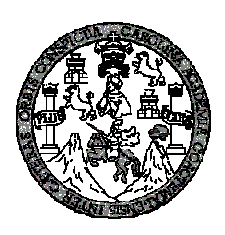

 **Universidad de San Carlos de Guatemala Facultad de ingeniería Escuela de Ingeniería Civil** 

**Diseño del sistema de abastecimiento de agua potable para la aldea El Carrizal y diseño del puente vehicular para la aldea Pueblo Nuevo, municipio de San Jacinto, departamento de Chiquimula** 

**Mariela Roxana Medrano Corado** 

**Asesorado por el Ing. Ángel Roberto Sic García** 

**Guatemala, marzo de 2011**

### UNIVERSIDAD DE SAN CARLOS DE GUATEMALA

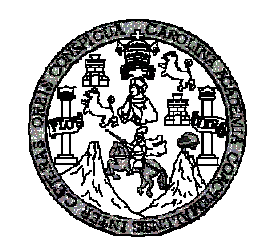

FACULTAD DE INGENIERÍA

# **Diseño del sistema de abastecimiento de agua potable para la aldea El Carrizal y diseño del puente vehicular para la aldea Pueblo Nuevo, municipio de San Jacinto, departamento de Chiquimula**

TRABAJO DE GRADUACIÓN

PRESENTADO A JUNTA DIRECTIVA DE LA FACULTAD DE INGENIERÍA

POR

### **MARIELA ROXANA MEDRANO CORADO**

ASESORADO POR EL ING. ÁNGEL ROBERTO SIC GARCÍA

AL CONFERÍRSELE EL TÍTULO DE

# **INGENIERA CIVIL**

GUATEMALA, MARZO DE 2011

# UNIVERSIDAD DE SAN CARLOS DE GUATEMALA FACULTAD DE INGENIERÍA

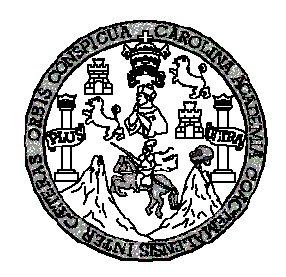

### **NÓMINA DE JUNTA DIRECTIVA**

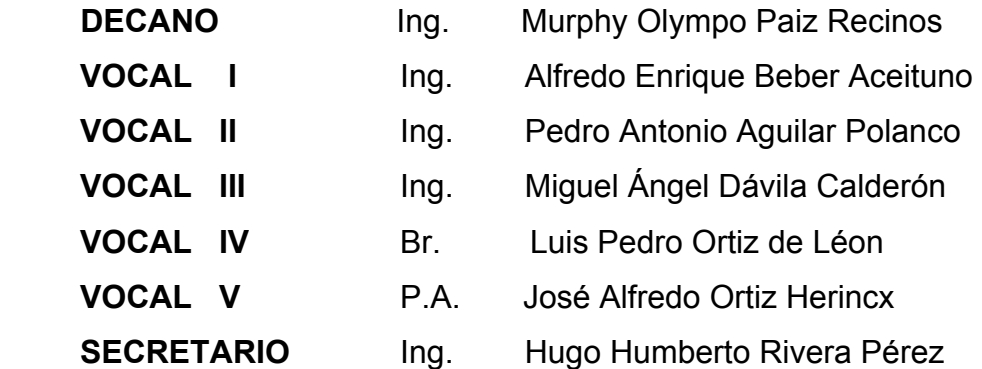

## **TRIBUNAL QUE PRACTICÓ EL EXAMEN GENERAL PRIVADO**

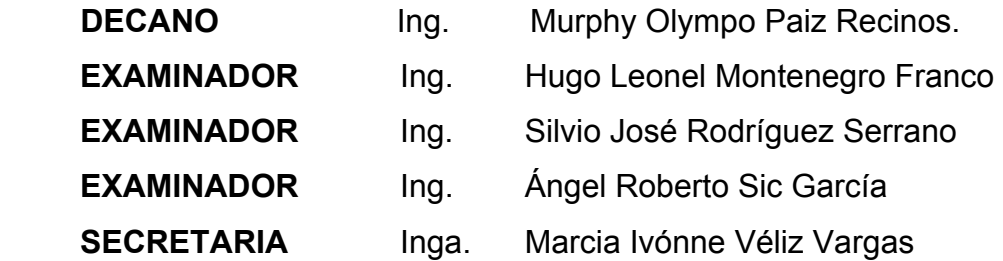

### HONORABLE TRIBUNAL EXAMINADOR

En cumplimiento con los preceptos que establece la ley de la Universidad de San Carlos de Guatemala, presento a su consideración mi trabajo de araduación titulado:

Diseño del sistema de abastecimiento de agua potable para la aldea El Carrizal y diseño del puente vehicular para la Nuevo, municipio de San Jacinto, Pueblo aldea departamento de Chiquimula

Tema que me fuera asignado por la Dirección de la Escuela de Ingeniería Civil, con fecha 19 de octubre de 2009.

Mariela Roxana Medrano Corado

 $\bigcup\mathcal{N}\subset\mathbb{R}$ 

**UNIVERSIDAD DE SAN CARLOS DE GUATEMALA** 

**FACULTAD DE INGENIERÍA** 

**UNIDAD DE EPS** 

Guatemala 10 de noviembre de 2010. Ref.EPS.DOC.1121.11.10.

Inga. Norma Ileana Sarmiento Zeceña de Serrano Directora Unidad de EPS Facultad de Ingeniería Presente

Estimada Ingeniera Sarmiento Zeceña.

Por este medio atentamente le informo que como Asesor-Supervisor de la Práctica del Ejercicio Profesional Supervisado (E.P.S.), de la estudiante universitaria Mariela Roxana Medrano Corado de la Carrera de Ingeniería Civil, con carné No. 200412359, procedí a es "DISEÑO DEL SISTEMA DE revisar el informe final, cuvo título ABASTECIMIENTO DE AGUA POTABLE PARA LA ALDEA EL CARRIZAL Y DISEÑO DEL PUENTE VEHICULAR PARA LA ALDEA PUEBLO NUEVO. MUNICIPIO DE SAN JACINTO, DEPARTAMENTO DE CHIQUIMULA".

En tal virtud, LO DOY POR APROBADO, solicitándole darle el trámite respectivo.

Sin otro particular, me es grato suscribirme.

Atentamente,

"Id y Enseñad a Todos" Ing. Angel Roberto Sic García Asesor-Supervisor de EPS Area de Ingeniería Civil Universidad de ASESOR Unidad 6: P  $\emph{Fac(\alpha d)$  de la $\emph{b}$ 

c.c. Archivo  $ARSG/ra$ 

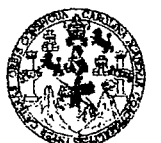

FACULTAD DE INGENIERÍA

**UNIDAD DE EPS** 

Guatemala, 10 de noviembre de 2010. Ref.EPS.D.828.11.10

Ing. Hugo Leonel Montenegro Franco Director Escuela de Ingeniería Cívil Facultad de Ingeniería Presente

Estimado Ingeniero Montenegro Franco.

Por este medio atentamente le envío el informe final correspondiente a la práctica del Ejercicio "DISEÑO Profesional Supervisado,  $(E.P.S)$ titulado DEL **SISTEMA** DE ABASTECIMIENTO DE AGUA POTABLE PARA LA ALDEA EL CARRIZAL Y DISEÑO DEL PUENTE VEHICULAR PARA LA ALDEA PUEBLO NUEVO, MUNICIPIO DE SAN JACINTO, DEPARTAMENTO DE CHIQUIMULA" que fue desarrollado por la estudiante universitaria Mariela Roxana Medrano Corado, quien fue debidamente asesorada y supervisada por el Ing. Ángel Roberto Sic García.

Por lo que habiendo cumplido con los objetivos y requisitos de ley del referido trabajo y existiendo la aprobación del mismo por parte del Asesor -Supervisor de EPS, en mi calidad de Directora apruebo su contenido solicitándole darle el trámite respectivo.

Sin otro particular, me es grato suscribirme.

Atentamente, "Id y Enseñad a Todos"

Inga. Norma Ileana Samhiento Zecent llde Serrano Directora Unidad de EP

Jad de San Carlos DIREC acultad de Ingenit

 $NISZ/ra$ 

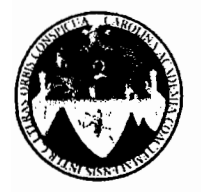

#### UNIVERSIDAD DE SAN CARLOS DE GUATEMALA FACULTAD DE INGENIERÍA ESCUELA DE INGENIERÍA CIVIL www.ingenieria-usac.edu.gt

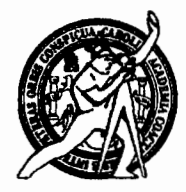

Guatemala. 28 de enero de 2011

Ingeniero Hugo Leonel Montenegro Franco Director de la Escuela de Ingeniería Civil Facultad de Ingeniería Presente

Estimado Ing. Montenegro.

Le informo que he revisado el trabajo de graduación DISEÑO DEL SISTEMA DE ABASTECIMIENTO DE AGUA POTABLE PARA LA ALDEA EL CARRIZAL Y DISEÑO DEL PUENTE VEHICULAR PARA LA ALDEA PUEBLO NUEVO, MUNICIPIO DE SAN JACINTO, DEPARTAMENTO DE CHIQUIMULA, desarrollado por el estudiante de Ingeniería Civil Mariela Roxana Medrano Corado, quien contó con la asesoría del Ing. Ángel Roberto Sic García.

Considero este trabajo bien desarrollado y representa un aporte para la comunidad del área y habiendo cumplido con los objetivos del referido trabajo doy mi aprobación al mismo solicitando darle el trámite respectivo.

Atentamente,

ID Y ENSEÑAD A TODOS

FACULTAD DE INGENIERIA Ing. Ronald Estuardo Galindo Cabrefa<sup>u El</sup> DEPARTAMENTO Jefe del Departamento de Estructura DЕ **ESTRUCTURAS** USAC

/bbdeb.

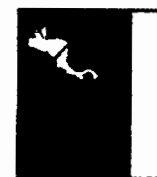

ROGRAMA DE INGENIERÍA CIVIL ACREDITADO POR 10002009-2012

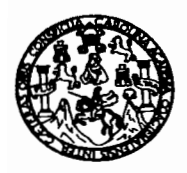

UNIVERSIDAD DE SAN CARLOS DE GUATEMALA FACULTAD DE INGENIERÍA ESCUELA DE INGENIERÍA CIVIL www.ingenieria-usac.edu.gt

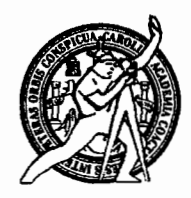

Guatemala. 17 de noviembre de 2010

Ingeniero Hugo Leonel Montenegro Franco Director de la Escuela de Ingeniería Civil Facultad de Ingeniería Presente

Estimado Ing. Montenegro.

Le informo que he revisado el trabajo de graduación DISEÑO DEL SISTEMA DE ABASTECIMIENTO DE AGUA POTABLE PARA LA ALDEA EL CARRIZAL Y DISEÑO DEL PUENTE VEHICULAR PARA LA ALDEA PUEBLO NUEVO. **MUNICIPIO** DE **SAN** JACINTO. **DEPARTAMENTO** DE CHIQUIMULA, desarrollado por el estudiante de Ingeniería Civil Mariela Roxana Medrano Corado, quien contó con la asesoría del Ing. Ángel Roberto Sic García.

Considero este trabajo bien desarrollado y representa un aporte para la comunidad del área y habiendo cumplido con los objetivos del referido trabajo doy mi aprobación al mismo solicitando darle el trámite respectivo.

Atentamente,

ID Y ENSEÑAD A TODOS FACULTAD DE INGENIERIA DEPARTAMENTO DE HIDRAULICA Ing. Rafhel Enrique Morales Ochica USAC Revisor/por el Departamento de Hidráulica

/bbdeb.

Más de 130<sup> Años</sup> de Trabajo Académico y Mejora Continua

**PROGRAMA DE INGENIERÍA<br>CIVIL ACREDITADO POR** icia Centroamericana de litación de Programas de Arquitectura e Ingeniería PERÍODO 2009 - 2012

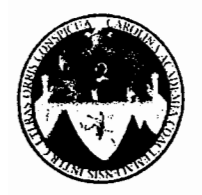

#### UNIVERSIDAD DE SAN CARLOS DE GUATEMALA FACULTAD DE INGENIERÍA ESCUELA DE INGENIERÍA CIVIL www.ingenieria-usac.edu.gt

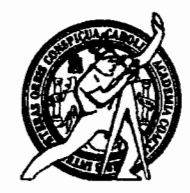

ROGRAMA DE INGENIERÍA

**PERÍODO 2009 - 2012** 

El Director de la Escuela de Ingeniería Civil, después de conocer el dictamen del Asesor Ing. Ángel Roberto Sic García y de la Directora de la Unidad de E.P.S. Inga. Norma Ileana Sarmiento Zeceña, al trabajo de graduación de la estudiante Mariela Roxana Medrano Corado, titulado DISEÑO DEL SISTEMA DE ABASTECIMIENTO DE AGUA POTABLE PARA LA ALDEA EL CARRIZAL Y DISEÑO DEL PUENTE VEHICULAR PARA LA ALDEA PUEBLO NUEVO, MUNICIPIO DE SAN JACINTO, DEPARTAMENTO DE CHIQUIMULA da por este medio su aprobación a dicho trabajo.

**DAD DE SAN** 1 A.A.A. ЕСТОR Ing. Hugo Leonel Montenegro! AD DE INGEN

Guatemala, marzo de 2011

/bbdeb.

Más de 130<sup> Huos</sup> de Trabajo Académico y Mejora Continua

Universidad de San Carlos de Guatemala

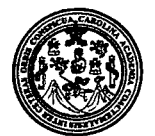

Facultad de Ingeniería Decanato

DTG. 090/2011.

El Decano de la Facultad de Ingeniería de la Universidad de San Carlos de Guatemala, luego de conocer la aprobación por parte del Director de la Escuela de Ingeniería Civil, al Trabajo de Graduación titulado: **DISEÑO DEL** SISTEMA DE ABASTECIMIENTO DE AGUA POTABLE PARA LA ALDEA EL CARRIZAL Y DISEÑO DEL PUENTE VEHÍCULAR PARA LA ALDEA PUEBLO NUEVO, MUNICIPIO DE SAN JACINTO, DEPARTAMENTO DE CHIQUIMULA, presentado por la estudiante universitaria Mariela Roxana Medrano Corado, autoriza la impresión del mismo.

IMPRÍMASE:

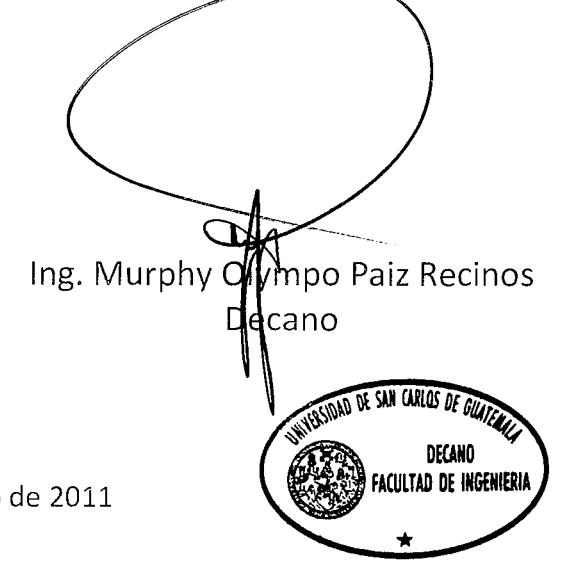

Guatemala, 30 de marzo de 2011

/gdech

# **ACTO QUE DEDICO A:**

- **Dios** Todo poderoso, reconociendo que toda la vida y don perfecto provienen de Él.
- **Mis padres Esteban Medrano y Ana Elena Corado Díaz de Medrano**, porque son el apoyo que siempre necesito para seguir adelante; este logro es de ustedes más que mío y no hubiera sido posible sin su amor y esfuerzo; muchas gracias.
- **Mis hermanos Francisco Javier y Ana Gabriela** por el cariño y por el apoyo que me han brindado incondicionalmente.
- **Toda mi familia** Con quienes orgullosamente comparto este triunfo.
- **Mis amigos** Por darme el apoyo para seguir adelante.

# **AGRADECIMIENTOS A:**

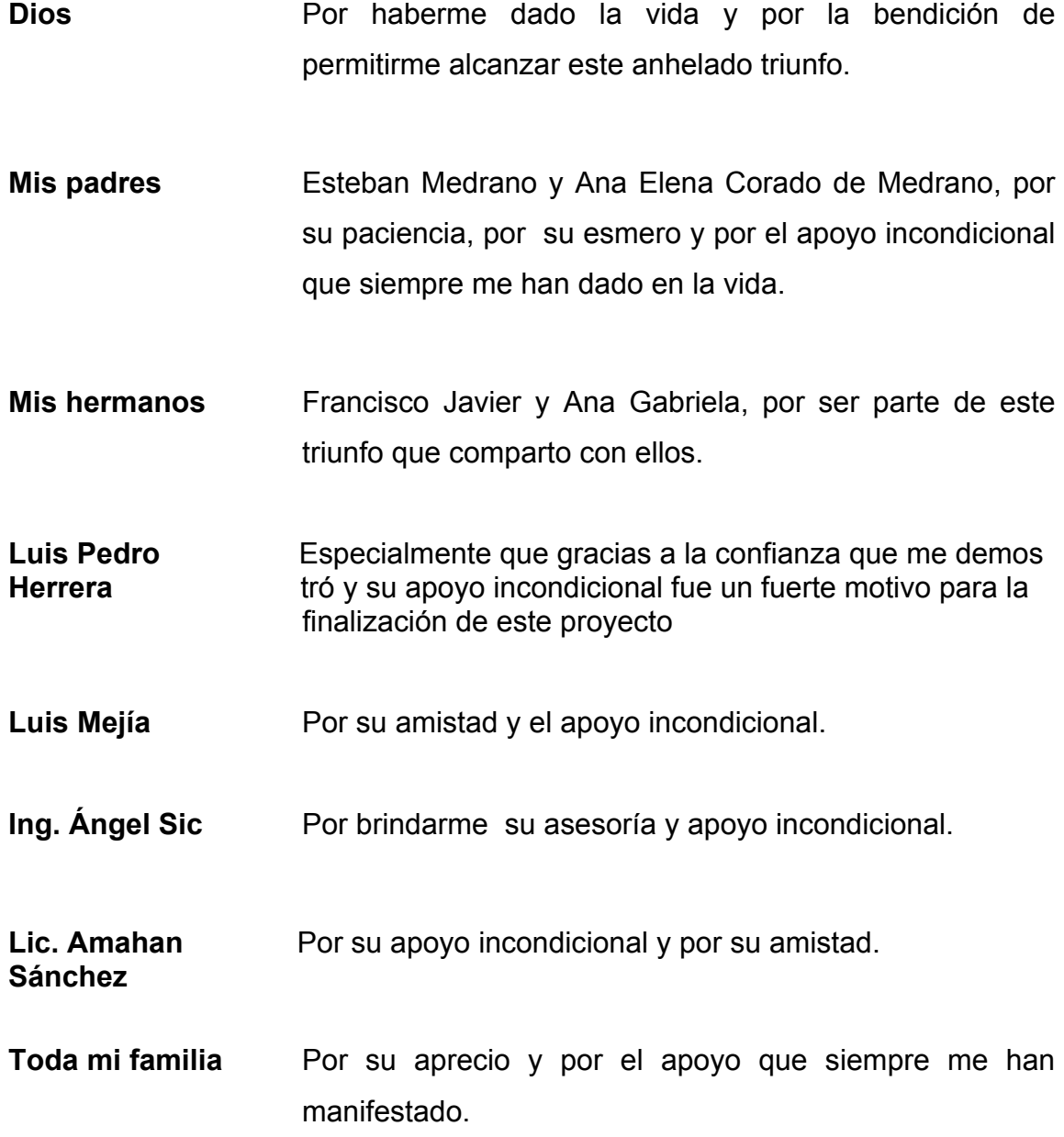

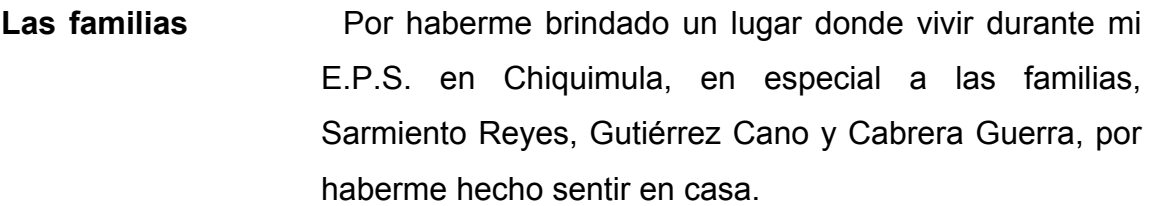

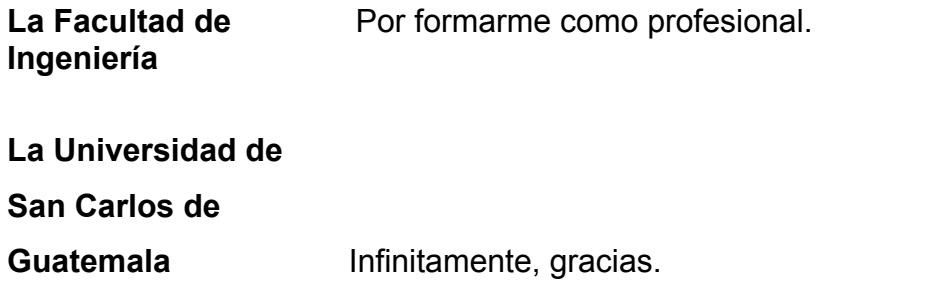

# **ÍNDICE GENERAL**

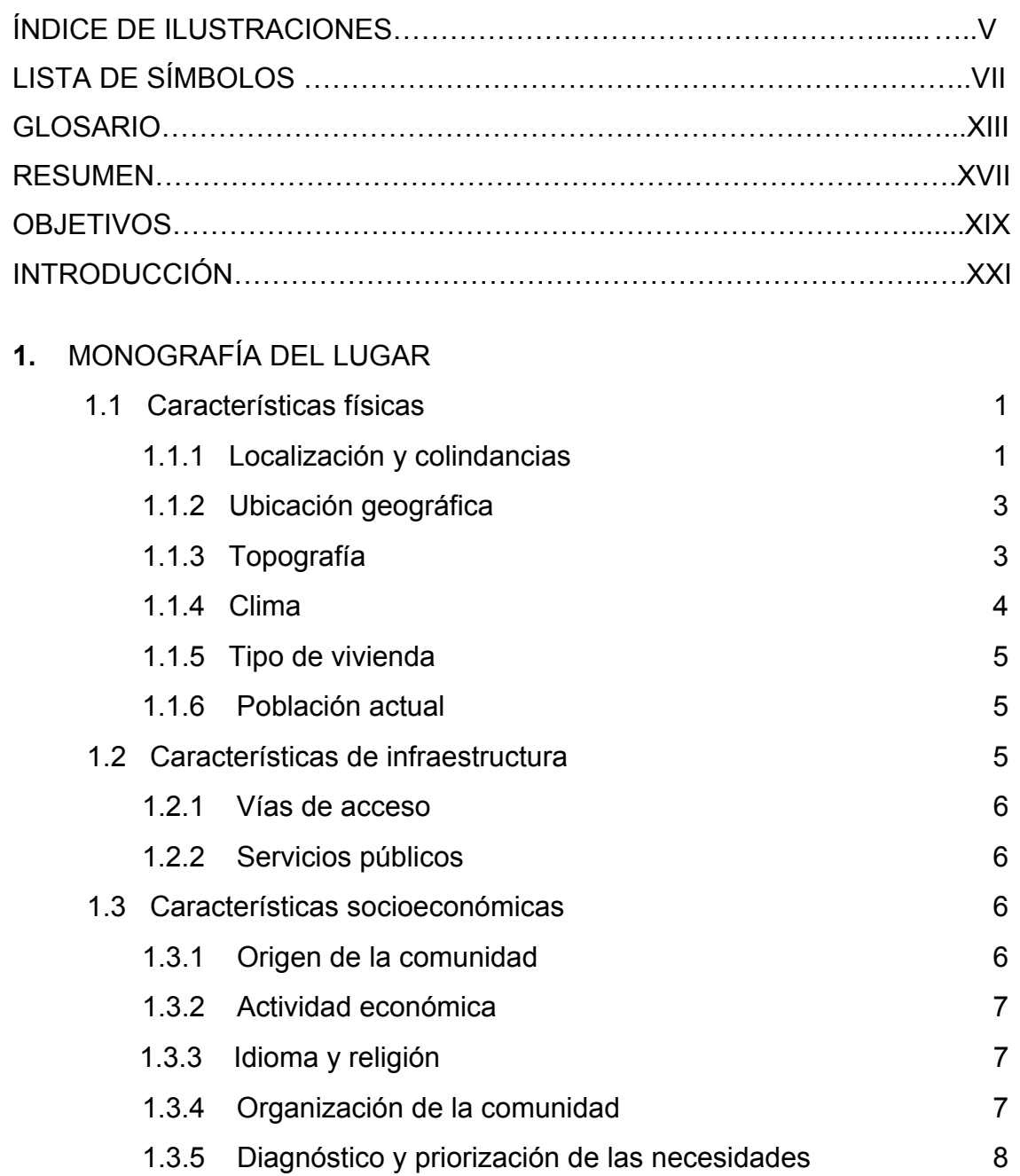

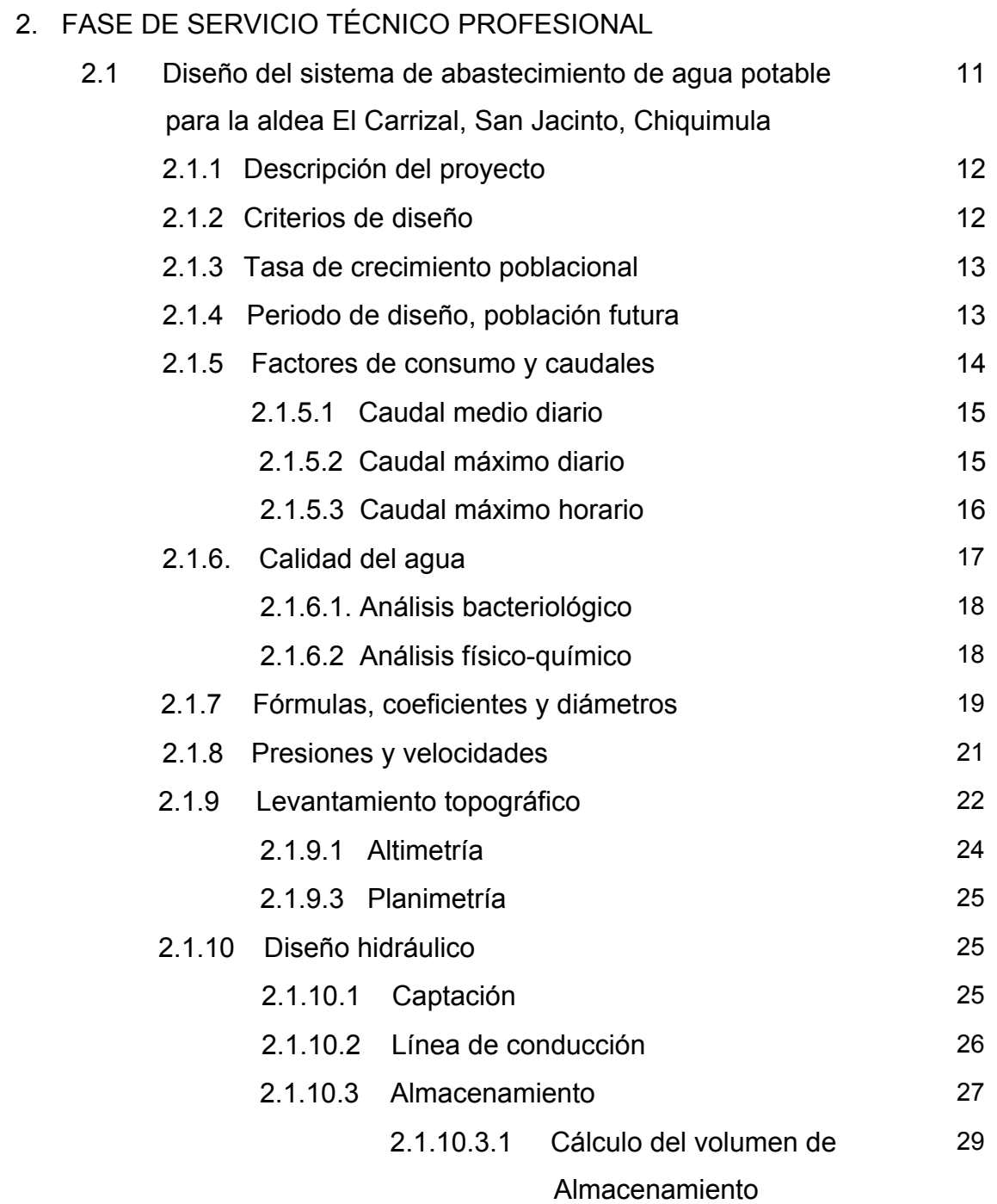

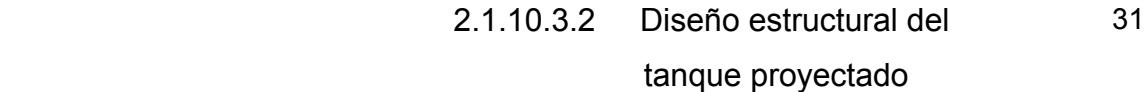

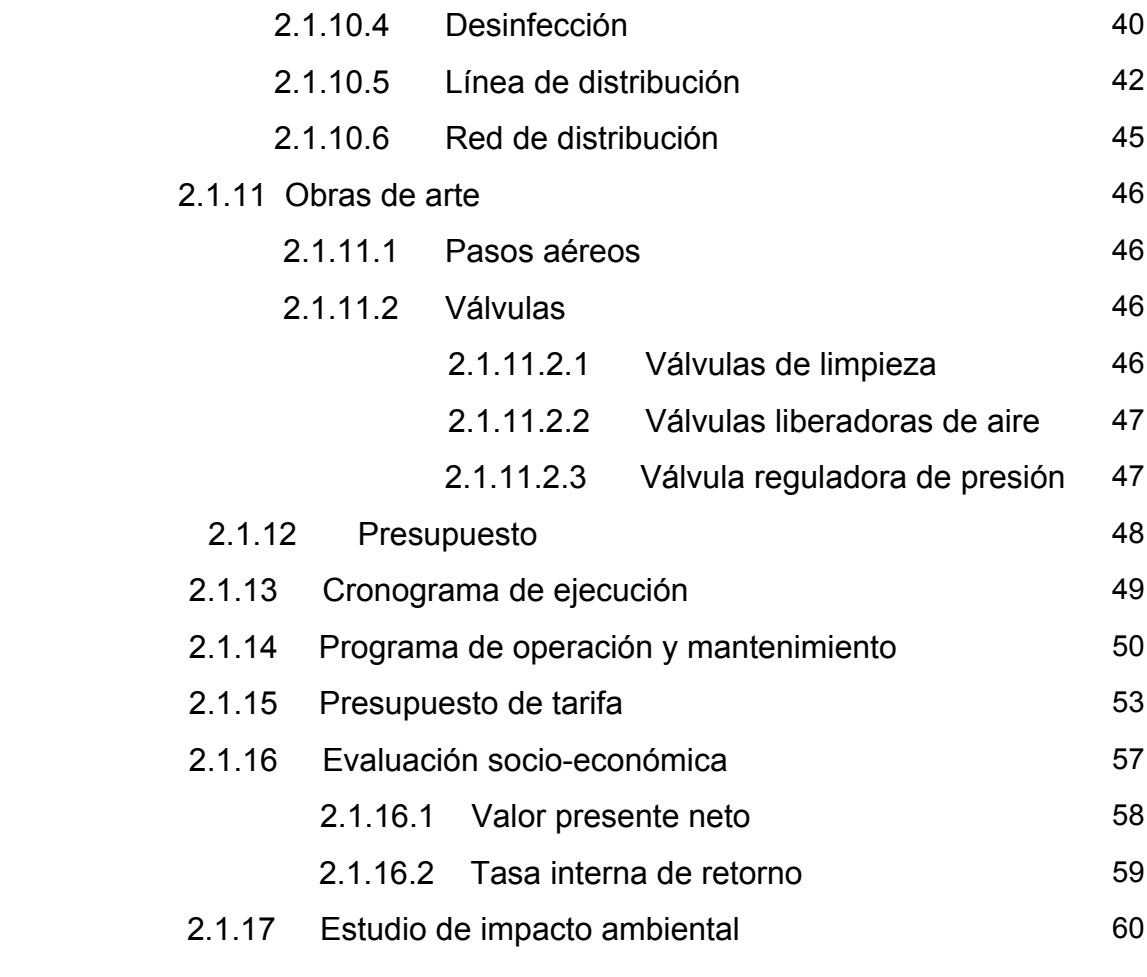

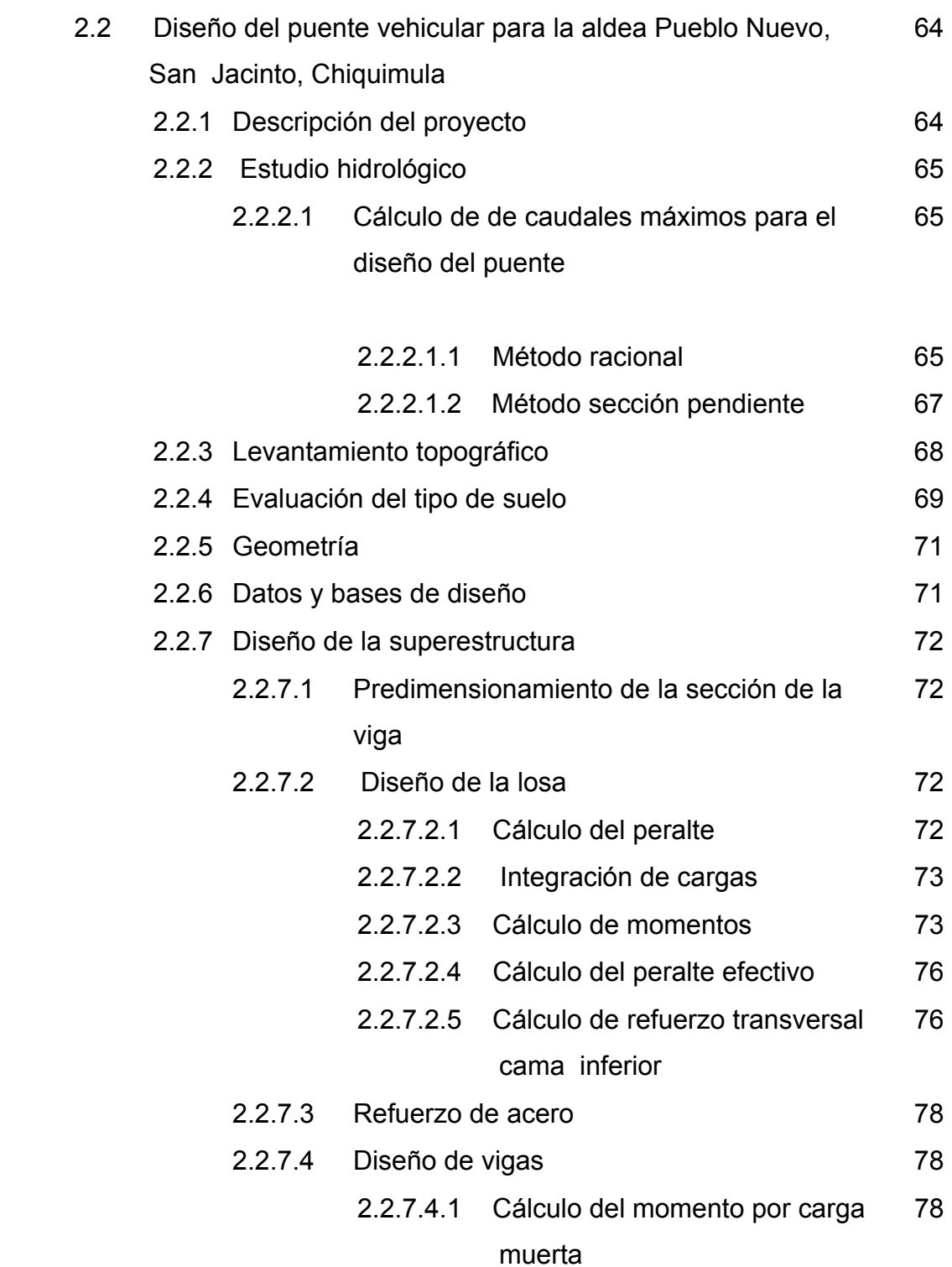

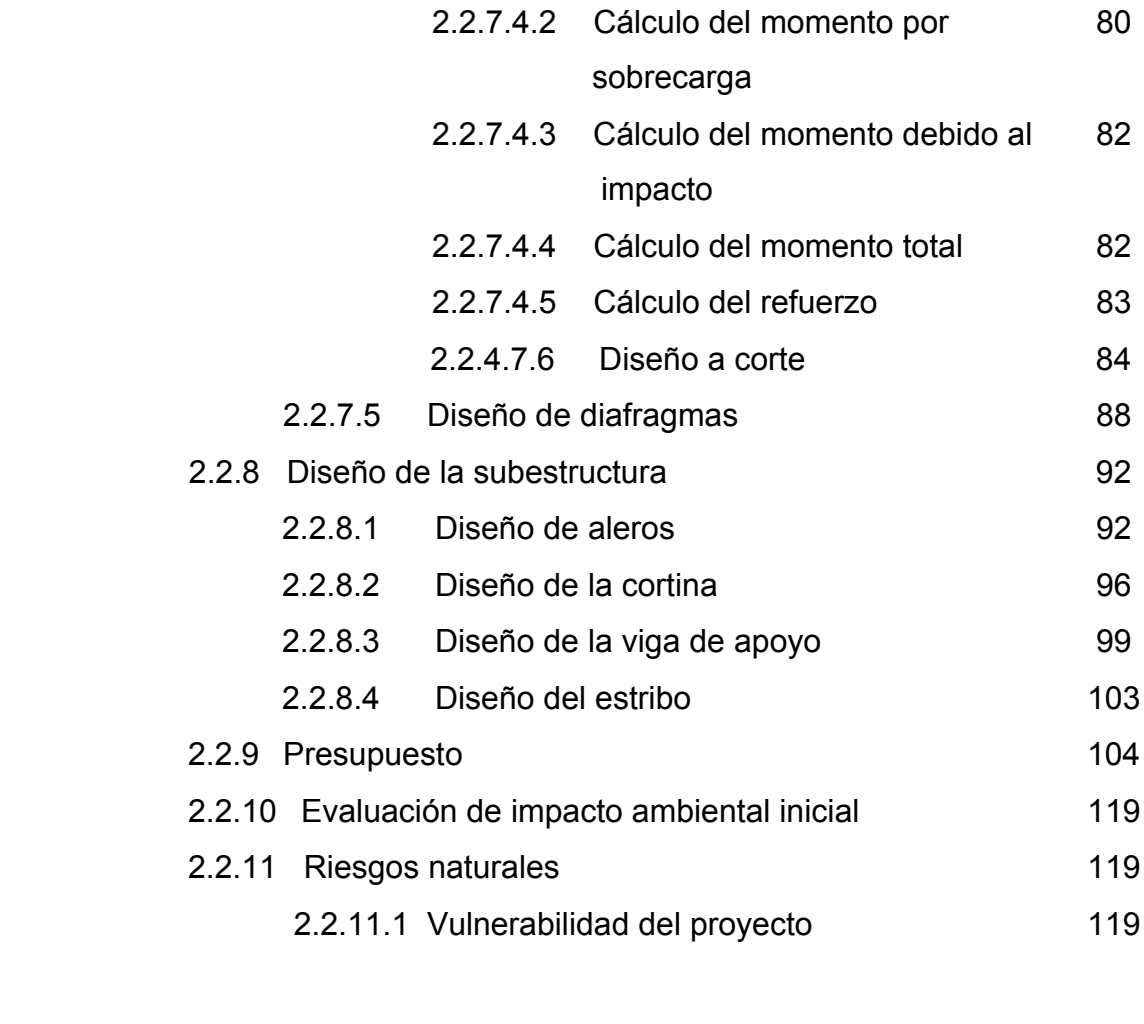

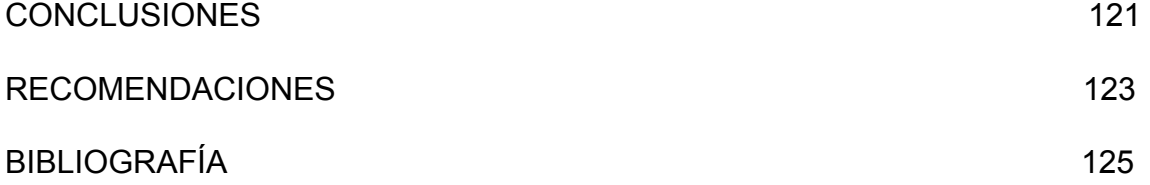

# **ÍNDICE DE ILUSTRACIONES**

## **FIGURAS**

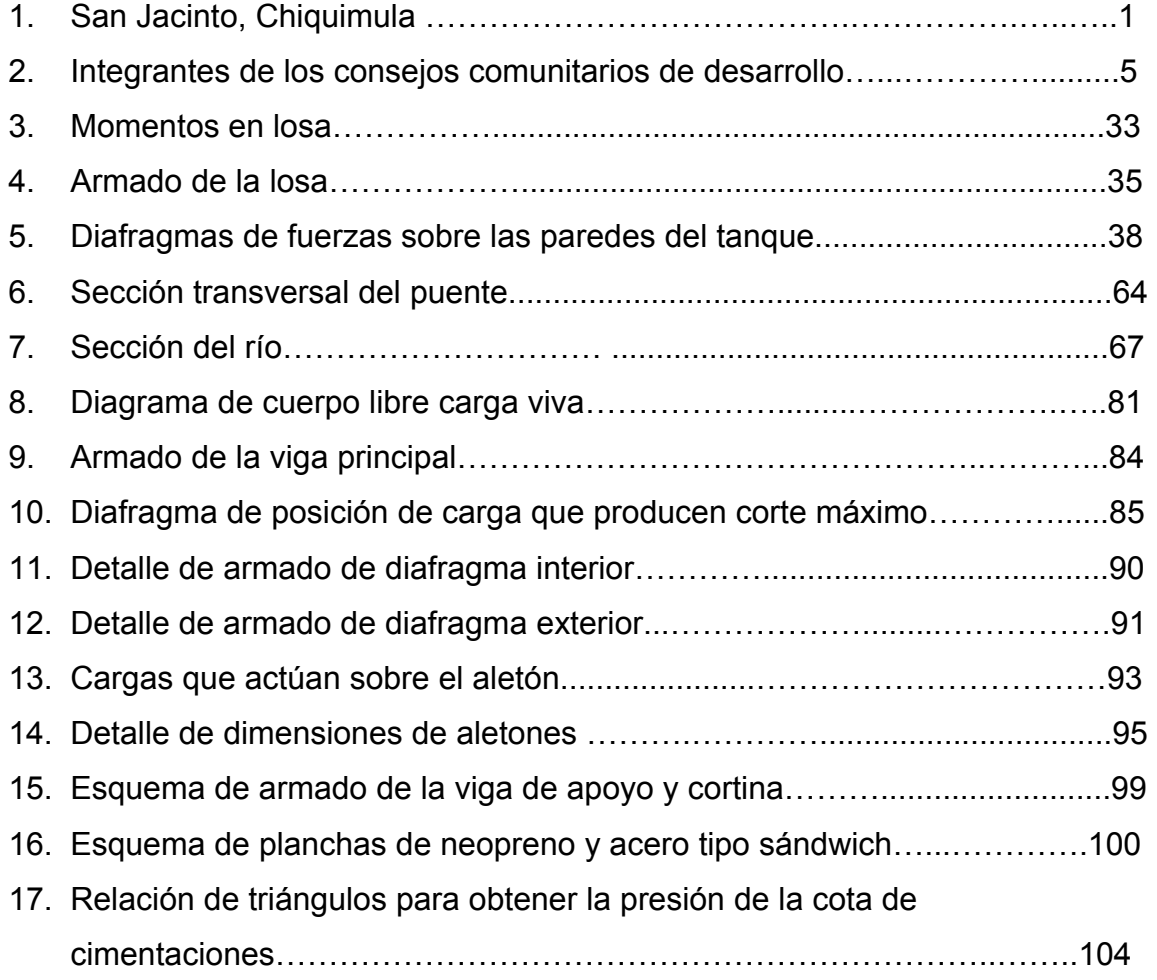

# **TABLAS**

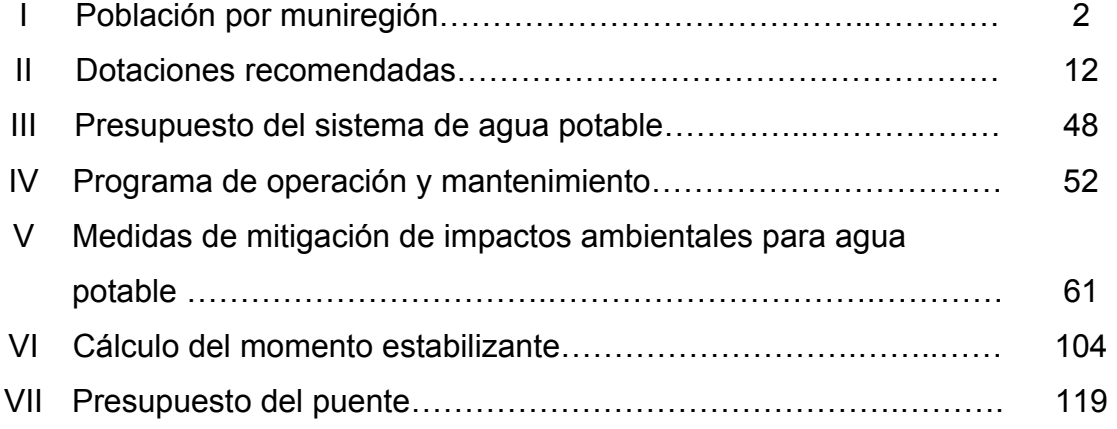

# **LISTA DE SÍMBOLOS**

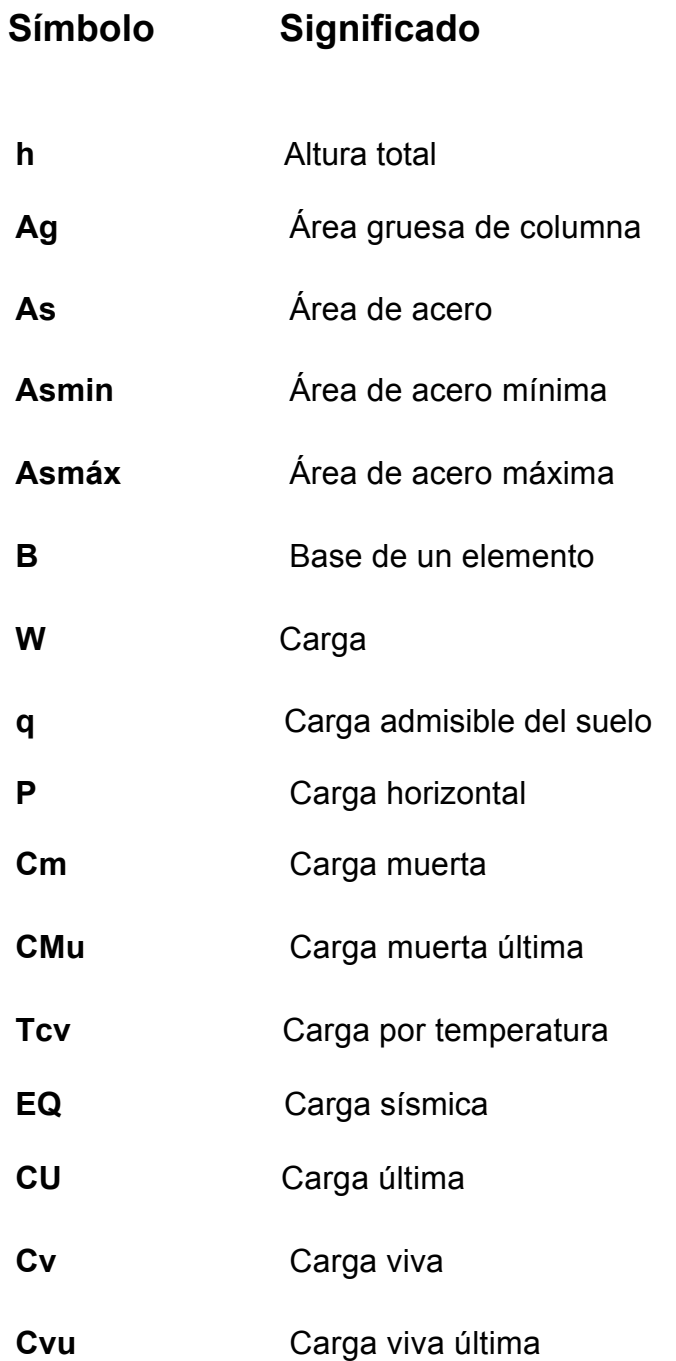

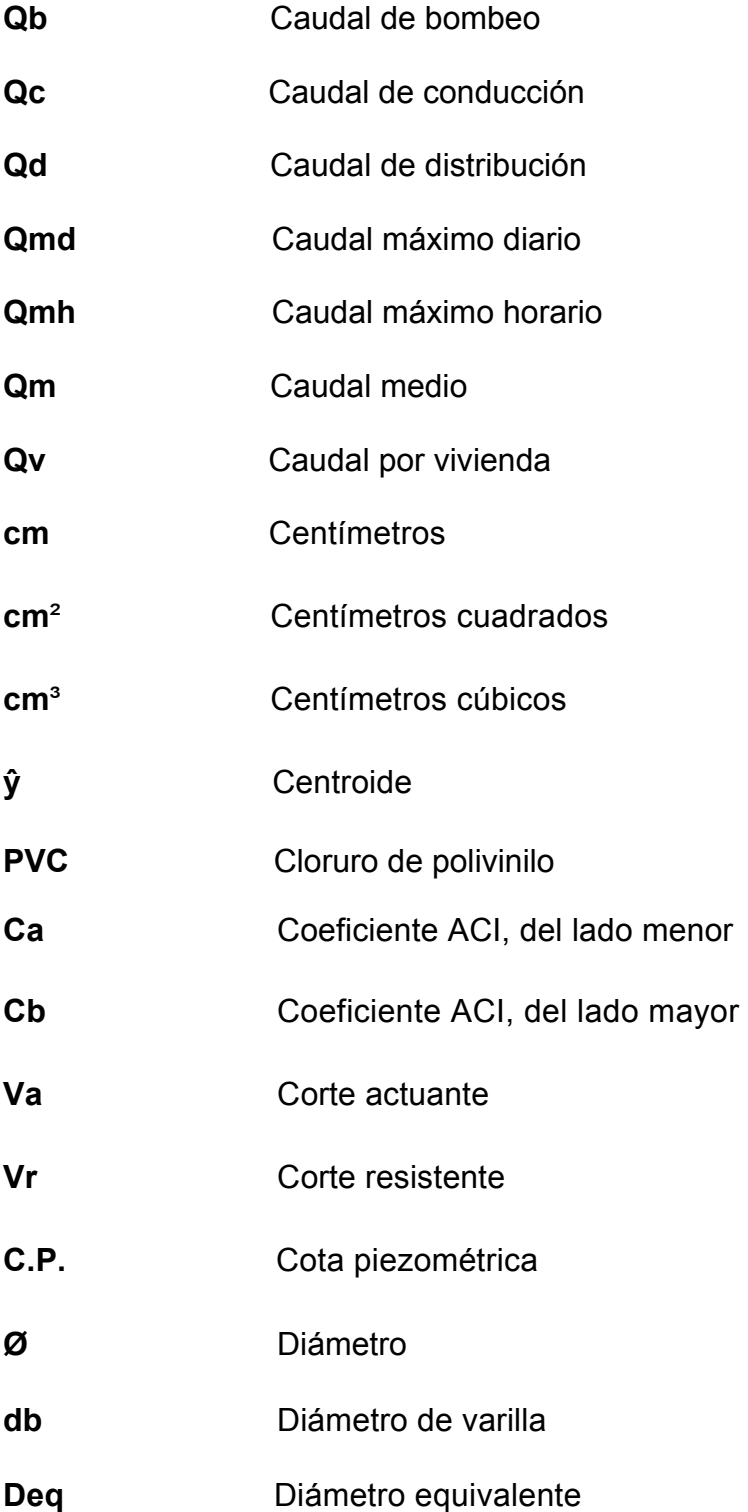

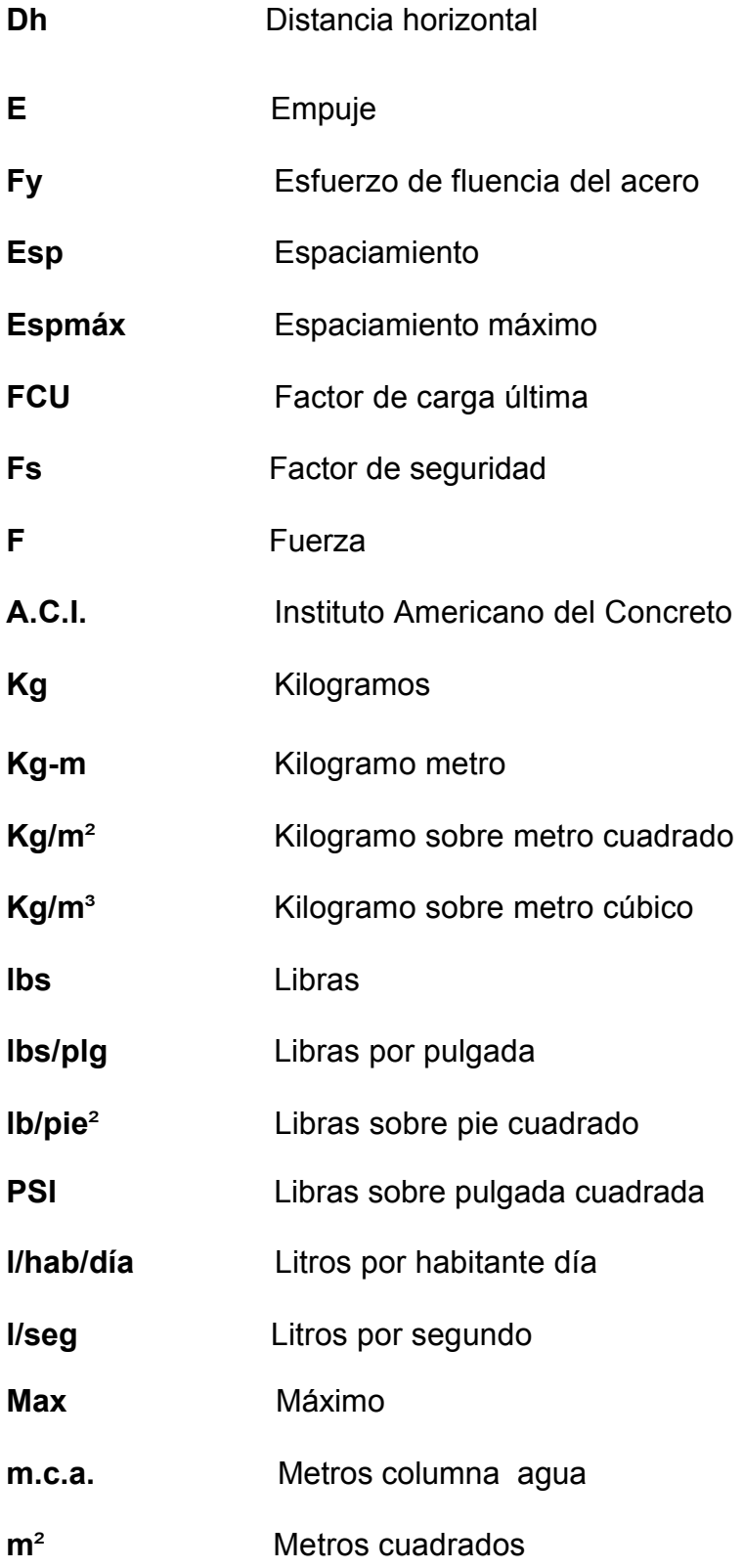

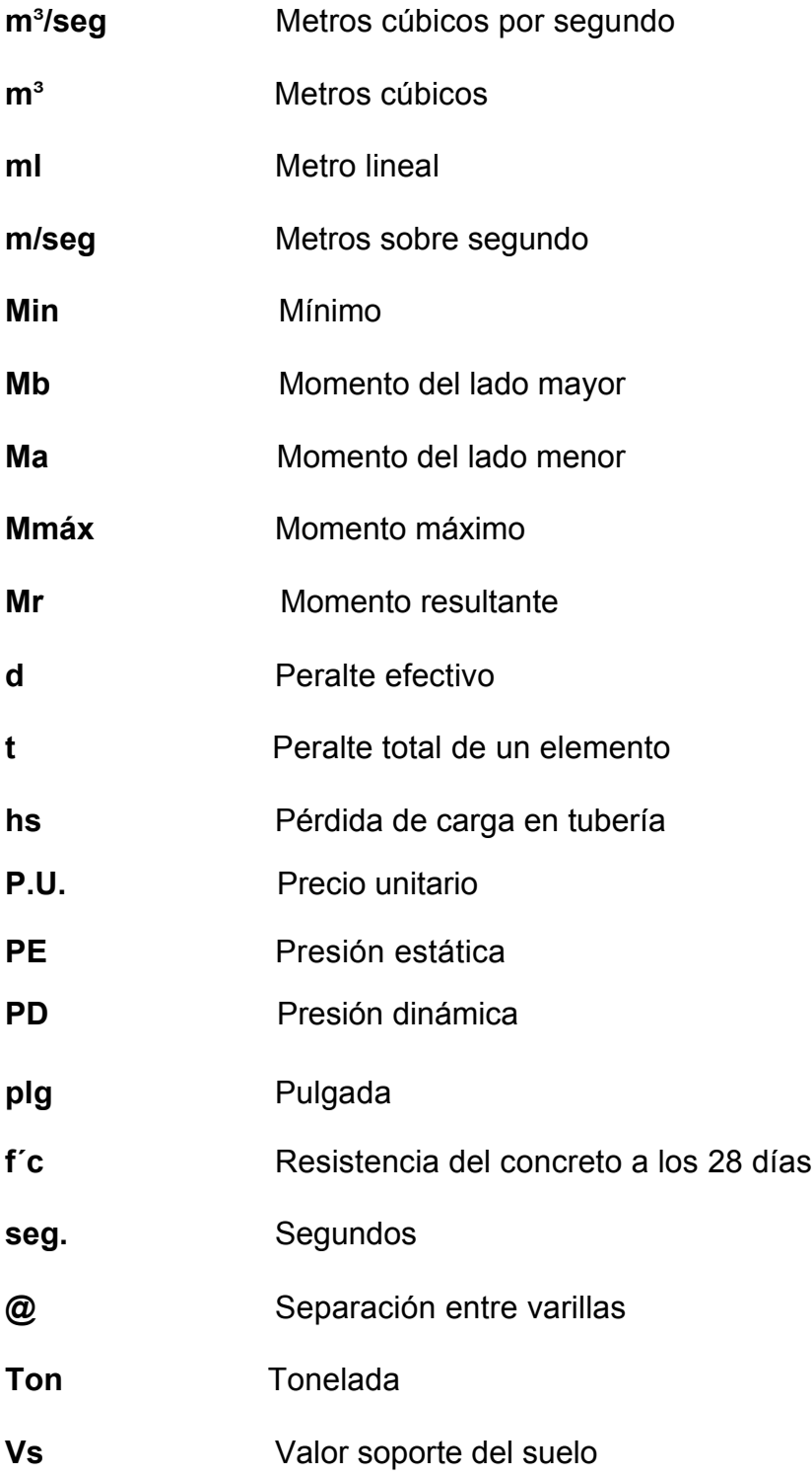

Velocidad  $\mathbf{v}$ 

XII

### **GLOSARIO**

- **Accesorios** Elementos secundarios en los ramales de tuberías, tales como codos, niples, coplas, tees, válvulas, etc. **Aforo** Operación que consiste en medir el caudal de una fuente. **Agua potable** Es aquella sanitariamente segura, además de ser inodora, incolora y agradable a los sentidos. **Área** Espacio de tierra comprendido entre ciertos límites. **Carga dinámica** Es la suma de las cargas de velocidad  $(V^2/2g)$  y de presión. **Carga estática** Es la diferencia de alturas que existe entre la superficie libre
- de una fuente de abastecimiento y un punto determinado del acueducto. Viene expresada en metros columna de agua (m.c.a.).
- **Caudal** Es el volumen de agua que pasa por unidad de tiempo, en un determinado punto de observación, en un instante dado.
- **Censo** Es toda la información sobre la cantidad de población, en un período de tiempo determinado la cual brinda y facilita una descripción de los cambios que ocurren con el paso del tiempo.
- **Desinfección** Eliminación de bacterias patógenas que existen en el agua mediante procesos químicos.
- **Dotación** Es la cantidad de agua necesaria para consumo de una persona por día.
- **Especificaciones** Son normas generales y técnicas de construcción con disposiciones especiales o cualquier otro documento que se emita antes o durante la ejecución de un proyecto.
- **Estiaje** Es la época del año, en la que los caudales de las fuentes de agua descienden al nivel mínimo.
- **Pérdida de carga** Es el cambio que experimenta la presión, dentro de la tubería, por motivo de la fricción.
- **Topografía** Es el arte de representar un terreno en un plano, con su forma, dimensiones y relieve.

.

#### **RESUMEN**

El presente trabajo de graduación es el resultado del Ejercicio Profesional Supervisado realizado en el municipio de San Jacinto, Chiquimula; el cual tiene como objetivo fundamental, proporcionar soluciones técnicas a las necesidades reales de la población.

El trabajo de graduación está dividido en dos fases muy importantes: en el primero que corresponde a la fase de investigación, se detalla la monografía y un diagnóstico sobre necesidades de servicios básicos e infraestructura del municipio; en la segunda fase denominada Servicio Técnico Profesional, se incluye el desarrollo del diseño hidráulico del sistema de abastecimiento de agua potable y del puente, y el estudio topográfico del proyecto del puente vehicular, para determinar la luz y geometría del mismo, estudio de la calidad del suelo para saber nuestro valor soporte, diseño de la superestructura y subestructura, dichos proyectos fueron seleccionados con base en el diagnóstico practicado conjuntamente con autoridades municipales y pobladores beneficiarios.

El diseño hidráulico del sistema de abastecimiento de agua potable, presenta los aspectos técnicos tales como: topografía, cálculo y diseño hidráulico, operación y mantenimiento, exámenes de laboratorio, elaboración de planos y presupuesto; todos bajo las normas y parámetros que la rigen. Con este proyecto se espera beneficiar a 335 habitantes, con una vida útil de 22 años.

XVII

# **OBJETIVOS**

### **General**

Diseñar los sistemas de abastecimiento de agua potable para la aldea El Carrizal y el puente vehicular para la aldea Pueblo Nuevo, del municipio de San Jacinto, Chiquimula.

### **Específicos**

1. Desarrollar una investigación monográfica y diagnóstica, sobre necesidades de servicios básicos e infraestructura del municipio de San Jacinto, Chiquimula.

2. Capacitar a la Oficina Municipal de Planificación (O.M.P) para la elaboración de perfiles de proyectos y transmisión de conocimientos básicos respecto de proyectos básicos de infraestructura.

XX

## **INTRODUCCIÓN**

 En todo proceso de transformación encaminado a mejorar el nivel de vida de los habitantes de determinada región, juegan un papel importante las políticas de desarrollo, que tienen por objeto promover un cambio positivo en el modo de vida de los pueblos. Entre los proyectos que contribuyen a realizar dichos cambios en las comunidades, están aquellos destinados a satisfacer las necesidades básicas de cada uno de sus pobladores.

El proyecto consiste en el diseño de un puente vehicular de concreto de una vía, de sección en viga y losa, simplemente apoyado, diseño de losa, vigas, diafragma interior y exterior, cortina, viga de apoyo, estribo de concreto reforzado y barandal de protección.

 Los sistemas de abastecimiento de agua potable, son un elemento vital en la vida del hombre, tanto para su desarrollo individual como colectivo, debido a que la escasez o falta de ésta puede provocar problemas de salubridad en una comunidad, problemas de desarrollo industrial e incluso afectar la apariencia estética de la localidad. De aquí que cada comunidad debe tener un abastecimiento de agua potable en cantidad suficiente y en calidad adecuada.

El presente trabajo de graduación, incluye los diseños del sistema de abastecimiento de agua potable y del puente vehicular, para el municipio de San Jacinto, Chiquimula, en respuesta a las diferentes circunstancias expuestas en los párrafos anteriores, seleccionados con base en una evaluación y priorización de necesidades en dicha comunidad.

XXI
XXII

.

# **1. FASE DE INVESTIGACIÓN**

## **1.1 Monografía de la aldea San Jacinto**

- **1.1.1 Características físicas**
	- **1.1.1.1 Localización y colindancias**

## **Características del municipio**

San Jacinto, municipio del departamento de Chiquimula, se encuentra a 490 metros sobre el nivel del mar (msnm); localizado en la Latitud Norte 14º40'35'' y Longitud Oeste 89º30'08''. El clima del territorio es cálido, predominando los días claros y soleados la mayor parte del año.

 El municipio de San Jacinto colinda al norte con el municipio de Chiquimula y de San Juan Ermita; al sur con el municipio de Quezaltepeque; al oeste con los municipios de Ipala y San José la Arada; al este con San Juan Ermita y Quezaltepeque, todos del departamento de Chiquimula.

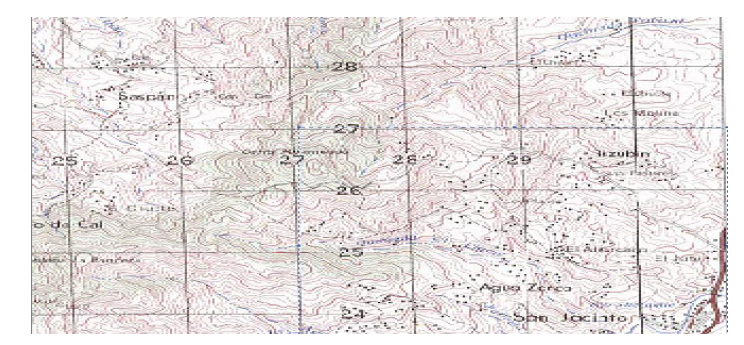

**Figura 1. San Jacinto, departamento Chiquimula** 

Fuente: Instituto Geográfico Nacional. Mapa 1: 50,000.

## **Organización**

Con base en el artículo 22 de Código Municipal, Decreto Legislativo No. 12- 2002, y en el Acuerdo Gubernativo de fecha 7 de abril de 1938, en el que se establecen los requisitos que un centro poblado debe reunir para asignarle tal categoría, la actual administración municipal, ha divido al municipio en un pueblo, que es la cabecera municipal, 12 aldeas y 37 caseríos; agrupados en cinco muni regiones.

| <b>MICRO</b><br><b>REGIÓN</b> | <b>POBLACIÓN</b> |                |                | % POBLACIÓN    |                |
|-------------------------------|------------------|----------------|----------------|----------------|----------------|
|                               | <b>TOTAL</b>     | <b>HOMBRES</b> | <b>MUJERES</b> | <b>HOMBRES</b> | <b>MUJERES</b> |
|                               | 2926             | 1477           | 1449           | 50.5           | 49.5           |
| Ш                             | 1569             | 755            | 814            | 48.1           | 51.9           |
| Ш                             | 3117             | 1518           | 1599           | 48.7           | 51.3           |
| IV                            | 1097             | 511            | 586            | 46.6           | 53.4           |
|                               | 3252             | 1539           | 1713           | 47.3           | 52.7           |
| <b>MUNICIPIO</b>              | 1961             | 5800           | 6161           | 48.5           | 51.5           |

**TABLA I. Población por muni región** 

 **Fuente:** Plan de Desarrollo Municipal San Jacinto Chiquimula (2009)

#### **Servicios**

La cabecera municipal cuenta con servicio de agua, drenajes, oficina de correos, servicio de televisión nacional y televisión por cable, internet; telefonía celular, proporcionada por las empresas Claro, Tigo, Telefónica, con señal vía satélite.

 También tiene los servicios de energía eléctrica domiciliar y servicio de alumbrado público en sus calles, las que se encuentran adoquinadas y en buen estado. Actualmente sólo un 35 % de las viviendas del municipio carece de servicio de energía eléctrica.

 Hay un total de 2005 viviendas censadas, en donde las paredes de bahareque ocupan el 66.49%, (1333), con piso de tierra representan el 51%(1015), las viviendas que no tienen letrinas representan el 35 % del total y las viviendas donde se cocina con leña (1783) representa el 89%, el número de viviendas que no cuentan con alumbrado eléctrico es de 700 (35 %).

 Según el Plan de Desarrollo Municipal (2008), el municipio de San Jacinto cuenta con un bajo índice de desarrollo humano (0.574), está catalogado como el quinto más bajo del departamento de Chiquimula; después de los otros municipios de la región Chortí (Jocotán, Olopa, Camotán y San Juan Ermita), respectivamente.

#### **1.1.2 Accesos y comunicaciones**

El municipio de San Jacinto, se comunica a través de la ruta CA-9 con la ciudad de Guatemala, y con algunos municipios que se encuentra en dicha ruta. Cuenta con servicio de microbuses que trasladan a las personas de las aldeas a la cabecera municipal y viceversa, como también con buses directos a la cabecera departamental de Chiquimula.

#### **1.1.3 Topografía del lugar**

La topografía del terreno es quebrada y montañosa, pero también cuenta con áreas planas dedicadas a la ganadería y el cultivo de algunas hortalizas; la principal cadena montañosa se ramifica produciendo la montañas o sierra del Merendón que sirve de límite entre Honduras y Guatemala.

#### **1.1.4 Clima**

 El municipio de San Jacinto, departamento de Chiquimula se encuentra a 423 metros sobre el nivel del mar y según información obtenida del INSIVUMEH, Chiquimula cuenta con una temperatura media anual de 25.3 grados centígrados, máxima 32.7 grados centígrados, y una mínima de 20.6 grados centígrados, para los últimos 10 años. Su humedad media anual es de 69%, considerada en aproximadamente 120 días de precipitación media promedio anual. En lo que se refiere a su hidrografía, existen dos principales cuencas hidrográficas: Río Grande y San José, cuyas corrientes, a su vez, son tributarias de las que hacia el norte descargan sus aguas en el mar Caribe, y hacia el sur, después de atravesar la República de El Salvador, desembocan en el océano Pacífico.

 En el interior de Guatemala, en una meseta donde se localizan las poblaciones de Chiquimula, el área se encuentra protegida al norte de las sierras de Chuacus, de las Minas y Mico, con altitudes superiores a los 2000 m, hacia el sur y el oeste por la cordillera volcánica con 3500 m de altitud, de ahí la baja precipitación producida a la vez, el complejo relieve de Guatemala origina una circulación de vientos paralelos al río Motagua que no provocan lluvias. La estación meteorológica de Chiquimula presenta un régimen típico de la vertiente Pacífica, a pesar de localizarse en el lado cercano al Caribe; lo anterior porque el flujo del alisio del noreste es completamente bloqueado por el relieve. Las máximas de lluvia se dan en junio y en septiembre, luego se presenta una larga estación seca de siete meses, desde noviembre a mayo.

4

## **1.1.5 Autoridades y servicios públicos**

 Cuenta con las autoridades y servicios públicos siguientes: Corporación Municipal, Juzgado de Paz y Policía Nacional Civil.

## **1.1.6 Población actual**

En el municipio de San Jacinto se reporta un total de 10,551 habitantes; luego, en la aldea El Carrizal, el total de habitantes corresponde a 335.

# **Figura 2. Integrantes de los Consejos Comunitarios de Desarrollo**

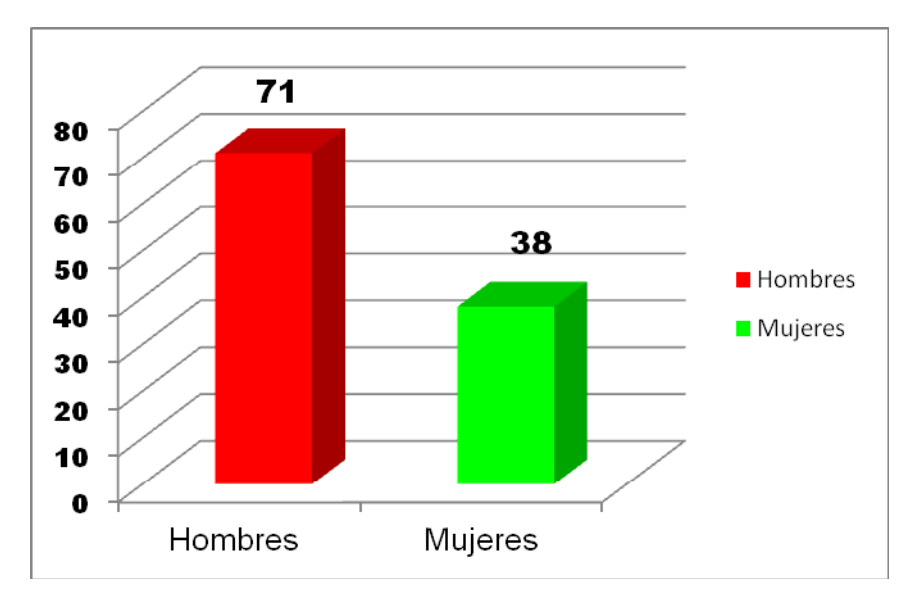

**Fuente:** Grupo de estudiantes facilitadores del Diagnóstico Participativo con Enfoque de Género, en el municipio de San Jacinto, del departamento de Chiquimula (2010).

## **1.2 Características de infraestructura**

#### **1.2.1 Vías de acceso**

La cabecera municipal se encuentra ubicada a 16 kilómetros (Kms.) al sur de la cabecera departamental, comunicándose por la carretera CA-10 que se encuentra asfaltada.

### **1.2.2 Servicios públicos**

Cuenta con 5 bancos, una cooperativa y una oficina de *Western Union*, que prestan los servicios de seguros, préstamos y ahorros; escuelas públicas y colegios privados en el nivel pre-primario, primario, básico y diversificado; centro de salud, hospital privado; Iglesias evangélicas y católica.

### **1.3 Características socioeconómicas**

## **1.3.1 Origen de la comunidad**

El poblado de San Jacinto tiene este nombre desde que fue fundado por los españoles. Se supone que los antiguos habitantes de Quezaltepeque, utlizaban el lugar para sementeras. El territorio era conocido como CHIOTAPAT, lengua chortí del cual no pudo establecerse su significado. Posteriormente se llamó San Jacinto, erigiéndose una ermita en honor a dicho santo, cuyo día se celebra el 17 de agosto. El nombre del poblado es en honor a San Jacinto, santo muy venerado por sus obras de caridad que dejaron huella entre los fervientes católicos.

#### **1.3.2 Actividad económica**

La actividad económica se basa fundamentalmente en productos de exportación tradicional y para consumo interno. Los productos agrícolas más importantes son el maíz, arroz, frijol, papa, café, caña de azúcar, cacao, banano y frutas de clima cálido. Además, el subsector ganadería tiene una participación bastante importante. En lo que respecta a la producción artesana, ésta es muy variada, sobresaliendo los productos de cerámicas, jarcia, cuero, palma entre otros.

#### **1.3.3 Idioma y religión**

El idioma que predomina es el castellano. La población, en su mayoría es eminentemente católica; aunque existen muchas iglesias evangélicas.

### **1.3.4 Organización de la comunidad**

La organización comunitaria se encuentra establecida en 13 Consejos Comunitarios de Desarrollo, agrupados en cinco muniregiones, con una presencia y participación de 71 hombres y 38 mujeres, lo que hacen un total de 109 integrantes. De los 13 órganos de coordinación, 10 están presididos por hombres y 3 por mujeres, siendo ellas las alcaldesas comunitarias de Carrizal, Tizubín y Pueblo Nuevo; con estos datos se puede comprobar que hay una desproporción en el otorgamiento de puestos en relación con las mujeres: San Jacinto tiene una participación del 23 % de mujeres, comparado con un 77% de los hombres, en sus cargos de alcaldes y alcaldesas comunitarias.

## **1.3.5 Diagnóstico y priorización de las necesidades**

Las necesidades primordiales detectadas corresponden al diseño de un sistema de abastecimiento de agua potable para la aldea El Carrizal, pues habiendo fuentes acuíferas, los pobladores no disponen de este servicio y la ejecución de un puente vehicular para mejorar la comunicación de la aldea Pueblo Nuevo con pueblos aledaños y el transporte de sus cosechas.

# **2. SERVICIO TÉCNICO PROFESIONAL**

# **2.1 Diseño del sistema de abastecimiento de agua potable para la aldea El Carrizal, San Jacinto, Chiquimula**

## **2.1.1 Descripción del proyecto**

La selección del sistema que va a utilizarse se hace de acuerdo con la fuente disponible y la capacidad económica de la comunidad, para costear la operación y mantenimiento del mismo; el sistema más económico y conveniente de construir es el de gravedad, por lo que se verificó en primer lugar si las condiciones del terreno lo permiten.

Para este sistema se cuenta con un nacimiento, captación superficial, línea de conducción, tanque de distribución, red de distribución, válvulas, y 67 conexiones domiciliares.

Para la ejecución física del proyecto, la comunidad, consciente de la importancia del vital líquido, aportará la mano de obra no calificada requerida.

## **2.1.2 Criterios de diseño**

En los criterios de diseño debe tomarse en cuenta los tipos de consumo, dotaciones y proyecciones. Luego, las fuentes superficiales y subterráneas, depósitos y redes de distribución.

#### **2.1.3 Tasa de crecimiento poblacional**

 El crecimiento poblacional o demográfico es el cambio en la población en un cierto plazo, y puede ser cuantificado como el cambio en el número de individuos en una población usando "tiempo por unidad" para su medición. El término crecimiento demográfico puede referirse técnicamente a cualquier especie, pero se refiere casi siempre a seres humanos, y es de uso frecuentemente informal para el término demográfico más específico tarifa del crecimiento poblacional, y es de uso frecuente referirse específicamente al crecimiento de la población del mundo. En Guatemala, el crecimiento poblacional corresponde al 2.5 %

#### **2.1.4 Período de diseño y población futura**

 El período de diseño se refiere al número de años, para el cual el sistema va a proporcionar un servicio satisfactorio a la población. Es recomendable que éste no sea menor de 20 años; además, se debe contemplar un período adicional por concepto de planificación, financiamiento, diseño y construcción, aproximadamente de 2 años; por lo que en este proyecto, se tomó un período de diseño de 22 años.

#### **2.1.4.1 Población futura**

Aunque existen varios métodos para obtener una proyección del crecimiento poblacional, se recomienda utilizar el método geométrico, por considerarse el más aproximado para estimar el crecimiento de poblaciones de países en vías de desarrollo. Para el efecto, se utiliza la población actual que registra el último censo realizado en la comunidad, siempre y cuando éste sea

10

confiable. Para la tasa de crecimiento poblacional, puede considerarse las estimaciones calculadas por el Instituto Nacional de Estadística. En el proyecto, se utilizó la tasa de crecimiento departamental de Chiquimula, la cual es del 3%.

#### **Método geométrico**

 $Pf = Pa (1 + i)^{(N+n)}$ Pf = Población futura Pa = Población actual i = Tasa de crecimiento N = Período de diseño n = Período adicional por planificación, diseño, construcción, etc.

Ejemplo:

Para este caso, se tiene la siguiente información

Datos de la aldea El Carrizal Población inicial de diseño Pa = 335 habitantes Tasa de crecimiento poblacional i= 3% Período de diseño N = 20 años Período adicional n = 2 años Pf = 335(1+0.03)<sup>(22)</sup> = 642 habitantes.

#### **2.1.5 Factores de consumo y caudales**

 En un sistema público de abastecimiento de agua, el consumo es afectado por una serie de factores que varían en función del tiempo, las costumbres de la región, las condiciones climáticas, y las condiciones económicas que son inherentes a una comunidad y que varían de una comunidad a otra.

Durante el día, el caudal dado por una red pública varía continuamente, en horas diurnas, supera el valor medio, alcanzando valores máximos alrededor del medio día, y los valores mínimos en las primeras horas de la madrugada.

La aplicación de estos factores de seguridad garantiza el buen funcionamiento del sistema en cualquier época del año, bajo cualquier condición, el cual se describen a continuación:

### **Dotación**

La dotación se determina en función de aspectos importantes, como: la demanda de la comunidad, la cual está en función de sus costumbres, que están regidas por la cultura y el clima que afecta a la zona; disponibilidad del caudal de la fuente, la capacidad económica de la comunidad para costear el mantenimiento y operación del sistema.

Algunas dotaciones recomendadas por algunas instituciones en el país dependiendo del tipo de abastecimiento que se tenga:

12

| <b>DOTACIÓN</b> | SISTEMA DE ABASTECIMIENTO                                       |
|-----------------|-----------------------------------------------------------------|
| 30a40           | Pozo excavado y bomba manual                                    |
| 40 a 50         | Llenacántaros en el clima frío                                  |
| 50 a 60         | Llenacántaros en el clima cálido                                |
| 60 a 80         | Conexión predial en clima frío                                  |
| 100 a 150       | Conexión domiciliar en clima frío y en zonas urbanas marginales |
| 150 a 200       | Conexión domiciliar en clima cálido y colonias no residenciales |
| 200 a 250       | Colonias residenciales                                          |

**Tabla II. Dotaciones recomendadas** 

Fuente: Guía para el diseño de abastecimiento de agua potable para zonas rurales.

Para el diseño del sistema de abastecimiento de agua potable, en la aldea El Carrizal, se utilizó una dotación de 150 lts/hab/día.

#### **Factores**

 En un sistema público de abastecimiento de agua, el consumo es afectado por una serie de factores que varían en función del tiempo, las costumbres de la región, las condiciones climáticas, y las condiciones económicas que son inherentes a una comunidad, y que varían de una comunidad a otra.

Estos factores de seguridad se utilizan para garantizar el buen funcionamiento del sistema de abastecimiento de agua, en cualquier época del año, bajo condiciones no previstas.

#### **Factor de día máximo (FDM)**

 Este incremento porcentual se utiliza, cuando no se cuenta con datos de consumo máximo diario. En acueductos rurales, el FDM puede variar de 1.2 a 1.5, y se recomienda utilizarlo de la siguiente forma:

- $\cdot \cdot$  Para poblaciones menores de 1,000 habitantes un FDM de 1.4 a 1.5
- Para poblaciones mayores de 1,000 habitantes un FDM de 1.2 a 1.3

Para el proyecto de la aldea El Carrizal, se utilizó un factor de día máximo de 1.5, ya que la población actual es de 335 habitantes < 1,000 habitantes.

#### **Factor de hora máxima (FHM)**

Este otro factor, como el anterior, también depende del número de habitantes a beneficiar según sus costumbres.

El FHM para sistemas rurales puede variar de 2.2 a 2.5., se puede considerar de la manera siguiente:

- $\div$  Para poblaciones menores de 1,000 habitantes, un FHM de 2.4 a 2.5
- $\div$  Para poblaciones mayores de 1,000 habitantes, un FHM de 2.2 a 2.3

Para el sistema de abastecimiento de agua de la aldea El Carrizal, se utilizó un factor de día máximo de 2.5, por ser su población menor de 1,000 habitantes.

#### **Factor de gasto**

El factor de gasto es el consumo de agua que se distribuye por vivienda. El caudal de hora máxima (caudal de distribución) se distribuye en los tramos de tubería que componen la línea de distribución, asignándole a cada vivienda una dotación uniforme si ese es el caso.

Factor de gasto  $(FG) = Qd (1/\text{deg } )$ Número de viviendas

#### **2.1.5.1 Caudal medio diario (Qm)**

 Es conocido también como caudal medio (Qm), es la cantidad de agua que consume una población en un día. Este caudal se puede obtener del promedio de consumos diarios durante un año; pero cuando no se cuenta con estos registros, se puede calcular en función de la población futura y la dotación asignada en un día.

El caudal medio diario para el proyecto de la aldea El Carrizal, se calcula de la siguiente manera:

Qm = Población futura \* dotación 86,400 seg/día  $Qm = 642$  hab.  $* 150$  l/hab/día = 1.12 l/seg. 86,400 seg/día

## **2.1.5.2 Caudal máximo diario (Qmd)**

También es conocido como caudal de conducción, debido a que es el que se utiliza para diseñar la línea de conducción.

 Es el consumo máximo que puede haber en 24 horas observado durante un año; en el caso de no tener registros, se puede obtener multiplicando el caudal medio diario por el factor de día máximo.

Ejemplo:

 $Q_{\text{conductio}} = Qm * FDM$ Donde:

Qconducción = Caudal máximo diario o caudal de conducción Qm = Consumo medio diario o caudal medio FDM = Factor día máximo

 $Q_{\text{conductio}} = 1.12$  I/seg \* 1.5  $Q_{\text{conductio}} = 1.68$  I/seg

 El caudal máximo diario o caudal de conducción para la aldea El Carrizal es de 1.68 l/seg.

## **2.1.5.3 Caudal máximo horario (Qmh)**

También es conocido como caudal de distribución, debido a que es el que se utiliza para diseñar la red de distribución.

 Es el consumo máximo en una hora del día, el cual se puede obtener de la observación del consumo equivalente a un año o en el caso de no tener registros, se puede obtener multiplicando el caudal medio diario por el factor de hora máxima.

Ejemplo:

**Qdistribución = Qm \* FHM** 

Donde:

Q<sub>distribución</sub> = Caudal máximo horario o caudal de distribución Qm = Consumo medio diario o caudal medio FHM= Factor hora máxima

 $Q_{distribution} = 1.12$  I/seg  $*$  2.5  $Q_{distribution} = 2.8$  I/seg

El caudal máximo horario o caudal de distribución para la aldea El Carrizal es de 2.8 l/seg.

## **2.1.6 Calidad de agua**

El agua potable debe llenar ciertas condiciones, tales como:

- a) Incolora en pequeñas cantidades o ligeramente azulada en grandes masas.
- b) Inodora, insípida y fresca.
- c) Aireada, sin substancias en disolución y sobre todo sin materia orgánica.
- d) Libre de microorganismos que puedan ocasionar enfermedades.

Para el análisis del agua es indispensable realizar los siguientes exámenes:

## **2.1.6.1 Análisis bacteriológico**

El examen bacteriológico se hace con el fin de establecer la probabilidad de contaminación del agua con organismos patógenos, los cuales pueden transmitir enfermedades. Este examen se apoya en métodos estadísticos, los que determinan el número más probable de bacterias presentes.

Según los resultados de los exámenes realizados, respecto de la calidad de agua, desde el punto de vista bacteriológico, sí es apta para el consumo humano, pero para su mayor confiabilidad, se hace necesario implementar una desinfección a base de hipoclorito de calcio, para aprovechar los efectos residuales del cloro. Con esto, se logrará una mayor seguridad, pues se disminuirán los riesgos de contaminación debidos a una inadecuada manipulación del agua.

## **2.1.6.2 Análisis físico químico**

Este análisis determina las características físicas del agua tales como: el aspecto, color, olor, sabor, su pH, y dureza. Para este proyecto, como se mencionó anteriormente, el agua es apta para consumo humano, dictaminado por el Ministerio de Salud Pública.

18

## **2.1.7 Fórmulas, coeficientes y diámetros de tuberías**

Para determinar las pérdidas de carga en la tubería, se recurre a la fórmula de Hazen Williams, la cual está expresada por:

$$
H_f = \frac{(1743.811)^*(L)^*(Q)^{1.85}}{(C)^{1.85}*(D)^{4.87}}
$$

donde:

 $H_f$  = pérdida de carga en metros

 $C =$  coeficiente de fricción interno (Para HG (C=100), y para PVC (C=150))

D = diámetro interno en pulgadas

L = longitud de diseño en metros

Q = caudal en litros por segundo

Conociendo la altura máxima disponible por perder, se toma como H<sub>f</sub>, la cual permitirá encontrar el diámetro teórico necesario para la conducción del agua. Despejando el diámetro de la fórmula anterior, se tiene:

$$
D = \left[ \frac{1743.811141 \times L \times Q^{1.85}}{Hf \times C^{1.85}} \right]^{1/4.87}
$$

Obteniendo el diámetro teórico, se procede a seleccionar el diámetro comercial superior y se calcula el *Hf* final.

#### **Tipo de tuberías**

Generalmente en sistemas de abastecimiento de agua, se utiliza tubería de policloruro de vinilo (PVC) y de hierro galvanizado (HG). La tubería PVC es una tubería plástica, económica, fácil de transportar y de trabajar. La tubería HG es de acero, recubierta tanto en su interior como en su exterior por zinc, y es utilizada donde se requiera una presión mayor de 175 m.c.a., pasos de zanjón o aéreos.

## **Diámetro de tubería**

Los diámetros de tubería se calculan en el diseño hidráulico; se hará necesario utilizar tuberías de diámetros comerciales para evitar atrasos y costos elevados.

#### **Coeficiente de fricción**

En el caso de utilizar la formula de Hazen & Williams para el diseño hidráulico, siendo este el caso, se puede utilizar un coeficiente de rugosidad (C) que varía en el rango de 140 a 160 para tubería PVC.

Se recomienda un C = 140; cuando se duda de la topografía C = 150, para levantamientos topográficos de primero y segundo orden. Cuando se utiliza tubería HG, puede aplicarse un  $C = 100$ .

#### **2.1.8 Presiones y velocidades**

La presión hidrostática en línea de conducción es recomendable mantenerla debajo de 80 m.c.a., ya que arriba de ésta se hace necesario prestar especial atención; la máxima presión permisible bajo este cuidado es de 90 m.c.a.

 En caso de no poder mantener presiones debajo de los límites, se hace necesario el uso de cajas rompepresión, para evitar mal funcionamiento del sistema.

La presión hidrodinámica en la línea de conducción no debe ser mayor de 60 m.c.a.

Ejemplo:

De E-0 A E-7 Cota inicial del terreno = 1,000 m Cota final del terreno = 969.72 m Longitud =  $324.08 \text{ m}$ Caudal ( $Q_{\text{conductation}}$ ) = 1.68 l/seg. C (coeficiente de rugosidad) = 140

Al aplicar la fórmula de Hazen & Williams y sustituir valores, se puede obtener el diámetro adecuado para el tramo que se está analizando:

$$
D = \left[ \frac{(1743.811) \times (L) \times (Q)^{1.85}}{(140)^{1.85} \times (\Delta ct)} \right]^{\frac{1}{4.87}} = 1.40 p \lg
$$

$$
D = \left[ \frac{(1743.811) \times (324.08) \times (1.68)^{1.85}}{(140)^{1.85} \times (30.28)} \right]^{\frac{1}{4.87}} = 1.40 p \lg
$$

$$
D=2"
$$

$$
H_f = \frac{(1743.811) \times (324.08) \times (1.68)^{1.852}}{(140)^{1.852} \times (2)^{4.87}} = 5.41 \ m.
$$

C piezométrica = 1,000 – 5.41 = **994.59 m**.

#### **2.1.9 Levantamiento topográfico**

En un proyecto de agua potable el levantamiento topográfico es de gran importancia, ya que define el diseño del sistema; tiene por objeto medir las extensiones del terreno, determinar la posición y elevación de puntos situados sobre y bajo la superficie del terreno, tanto en la línea de conducción como de distribución, así como tanques y demás obras en sistema.

La topografía se compone de planimetría y altimetría, los cuales se pueden realizar con teodolito y nivel de precisión respectivamente, dependiendo del orden del levantamiento topográfico

#### **Orden de los levantamientos topográficos**

 Dependiendo del tamaño, tipo de proyecto, número de habitantes que serán beneficiados, características del terreno, aparatos que se utilizarán y errores permisibles, los levantamientos topográficos pueden ser: de primero, segundo o tercer orden.

### **Levantamiento topográfico de primer orden**

Debe usarse en levantamientos de sistema por gravedad con diferentes totales de altura entre puntos obligados críticos menores de 5 m/Km. También debe usarse en sistemas por bombeo.

El levantamiento altimétrico será efectuado con nivel de precisión de trípode, referenciado a B.M. convencional o de preferencia geodésico.

 El levantamiento planimétrico se referirá al meridiano magnético y será efectuado con teodolito de precisión y cinta métrica metálica de precisión.

## **Levantamiento topográfico de segundo orden**

Debe usarse cuando:

- $\geq$  la distancia de la fuente a la comunidad sea mayor de 6 km
- ¾ la diferencia de altura fuente-comunidad (vivienda más alta) sea hasta de 10 metros por kilómetros en sistemas por gravedad
- ¾ el número de viviendas que se abastecerá sea mayor de 100, al momento de hacer el levantamiento

 El levantamiento altimétrico se hará por nivelación trigonométrica con teodolito, con doble lectura adelante y atrás, referenciado a un B.M. convencional o preferentemente geodésico.

 El levantamiento planimétrico se referirá al meridiano magnético y será efectuado con teodolito de precisión o taquimétricamente.

## **Levantamiento topográfico de tercer orden**

Se usará cuando:

- $\geq$  la distancia fuente-comunidad, sea hasta de 2600 metros
- $\triangleright$  la diferencia de altura de la fuente a la comunidad (vivienda más alta), sea de 15 metros mínima por kilómetro en sistemas por gravedad
- ¾ el número de viviendas que se abastecerá sea de 100 como máximo, al momento de hacer el levantamiento

 El levantamiento altimétrico se hará con nivel de mano o altímetro, referenciado a un B.M. convencional o preferentemente geodésico.

 El levantamiento planimétrico se referirá al meridiano magnético, utilizando brújula y cinta métrica de cualquier clase.

### **2.1.9.1 Altimetría**

La altimetría o nivelación se realizó a través de un método indirecto, el cual es llamado taquimétrico; permite definir las cotas del terreno a trabajar, tanto en las irregularidades, cambios de dirección importantes, como en lugares donde se realizarán obras.

### **2.1.9.2 Planimetría**

Es la manifestación de la proyección del terreno sobre un plano horizontal imaginario; para este proyecto se utilizó el método de conservación de azimut, considerando un norte arbitrario como referencia.

Se utilizó el siguiente equipo:

- ¾ Teodolito Sokkia DT 600
- $\triangleright$  Cinta métrica Stanley
- $\triangleright$  Estadal
- ¾ Plomada
- $\triangleright$  Brújula

## **2.1.10 Diseño hidráulico del sistema**

## **2.1.10.1 Captación**

La captación es una estructura de concreto que sirve para proteger al manantial y recolectar el agua para abastecer a la población. Para este proyecto se hará una captación superficial.

Elegida la fuente de agua e identificada como el primer punto del sistema de agua potable; se construye una estructura de captación que permita recolectar el agua, para que luego pueda ser transportada mediante las tuberías de conducción hacia el reservorio de almacenamiento. La fuente, en lo posible, no debe ser vulnerable a desastres naturales, en todo caso debe contemplar las seguridades del caso.

 El diseño hidráulico y dimensionamiento de la captación dependerán de la topografía de la zona, de la textura del suelo y de la clase del manantial, buscando no alterar la calidad y la temperatura del agua, ni modificar la corriente y el caudal natural del manantial, ya que cualquier obstrucción puede tener consecuencias fatales; el agua crea otro cauce y el manantial desaparece.

#### **Forma de captación**

## **Aforo**

Es el procedimiento que se utiliza para medir el caudal de una fuente; existen varios métodos según las necesidades y circunstancias específicas de la fuente.

El método que más se utiliza para aforar manantiales, con corrientes menores o iguales a 5 l/seg. es el volumétrico, por lo exacto que representa su aplicación; el dato obtenido en la fuente Cartucheras es el siguiente: 3.27 l/seg.

#### **2.1.10.2 Línea de conducción**

## **Diseño de línea de conducción**

 Previamente a iniciar el levantamiento de la (s) líneas de conducción, deberá hacerse un recorrido desde la (s) fuentes hasta la (s) comunidades para hacer una selección preliminar de la localización de dichas líneas.

26

La línea de conducción puede definirse como el conjunto de tubería que inicia desde las obras de captación, hasta el tanque de distribución, las cuales están diseñadas para trabajar a presión.

Para la línea de conducción, se debe seleccionar la clase y diámetro de tubería que se ajuste a la máxima economía, siempre y cuando la capacidad de la tubería sea suficiente para transportar el caudal deseado.

Es conveniente incrementar la longitud horizontal de la misma, en un porcentaje de 2% a 5%, de acuerdo con la pendiente del terreno; cuanto más quebrado sea, mayor será el porcentaje; para el proyecto se tomó un 3% de incremento.

Para hacer eficiente la línea de conducción, puede requerirse desarenadores, válvulas de expulsión de aire, válvulas de limpieza, llaves de paso, reductores, codos, anclajes etc. Cada uno de estos elementos precisa de un diseño, según las condiciones y características particulares.

#### **2.1.10.3 Almacenamiento**

## **Tanque de distribución**

 Los tanques de distribución juegan un papel importante en el diseño de un sistema de distribución de agua, tanto para el funcionamiento hidráulico del sistema como para el almacenamiento del agua y así poder brindar un eficiente servicio.

 A todo tanque de distribución construido con mampostería de piedra, concreto ciclópeo o concreto armado, se le deberá cubrir con losa de concreto reforzada, provista con boca de inspección con tapadera sanitaria, rebalse y limpieza, para efectos de inspección y reparación; el acceso deberá estar cerca de la entrada de la tubería de alimentación, para realizar aforos cuando sea necesario.

#### **Requisitos sanitarios del tanque de distribución**

- ¾ Cubierta hermética, que impida la penetración de aves, agua, polvo del exterior, con pendiente para drenar el agua de lluvia
- $\triangleright$  Evitar la entrada de luz para que no nazcan algas
- ¾ El tubo de ventilación tendrá la abertura exterior hacia abajo, con rejilla,
- $\triangleright$  para impedir la entrada de insectos y polvo
- ¾ Escotilla de visita para inspección de limpieza, ubicada cerca de la tubería de entrada, para facilitar el aforo del caudal en cualquier momento
- ¾ El diámetro mínimo de la tubería de rebalse será igual al de la tubería
- $\triangleright$  de entrada al tanque
- ¾ El tubo de salida se colocará al lado opuesto del tubo de entrada, para que el agua circule en el tanque
- ¾ Contará con escaleras interiores y exteriores, si el tanque excede de 1.2 metros de alto. La superficie del terreno, alrededor del tanque, tendrá

una pendiente que permita drenar hacia fuera el agua superficial, sobresaliendo las paredes por lo menos 30 centímetros, de la superficie del terreno

- $\triangleright$  El fondo del tanque estará siempre por encima del nivel freático
- ¾ **Funciones principales de un tanque de distribución**
- ¾ Suplir las demandas máximas horarias, esperadas en la línea de o distribución
- ¾ Almacenar un volumen determinado de reserva, por eventualidades
- $\triangleright$  Regular presiones en la red de distribución
- $\triangleright$  Proporcionar una presión suficiente, para que funcione el sistema

 El volumen necesario para compensar la variación de consumo puede ser establecida mediante una curva de variaciones horarias de consumo de una población, con iguales características a la población estudiada y cuando se carezca de ésta, pueden adoptarse los criterios de la Unidad Ejecutora del Programa de Acueductos Rurales (UNEPAR), los cuales establecen que el volumen del tanque debe ser del 25% al 45% del caudal medio diario; que se aplican de acuerdo con las restricciones siguientes:

 $\triangleright$  En poblaciones menores a 1,000 habitantes, del 25% al 35% del consumo medio diario, sin considerar reserva por eventualidades

- $\triangleright$  Si la población está entre 1,000 y 5,000 habitantes, 35% del consumo medio diario, más un 10% por eventualidades
- ¾ Para poblaciones mayores a 5,000 habitantes, 40% del consumo medio diario, más un 10% por eventualidades.

# **2.1.10.3.1 Cálculo del volumen de almacenamiento**

 Para este proyecto, que cuenta con una población menor de 1,000 habitantes, se tomará un 30% del caudal medio diario.

 El volumen de almacenamiento se calcula por la expresión:  $V = 30\% * Q_m$ 

Donde:

 $Q_m = 1.12$  I/seg 1 día = 86400 Segundos 1  $m^3$  = 1000 Litros. Volumen = 0.30\*(1.12 l/seg)\*(86400/1000) Volumen =  $29.03 \text{ m}^3$  = 30  $\text{m}^3$ 

Volumen de almacenamiento=  $30 \text{ m}^3$ 

# **2.1.10.3.2 Diseño estructural del tanque proyectado**

El tanque poseerá muros construidos de concreto ciclópeo, lo cual significa que estarán hechos de piedra bola y las medidas de la roca variarán desde dos hasta seis pulgadas de diámetro, las cuales se unirán entre sí con mezcla de cemento o sabieta, utilizando una proporción de 1:3.

Los muros del tanque estarán sometidos a fuerzas del agua y del suelo, por lo cual se procederá a realizar su diseño, tomando en cuenta las dimensiones propuestas.

#### **Diseño de losa**

Las dimensiones de la losa serán de 5.3 m \* 4.3 m., empleándose el método 3, de la *American Concrete Institute (ACI).* 

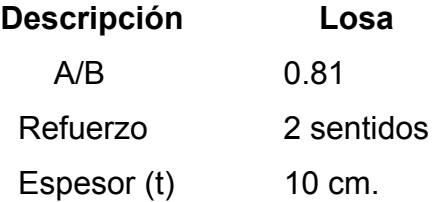

El espesor mínimo recomendado por el ACI es de 9 cm., pero para su construcción se empleará un espesor de 10 cm.

# ¾ **Carga muerta (CM)**

 Son cargas que estarán durante toda la vida útil del proyecto. W propio de losa = 2,400 Kg/m<sup>3</sup> \* 0.1 m. =  $240$  Kg/m<sup>2</sup> Sobrecargas 90 Kg/m<sup>2</sup> Total carga muerta  $330 \text{ Kg/m}^2$ Carga muerta última (Cmu) =  $1.4 * 330 = 462$  Kg/m<sup>2</sup>

## ¾ **Carga viva (CV)**

 Son cargas que soportará la losa en ocasiones eventuales, por ser solo de cubierta, se asumirá una carga viva (CV) = 80 kg/m<sup>2</sup>. Carga viva última = 1.7\*80 = 136 kg/m<sup>2</sup>.

## ¾ **Carga última (CU)**

¾ Es la carga resultante al haberse aplicado los factores que recomienda el ACI a las cargas vivas y muertas.

 $CU = 1.4^*(CM) + 1.7^*(CV) = 462 + 136 = 598$  kg/m<sup>2</sup>.  $CU = 598$  kg/ m<sup>2</sup>.

## ¾ **Cálculo de momentos**

MA = Es el momento generado en el lado más corto de la losa. MB = Es el momento generado en el lado más largo de la losa. CADL = Factor de momentos de carga muerta.

32

CALL = Factor de momentos de carga viva

$$
M_{A(+)} = A^2(CADL * CMu + CALL * CVu)
$$
  
\n
$$
M_{A(-)} = A^2(CAneg * CU)
$$
  
\n
$$
M_{A(+)} = 4.3^2(0.056 * 462 + 0.056 * 136) = 619 \text{ kg} \cdot \text{m}
$$
  
\n
$$
M_{A(-)} = 4.3^2(0.065 * 598) = 718.7 \text{ kg} \cdot \text{m}
$$
  
\n
$$
M_{B(+)} = 5.3^2(0.023 * 462 + 0.023 * 136) = 386.3 \text{ kg} \cdot \text{m}
$$
  
\n
$$
M_{B(-)} = 5.3^2(0.027 * 598) = 453.54 \text{ kg} - \text{m}
$$

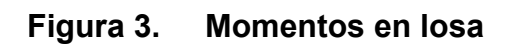

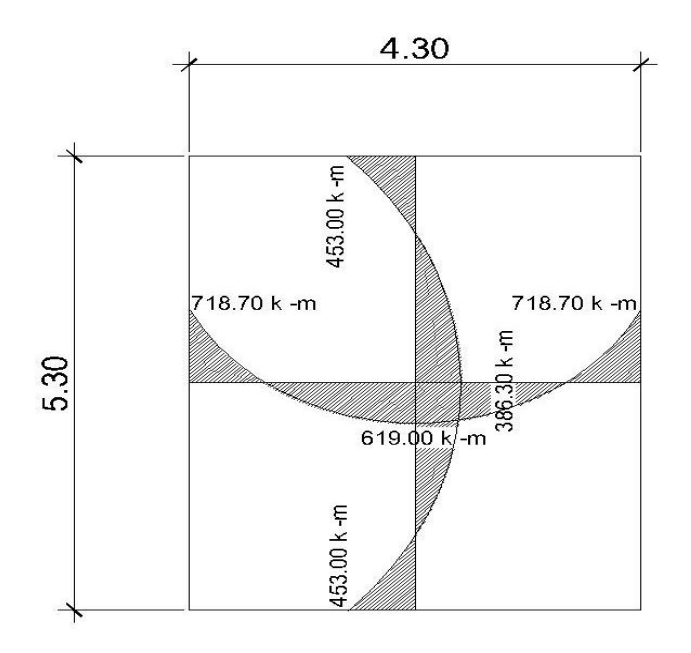

Fuente: diseño propio

# ¾ **Cálculo del área de acero**

$$
M_A = 718.7 \text{ Kg} - m
$$
  

$$
M_B = 453.54 \text{ Kg} - m
$$

 $t = 10$  cm.

 $d = t -$  recubrimiento =  $10 - 2.5 = 7.5$  cm.

$$
As = \left[ (100) \cdot (7.5) - \sqrt{[(100) \cdot (7.5)]^2 - \frac{(718.7) \cdot (100)}{(0.003825) \cdot (210)}} \right] \cdot 0.85 \cdot \left( \frac{210}{2810} \right) = 3.95 cm^2
$$

As = 3.95 cm<sup>2</sup> para momento en A (Área de acero necesaria, para el lado A)

As = 2.45 cm<sup>2</sup> para momento en B (Área de acero necesaria, para el lado B)

# ¾ **Chequeo del área mínima de acero que requerirá la losa**

$$
A_{\text{smin}} = 0.4 \cdot \left(\frac{14.1}{F_y}\right) \cdot b \cdot d
$$

 $A_{\text{smin}} = 1.5053$ 

 $\overline{a}$ 

 Debido a que el área mínima de acero es menor que la que necesitarían los lados A y B, se utilizará el área encontrada para cada uno de los lados.

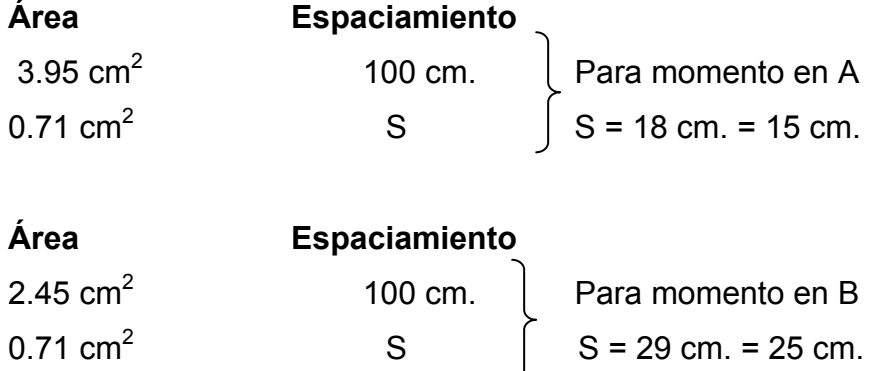

Se utilizará un espaciamiento de **S = 15 cm.** 

## **Figura 4. Armado de la losa**

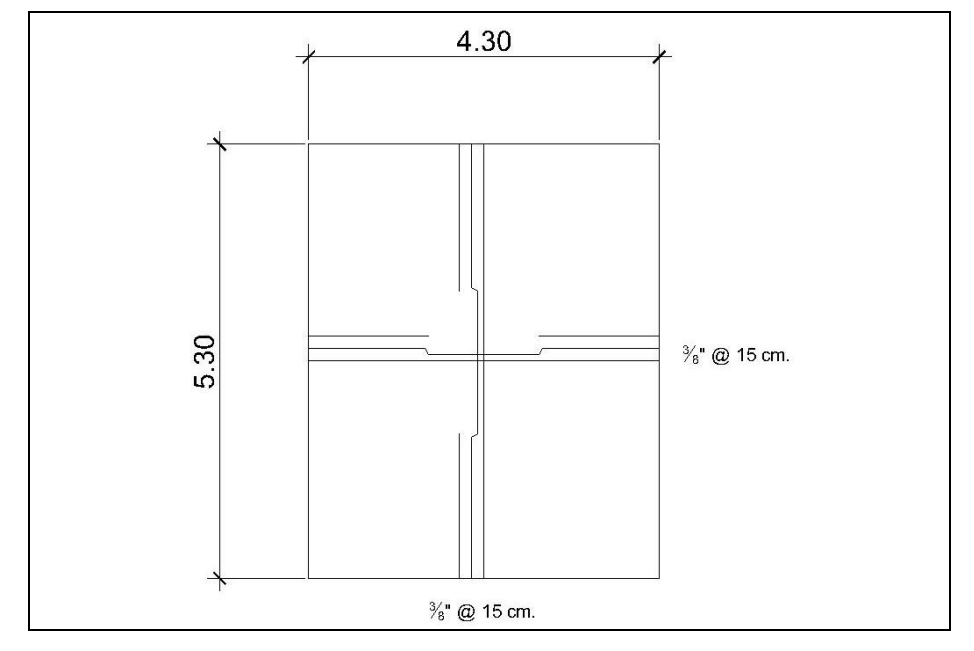

Fuente: diseño propio

# **Diseño de viga**

- f'c = Resistencia del concreto
- Fy = Resistencia del acero
- Cmu = Carga última muerta
- Cvu = Carga última viva
- CU = Carga última total
- t = Espesor de la viga
δc = Peso específico del concreto

 $fc = 210$  kg/cm<sup>2</sup> Cmu =  $462$  kg/m<sup>2</sup>  $Fy = 2,810$  kg/cm<sup>2</sup> Cvu =  $136 \text{ kg/m}^2$  $t = 10 \text{ cm}$  CU = 598 kg/m<sup>2</sup>  $δc = 2,400$  kg/m<sup>3</sup>  $Rec = 4 cm$  $d = 16$  cm

 $W_{\text{Loss}}$  = (598 kg/m<sup>2</sup> \* 4.3m )/ 5.3 m = 485.2 kg/m Carga total =  $485.2$  kg/m M = (485.2 kg/m  $*$  5.3<sup>2</sup>)/8 = 1703.65 kg-m

$$
As = \left[ (100) \cdot (14) - \sqrt{[(100) \cdot (14)]^2 - \frac{(1703.65) \cdot (100)}{(0.003825) \cdot (210)}} \right] \cdot 0.85 \cdot \left( \frac{210}{2810} \right) = 4.16 cm^2
$$

As = 4.16 cm<sup>2</sup> (Área de acero que necesita la viga para poder resistir las cargas que existen sobre ella)

# ¾ **Chequeo con el área máxima y mínima de acero**

$$
\mathsf{A}_{\mathsf{smin}} = \left(\frac{14.1}{F\mathbf{y}}\right) \cdot b \cdot d = \left(\frac{14.1}{2810}\right) \cdot \left(15\right) \cdot \left(16\right) = 1.20 \text{ cm}^2
$$

 $A_{\text{smax}} = \rho_{\text{max}} \times b \times d$   $\rho_{\text{max}} = 0.5 \times \rho_{\text{balanceado}}$ 

$$
\rho_{\text{balanceado}} = \left[ \frac{0.85 \times \beta_1 \times f'c}{F_y} \right] \times \left[ \frac{6090}{(F_y + 6090)} \right]
$$

$$
\rho_{\text{balanceado}} = \left[ \frac{(0.85) \cdot (0.85) \cdot (210)}{2810} \right] \cdot \left[ \frac{6090}{(2810 + 6090)} \right] = 0.037
$$
\n
$$
\rho_{\text{max}} = (0.5) \cdot (0.037) = 0.0185
$$
\n
$$
A_{\text{smax}} = (0.0185) (15) (16) = 4.44 \text{ cm}^2
$$

$$
1.20 \text{ cm}^2 \le 4.16 \text{ cm}^2 \le 4.44 \text{ cm}^2
$$

# ¾ **Chequeo contra cortante**

$$
V_u
$$
 = (485.2 \* 5.3)/2  
\n $V_u$  = 1,285.78 Kg.  
\n $V_R$  = 0.85 · (0.53) ·  $\sqrt{210}$  · (15) · (16) = 1,566.80 kg

# **Diseño muros**

Datos:

Peso específico del suelo ( $\delta$ s) = 1,400 Kg./m<sup>3</sup>. Peso específico del concreto ( $\delta c$ ) = 2,400 Kg./m<sup>3</sup>. Peso específico del concreto ciclópeo ( $\delta$ cc) = 2,500 Kg./m<sup>3</sup>. Ángulo de fricción ( $\varphi$ ) = 25° Valor soporte del suelo ( $V_s$ ) = 15,000 kg/m<sup>2</sup>

# **Figura 5. Diagrama de fuerzas sobre las paredes del tanque**

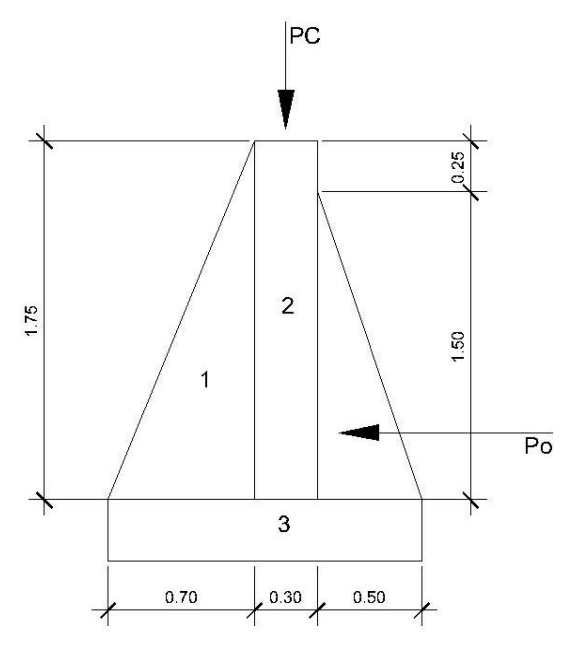

Fuente: diseño propio.

# ¾ **Carga uniforme distribuida (W)**

Wlosa + viga de carga = 557.2 Kg/m W = 557.2 kg/m Carga puntual (Pc) = 557.2 kg/m \* 1 m = 557.2 kg Momento por carga puntual (Mc) = 557.2 kg  $*(0.7 + (0.3/2)) = 473.62$  kg-m

Fuerza activa Fa (Fuerza del agua)  $Fa = \delta$ agua \* H<sup>2</sup>/2 Fa = 1000 kg/m<sup>3</sup> \* 1.5<sup>2</sup>/2 = 1125 kg/m Momento de volteo respecto de 0  $M_{\text{act}}$  = Fa \* H/3 = 1125 \* ((1.5/3) + 0.3) = 900 kg-m ¾ **Cálculo del momento estabilizante, sobre el muro del tanque de distribución** 

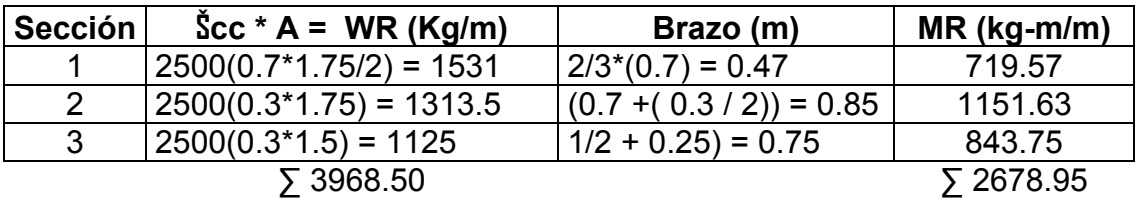

Carga total (WT) =  $W + WR$ 

WT = 557.2 + 3968.5 = 4525.7 kg/m

## ¾ **Verificación de la estabilidad contra el volteo (Fsv)** > **1.5**

Fsv =  $MR + Mc$  =  $2,678.95 + 473.62 = 3.5$  $M_{\rm act}$  900

¾ **Verificación de la estabilidad contra deslizamiento (Fsd)** > **1.5** 

Fd = WT \* Coeficiente de fricción  $Fd = 4525.7 * 0.9 Tg (25°) = 1,899.33 kg$ Fsd = Fd/Fa = 1,899.33 kg / 1125 kg = 1.69

¾ **Verificación de la presión bajo base del muro, Pmax < Vs y Pmin > 0** 

Donde la excentricidad (ex) = Base/ $(2 - a)$ 

$$
a = \frac{MR + Mc - Mact}{WT}
$$

$$
a = \frac{2678.95 + 473.64 - 900}{4525.7} = 0.497
$$

 $ex = \frac{1.5}{2.00 \times 10^{-7}} = 0.253m$  $=\frac{1.5}{2-0.497}=0.253m$  ex = es el punto donde se está aplicando la fuerza.

# ¾ **Módulo de sección (Sx)**

$$
Sx = \frac{1}{6} * base^{2} * long
$$
  

$$
Sx = \frac{1}{6} * 1.5^{2} * 1 = 0.38m^{3}
$$

La presión es:

$$
P \max = \frac{WT}{A} \pm \frac{WT*ex}{Sx}
$$
  
 
$$
P \max = \frac{5256.57}{1.5*1} \pm \frac{5256.57*0.42}{0.38} = 6030.03Kg/m^{2}
$$

 $P_{\text{max}} = 6,030.3 \text{ kg/m}^2 < 15,000 \text{ kg/m}^2$ 

 $P_{min} = 3.97$  kg/m<sup>2</sup>

# **2.1.10.4 Desinfección**

Para asegurar la calidad del agua, esta debe someterse a tratamiento de desinfección, preferiblemente a base de cloro o compuestos clorados. El punto de aplicación de compuesto clorado deberá seleccionarse en forma tal que se garantice una mezcla efectiva con el agua y aseguren un periodo de contacto de 20 minutos como mínimo, antes de que llegue el agua al consumidor. La desinfección debe ser tal que se asegure un residual de 0.2 a 0.5 mg/L en el punto más lejano de la red.

## **El cloro**

Es un elemento que se utiliza como desinfectante y como blanqueador, ya sea de forma granular o líquida. Este actúa de manera prolongada en el agua destruyendo los microorganismos. De manera comercial puede encontrarse en las siguientes formas:

- $\triangleright$  Cloro gaseoso
- $\triangleright$  Cal clorada
- $\triangleright$  Hipoclorito de sodio
- $\triangleright$  Hipoclorito de calcio

En cada una de sus diferentes presentaciones el cloro se encuentra en concentraciones diferentes. Es decir, no todo el producto es 100% cloro.

El llamado "Cloro Activo" es el que se utiliza para nombrar el porcentaje del peso de cloro puro que contienen las diferentes presentaciones. Por ejemplo:

- $\triangleright$  El cloro gaseoso es 99.5% cloro activo
- $\triangleright$  El hipoclorito de sodio es entre 1 15% cloro activo
- $\triangleright$  El hipoclorito de calcio (HTH) normalmente es entre 65 70% cloro activo

#### **Hipoclorito de calcio**

También conocido como HTH, es de estructura sólida, fuerte olor, color blanco y se disuelve fácilmente en el agua. Utilizado comúnmente para el tratamiento del agua en sistemas de agua potable ya sea de forma granulada o en forma de tabletas.

#### **Hipoclorador**

Un hipoclorador es una bomba dosificadora de químicos que alimenta una solución de hipoclorito de calcio al sistema. La solución es una concentración conocida y la dosificación es ajustada para lograr la dosis deseada.

Se usará un solo hipoclorador, que dosifique una solución al 65%, diluido en agua en pequeñas dosis, directamente al caudal de entrada en el tanque de distribución.

 Tomando en cuenta que el caudal de entrada al tanque de distribución es de (2.80 l/seg), se recomienda un hipoclorador modelo PPG 3015, usado para el tratamiento de aguas a pequeñas comunidades de entre 50 y 250 familias, en sistemas de abastecimiento por gravedad. El hipoclorador requiere de un mantenimiento simple y puede hacerlo el fontanero.

# **2.1.10.5 Línea de conducción**

 La línea de distribución es un sistema de tuberías unidas entre sí, que conduce el agua desde el tanque de distribución hasta el consumidor y su

42

función es brindar un servicio en forma continua, en cantidad suficiente y con calidad aceptable; por lo que se debe tratar el agua antes de entrar a la misma.

 Para el diseño de la línea, será necesario considerar los siguientes criterios:

- $\triangleright$  El buen funcionamiento del acueducto se debe garantizar para el período de diseño, de acuerdo con el máximo consumo horario
- $\triangleright$  La distribución debe hacerse, mediante criterios que estén de acuerdo con el consumo real de la comunidad
- $\triangleright$  La línea de distribución se debe dotar de accesorios y de obras de arte necesarias, para garantizar el correcto funcionamiento del sistema de acuerdo con las normas establecidas; todo esto para facilitar su mantenimiento

## **Tipo de redes de distribución**

Por la forma y principio hidráulico de diseño, las redes pueden ser:

## ¾ **Red ramificada o abierta**

 Es la que se construye en forma de árbol, la cual se recomienda cuando las casas están dispersas. En este tipo de red, los ramales principales se colocan en las rutas de mayor importancia, de tal manera que alimenten a otros secundarios. Para el presente proyecto se utilizó este tipo de red.

## ¾ **Red en forma de malla o de circuito cerrado**

 Se refiere a la red en la cual las tuberías están en forma de circuito cerrado, intercomunicados entre sí. Esta técnica funciona mejor que la red ramificada, ya que elimina los extremos muertos y permite la circulación del agua. En una red en forma de malla, la fórmula de Hazen & Williams define la pérdida de carga, la cual es verificada por el método de Hardy Cross, que se considera balanceado cuando la corrección del caudal es menor al 1% del caudal que entra.

#### **Presiones y velocidades**

 Entre los límites recomendables para verificar la presión y velocidad del líquido dentro de las tuberías de distribución, se tiene que la presión hidrostática no debe sobrepasar los 60 m.c.a; en algunas situaciones, podrá permitirse una presión máxima de 70 m.c.a., ya que después de alcanzarse una presión de 64 m.c.a. se corre el riesgo de falla en los empaques de chorros.

 En cuanto a la presión hidrodinámica en la red de distribución, esta debe estar entre 40 m.c.a. y 10 m.c.a., aunque en muchas de las regiones donde se ubica la comunidad, la topografía es irregular y se hace difícil mantenerla, por lo que se podría considerar en casos extremos una presión mínima de 6 m.c.a.

En cuanto a las velocidades en la red, se recomienda que esté entre el rango de  $0.4 \text{ m/seg} - 3.0 \text{ m/seg}$ .

# **2.1.10.6 Red de distribución**

Para el diseño de la aldea El Carrizal, se presenta el cálculo para el tramo de tubería entre las estaciones E-27 y E-29, que corresponden al ramal secundario número uno.

De E-27 A E-29 Cota inicial del terreno 908.96 m Cota final del terreno = 907.38 m Longitud =  $51.97 \text{ m}$ Caudal  $(Q<sub>ramal1</sub>) = 0.2508$  I/seg. C (coeficiente de rugosidad) = 140 Cota piezométrica inicial = 918.98 m

$$
D = \left[ \frac{(1743.811) \times (51.97) \times (0.2508)^{1.85}}{(140)^{1.85} \times (1.58)} \right]^{\frac{1}{4.87}} = 0.86
$$

Para chequear presiones y velocidades se usará un diámetro comercial de 1"

$$
V = \frac{Q}{A} = \frac{0.2508/1000}{\pi \cdot 0.0127^2} = 0.49 m/sec
$$

$$
H_f = \frac{(1743.811) \times (51.97) \times (0.2508)^{1.85}}{(140)^{1.85} \times (1)^{4.87}} = 0.75 \text{ m}
$$
  
D = 1"  
Hf = 0.75 m  
V = 0.49 m/seg  
Piezométrica inicial = 918.98 m  
Piezométrica final = 918.23 m

## **2.1.11 Obras de arte**

También son llamadas obras hidráulicas, se utilizan en el recorrido de la tubería, según la necesidad que se presente en cualquier punto que pueda afectar el sistema hidráulico y con eso mejorar su funcionamiento para brindar el mejor servicio posible.

## **2.1.11.1 Pasos aéreos**

Esta estructura se utiliza para salvar grandes depresiones de terreno, o donde es imposible enterrar o revestir la tubería, quedando expuestas a la intemperie. Estos están constituidos por dos torres de concreto debidamente cimentadas que sostienen un cable de acero, el cual va sujetado en dos pesos muertos que están enterrados uno a cada lado; con la finalidad que de este cable cuelgue la tubería, por medio de péndolas, debiendo usarse tubo HG entre las torres.

## **2.1.11.2 Válvulas**

Antes de seleccionar las válvulas se deben considerar los siguientes factores: tipo de válvula, materiales de construcción, capacidad de presión y temperatura, así como el costo y disponibilidad.

# **2.1.11.2.1 Válvula de limpieza**

 En un sistema de conducción de agua, siempre se considerarán dispositivos que permitan la descarga de sedimentos acumulados; estas se deben colocar en los puntos más bajos.

46

## **2.1.11.2.2 Válvula de aire**

 El objetivo de esta es extraer el aire que se va acumulando dentro de la tubería; debe de colocarse en la línea de conducción, después de una depresión y en la parte más alta donde el diseño hidráulico lo indique. La válvula será de bronce y adaptada para tubería y accesorios de PVC, protegida con una caja de mampostería y tapadera de concreto reforzado.

## **2.1.11.2.3 Válvula reguladora de presión**

 Es la válvula de aislamiento, de mayor uso en los sistemas de distribución, principalmente por su costo, disponibilidad y baja pérdida de carga cuando están abiertas totalmente. Este tipo de válvulas se coloca en la caja rompepresión y en el tanque de distribución.

#### **Cajas rompepresión**

Se utilizan para controlar la presión interna de la tubería, rompiendo o aliviando la presión en la línea de conducción o de distribución; evitando así la falla de las tuberías y accesorios, cuando la presión estática de diseño iguala o supera la presión de trabajo máxima de los mismos. Cuenta en la entrada con una caja y válvula de compuerta, tubería de desagüe y rebalse o válvula de flote, según fuese el caso, y su pichacha en la tubería de salida. Para este proyecto únicamente se necesitó de una caja rompe presión, la cual se colocó en E-20.

#### **Conexiones prediales**

Se entiende por conexión predial cada servicio que se presta a una comunidad, a base de grifo instalado fuera de la vivienda, pero dentro del predio o lote que ocupa. Es el tipo de servicio más recomendable desde el punto de vista de higiene y salud para el área rural, tomando en cuenta a la vez, razones económicas. La instalación predial se recomienda para comunidades rurales concentradas y dispersas con nivel socioeconómico regular.

Son aquellas que se usan para extraer todos los sedimentos que se pueden acumular en los puntos bajos de las tuberías; se deben colocar exclusivamente en la línea de conducción, ya que en la red de distribución, los grifos realizan esta función.

Estas válvulas se componen básicamente por una T a la cual se conecta lateralmente un niple (tubería menor de 6 m), además de una válvula de compuerta que se puede abrir para que, por medio del agua, se expulsen de la tubería los sólidos acumulados. La ubicación de las válvulas de limpieza se detalla en los planos constructivos, para el cual suman un total de 9 válvulas de limpieza.

## **2.1.12 Presupuesto**

 Es un plan de acción dirigido a cumplir una meta prevista, expresada en valores y términos financieros que, debe cumplirse en determinado tiempo y bajo ciertas condiciones previstas.

 Se integró aplicando el criterio de precios unitarios, tomando como base el precio de materiales, mano de obra calificada y no calificada de la región.

48

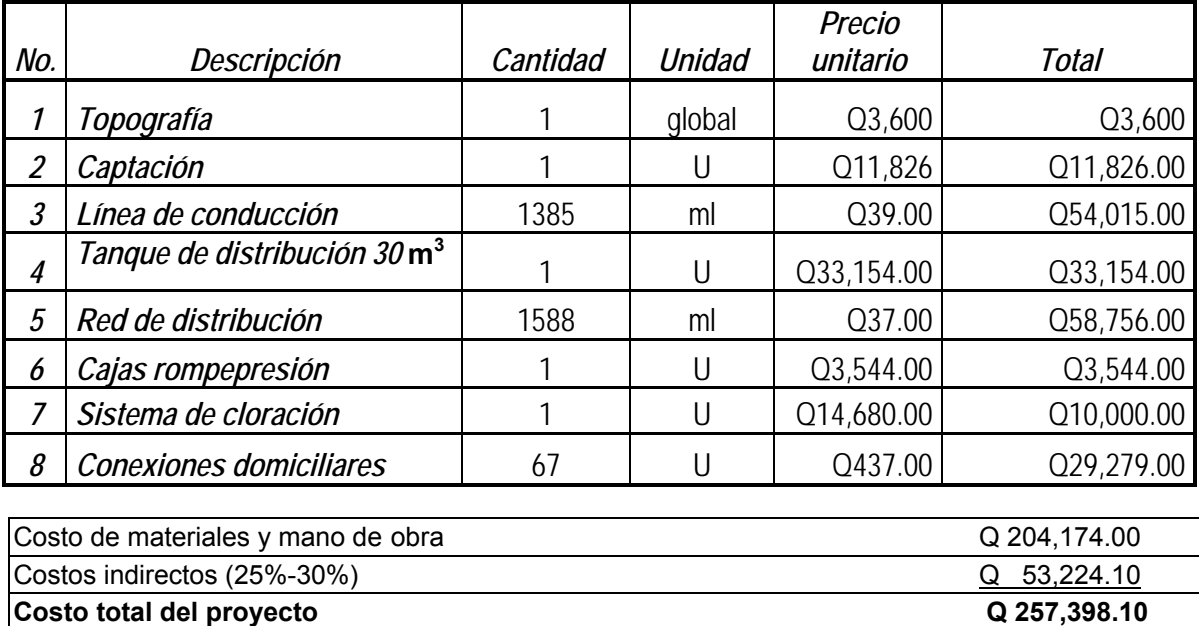

# **Tabla III. Presupuesto de sistema de agua potable**

**Fuente:** diseño propio

# **2.1.13 Programa de operación y mantenimiento**

Todo sistema de abastecimiento de agua, para incrementar su eficiencia en funcionamiento necesita un programa o planificación de operación y mantenimiento.

Las actividades de operación y mantenimiento son realizadas por un operador, en este caso el fontanero, quien será el responsable del buen funcionamiento del servicio, con la colaboración de la comunidad. Para lo cual se propone lo siguiente:

## **2.1.14 Programa de operación y mantenimiento**

 Se dan a conocer aspectos que se deben tomar en cuenta para una buena operación de los componentes del sistema de abastecimiento de agua.

## **La cantidad y calidad del agua**

 Cuidar las fuentes de agentes contaminantes y mejorar la calidad del agua en las presas, es el primer factor para el buen funcionamiento del sistema.

#### **Mantener el tanque de distribución lleno**

 Se hace necesaria la inspección del tanque, para garantizar que toda vivienda contemplada esté dotada del servicio.

#### **Mantener la presión del agua**

 Esto se logra con el manejo de las válvulas. El abrir o cerrar válvulas permiten que se acumulen presiones suficientes en la tubería para que el agua llegue a todas las conexiones del sistema.

#### **Programa de mantenimiento**

Además de un programa operativo, se hace necesario el mantenimiento del sistema, para prevenir daños que se den en el transcurso del tiempo de la vida útil del proyecto.

Se puede mencionar dos tipos de mantenimiento: preventivo y correctivo.

50

#### **Mantenimiento preventivo**

 Este comprende todas las acciones y actividades que se planifiquen y realicen para que no aparezcan daños en el equipo e instalaciones del sistema de agua; se realizará con el propósito de disminuir la gravedad de las fallas que puedan presentarse.

## **Mantenimiento correctivo**

 Tiene en cuenta las acciones de reparación de daños en el equipo e instalaciones causados por deterioro normal del uso del sistema de abastecimiento de agua o por acciones extrañas o imprevistas.

Recomendaciones necesarias para dar mantenimiento a las diferentes partes del sistema de abastecimiento de agua en el área rural u otros sistemas que se adapten al mismo**:** 

## ¾ **En la obra de captación**

 $\triangleright$  En época de invierno, es recomendable visitar la fuente de agua por lo menos una vez al mes o cuando se crea necesario debido a la cantidad de precipitación que se haya dado. Esto se hará para detectar desperfectos, el estado de la misma y para corregir algún problema encontrado; se limpiará la fuente de maleza y vegetación, escombros o cualquier otro material que dé lugar a obstrucción o represente un peligro de contaminación.

# ¾ **Revisión de la línea de conducción**

 $\triangleright$  Observar si hay deslaves o hundimientos de tierra, además se debe verificar si existen áreas húmedas anormales sobre la línea; si es así, explorar la línea enterrada para controlar posibles fugas de agua.

# ¾ **Revisión de válvulas**

¾ Se debe revisar el buen funcionamiento de las válvulas, abrir y cerrar las mismas lentamente, para evitar daño a la tubería debido a las altas presiones, también se deberá observar que no haya fugas o rupturas; si existieran, deben repararse o cambiarse. Esta actividad puede realizarse cada 4 meses o cuando sea necesario.

# ¾ **Revisión del tanque de distribución**

¾ Realizar limpieza e inspecciones constantes al tanque de distribución, por lo menos una vez al mes, observando que el mismo no tenga grietas o filtraciones; se debe verificar que la escalera que conduce a la parte superior y que la tapa de visita estén en buenas condiciones, además vigilar que las válvulas de limpieza, tubos de salida y distribución, así como el sistema de desinfección se encuentren en buen estado.

# ¾ **Revisión de la red de distribución**

 $\triangleright$  La red de distribución es la que constituye todo el sistema de tubería desde el tanque de distribución, hasta aquellas líneas de las cuales parten tomas o cualquier tipo de conexiones; las mismas se deberán inspeccionar, recorriendo las vías por las que se encuentra enterrada la tubería de la red, con el fin de detectar y controlar fugas u otras anomalías. Esta actividad se recomienda realizarla cada cuatro meses.

# **Tabla IV. Programa de operación y mantenimiento**

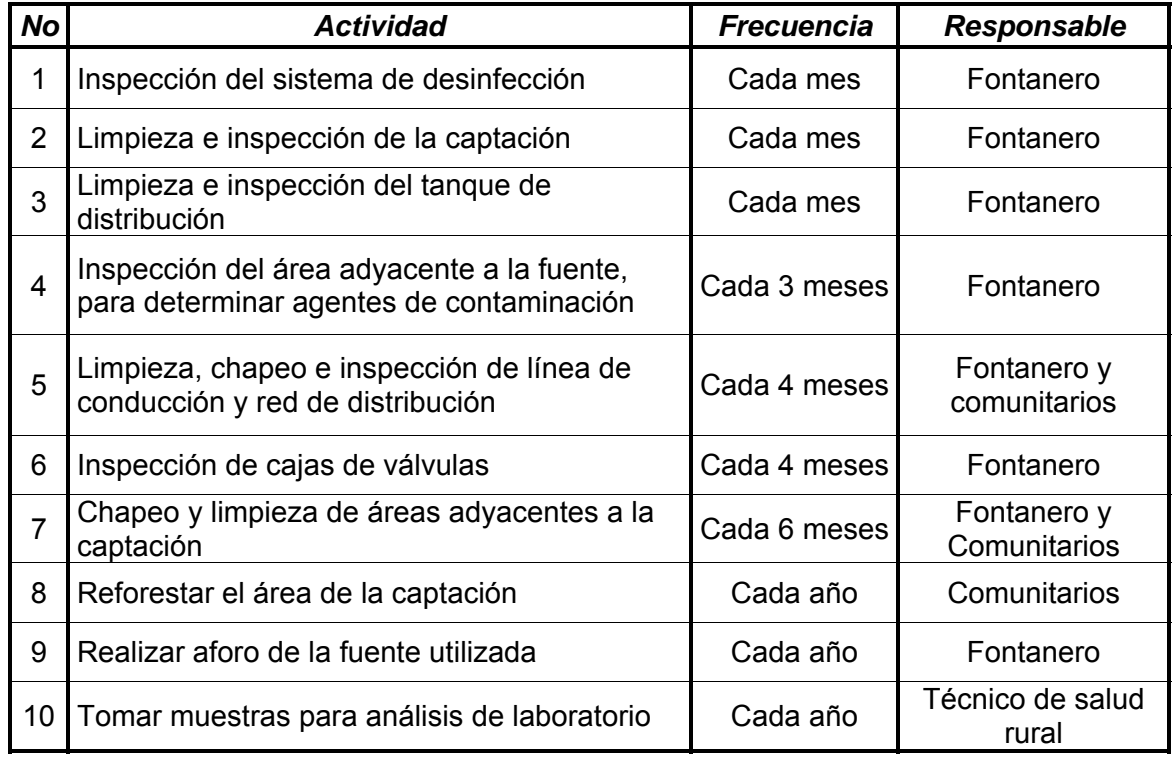

**Fuente:** diseño propio

## **2.1.15 Propuesta de tarifa**

Para que un sistema de agua potable cumpla con su función y sea sostenible durante el período de diseño, se requiere de un fondo para operar dicho sistema y darle su respectivo mantenimiento. Para esto se debe determinar una tarifa que debe aportar cada una de las viviendas beneficiadas con el proyecto, la cual está en función de la operación, mantenimiento, tratamiento, administración y reserva del mismo.

## **Costo de operación**

Es el costo que representa el pago mensual al fontanero por la inspección y el buen funcionamiento de todo el sistema. Este se calcula tomando en cuenta el pago por jornal en el municipio de San Jacinto y las prestaciones de ley.

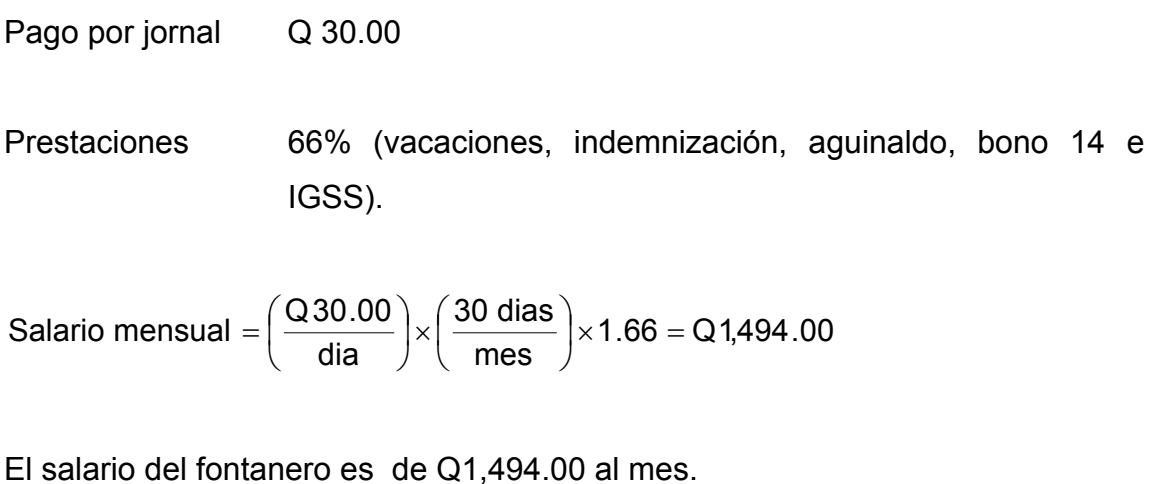

#### **Costo de mantenimiento (M)**

Este costo servirá para la compra de materiales para el sistema, en caso de que sea necesario cambiarlos por deterioro de los mismos, estimando el 4 por millar del costo total del proyecto.

$$
M = \frac{[(0.004) \cdot \text{Costo total del proyecto}]}{\text{periodo de diseño del proyecto}} = \frac{[(0.004) \cdot 257,398.10]}{22} = Q 46.80 \text{ mensual}
$$

#### **Costo de tratamiento (T)**

Es el costo que se requiere para la compra de tabletas de tricloro, método que se utilizará para la desinfección del agua, el cual se hará mensualmente,

 $T = (costo de la tableta de tricloro) \cdot (No. de tabletas a utilizar en un mes)$  $T = (Q 0.50) * (21$  tabletas por mes) = Q 10.50 por mes

## **Costo de administración (A)**

El costo de administración es el valor que servirá para gastos de papelería, sellos, viáticos, etc.; el cual debe corresponder al 15% de la suma de los tres costos anteriores.

A =  $15\%$   $\cdot$  (O + M + T) = 0.15  $\cdot$  (1,494.00 + 46.80 + 10.50) = Q 232.69 al mes

#### **Costo de reserva (R)**

Este costo servirá como reserva para cubrir cualquier imprevisto que afecte el proyecto, el mismo debe corresponder al 10% de la suma de los costos de operación, mantenimiento y tratamiento.

 $R = 10\%$   $\cdot$  (O + M + T) = 0.10 $\cdot$  (1,494.00 + 46.80 + 10.50) = Q 155.13 mensual

# **Tarifa calculada**

La tarifa calculada es la suma de los costos anteriores, dividido entre el número de viviendas:

No. de viviendas  $T$ arifa =  $\frac{(O + M + T + A + R)}{P}$ 

67  $Tarifa = \frac{(1,494.00 + 46.80 + 10.50 + 232.69 + 155.13)}{5} = Q 28.94 \approx Q 29.00$  mensual

De acuerdo con el cálculo de la tarifa mensual, se determinó una cuota máxima de Q 29.00 mensual, la cual cubrirá los gastos del fontanero incluyendo sus prestaciones, los costos del mantenimiento del sistema, el costo de desinfección del agua, así como otros gastos que puedan surgir para el buen funcionamiento del mismo.

Según datos proporcionados por la Oficina Municipal de Planificación O.M.P de la municipalidad de San Jacinto, el ingreso promedio anual por familia en el área urbana es de Q 19,800.00 anual, mientras que en el área rural es de Q17,928.00 anual; por lo tanto, para determinar si la comunidad está en condiciones de pagar la cuota mensual propuesta para este proyecto, se deben realizar los siguientes cálculos:

Tarifa máxima mensual < 5% ingreso promedio mensual de la comunidad.

La aldea El Carrizal es parte del área rural del municipio, por lo tanto se asumirá un ingreso promedio mensual de 1,494.00

 $1.494.00 \times 0.05 = 74.70$  $Q$  29.00 < Q 74.70

De acuerdo con el costo actual para la adquisición del agua y a la capacidad económica de la población, se concluye que los beneficiarios tienen la capacidad de pagar la tarifa propuesta.

## **2.1.16 Evaluación socio-económica**

El análisis financiero de un proyecto es diferente al análisis económico, aunque ambos conceptos están íntimamente relacionados. El análisis financiero de un proyecto determina la utilidad o beneficio monetario que percibe la institución que opera el proyecto; en cambio el análisis económico mide el efecto que ejerce el proyecto en la sociedad.

# **Análisis económico**

Los proyectos de abastecimiento de agua potable deben de ser sometidos a un análisis económico para determinar la conveniencia de ejecutarlos y para este efecto se debe identificar, cuantificar, y valorar sus costos y beneficios.

## **Análisis costo/beneficio**

 Este análisis se aplica en aquellos casos en que tanto los costos como los beneficios pueden expresarse en términos monetarios. Los indicadores más comunes asociados a este tipo de análisis son: el Valor Presente Neto (VPN) y la Tasa Interna de Retorno (TIR).

#### **2.1.16.1 Valor Presente Neto (VPN**)

 Se utiliza para comparar alternativas de inversión. Consiste en transformar todos los movimientos monetarios de un proyecto a través del tiempo, a valores actuales, para determinar la rentabilidad al término del periodo de funcionamiento; la tasa de interés, corresponde a la tasa de rendimiento mínima atractiva, que en el mercado actual es del 11%.

Debido a la característica del proyecto, esta inversión no es recuperable y deberá ser financiada por alguna institución. Para el análisis del VPN este rubro no se considerará debido a que debe analizarse si el proyecto es auto sostenible o no.

**Cálculo de costo de operación y mantenimiento anual (CA) y valor presente (VP)** 

 $CA = (O + M + T + A + R) \times 12$  $CA = (Q 1,939.12) \times 12 = Q 23,269.44$ 

 $(1+i)$  $\frac{1}{(1+i)^n}$  $\left| \frac{(1+i)^n - 1}{(1+i)^n} \right|$ ⎣  $\mathsf{L}$  $= CA \times \left[ \frac{(1+i)^n - 1}{i \times (1+i)^n} \right]$  $\begin{array}{c|c} c_A & -c_A \rightarrow \\ \hline \end{array} i \times (1+i)$  $VP_{CA} = CA \times \frac{1+i}{\sqrt{C}}$ 1  $(1+i)^n - 1$ 

## **Cálculo de tarifa poblacional anual (TPA) y valor presente (VP)**

TPA = Q 29.00 x 67 x 12 = Q 23,316.00

$$
VP_{TPA} = TPA \times \left[ \frac{(1+i)^n - 1}{i \times (1+i)^n} \right]
$$

$$
VP_{TPA} = 23,316 \times \left[ \frac{(1+0.11)^{22} - 1}{0.11 \times (1+0.11)^{22}} \right] = Q \cdot 190,625.53
$$

El valor presente neto estará dado por la diferencia de ingresos menos los egresos que se realizaron durante el periodo de funcionamiento del sistema.

$$
VPN = \text{Ingresos} - \text{egresos} = Q \, 190,625.53 - Q \, 190,244.90 = Q \, 380.63
$$

Con la tarifa propuesta, el proyecto podrá cubrir todos los costos de operación y mantenimiento que se necesitan durante el periodo de funcionamiento.

## **2.1.16.2 Tasa interna de retorno (TIR)**

 Es utilizada para evaluar el rendimiento de una inversión. Debido a que el presente proyecto es de carácter social, no es posible obtener una tasa interna de retorno atractiva; por lo que el análisis socioeconómico que se realiza nivel municipal para este tipo de inversión es de costo/beneficio, el cual se determina de la siguiente manera:

Costo = inversión inicial – VPN = Q 257,398.10 – Q 380.63 = Q 257,017.47 Beneficio = No. de habitantes a futuro

400.34 642  $Costo/beneficio = \frac{Q 257,017.47}{Q} = Q 400.34$  por habitante

Las instituciones de inversión social, toman la decisión de invertir de acuerdo con el valor del costo/beneficio y de las disposiciones económicas que posean.

## **2.1.17 Estudio de impacto ambiental**

Los proyectos de infraestructura para el sector de agua potable no representan impactos ambientales adversos de gran magnitud, que pudieran poner en riesgo la salud de las personas o el medio ambiente, sino por el contrario, se espera satisfacer una demanda de primera necesidad.

Durante la etapa de construcción de un sistema de agua potable, es necesario preparar los terrenos donde se instalarán los diferentes componentes del sistema, desde la fuente de agua hasta el tanque de distribución y de este a las conexiones domiciliares. Si no son bien estudiados los métodos de construcción de las diferentes partes del sistema, se pueden generar impactos ambientales adversos de mayor magnitud; sin embargo, buenas medidas constructivas y de mitigación hacen poco probable la generación de impactos.

#### **Plan de manejo ambiental**

Para la ejecución del proyecto se deberá incorporar un plan de manejo ambiental, que consistirá en la elaboración sistemática y estructurada de una serie de medidas destinada a mitigar, restaurar y/o compensar los impactos ambientales negativos producidos en el entorno debido a la implementación de un proyecto, también deberá contemplar la elaboración de una estrategia ambiental que incluya medidas de prevención de riesgos ambientales y de control de accidentes.

## **Medidas de mitigación**

 Las medidas de mitigación tienen por finalidad evitar o disminuir los efectos adversos del proyecto en el entorno en cualquiera de sus fases de ejecución. Estas medidas se determinan en función del análisis de cada una de las componentes ambientales afectadas por la ejecución del proyecto en cada una de las etapas de este, pudiendo ser de tres categorías diferentes:

- Medidas que impidan o eviten completamente un efecto adverso significativo, mediante la no ejecución de una obra o acción.
- Medidas que minimicen o disminuyan el efecto adverso o significativo, mediante una adecuada limitación o reducción de la magnitud o duración de la obra o acción, o de alguna de sus partes.
- Medidas que reduzcan o eliminen el efecto adverso significativo mediante la implementación de acciones especificas.

#### **Medidas de reparación y/o restauración**

 Estas medidas tienen por finalidad reponer uno o más de los componentes o elementos del medio ambiente a una calidad similar a la que tenían con anterioridad al daño causado o en caso de no ser posible restablecer sus propiedades básicas.

#### **Medidas de compensación**

 Estas medidas tienen por finalidad producir o generar un efecto positivo alternativo y equivalente a un efecto adverso identificado.

 El ejecutor debe describir de forma sencilla el componente afectado y los potenciales impactos ambientales que se puedan ocasionar como producto de la ejecución y operación de su proyecto, con su respectiva medida de mitigación, reparación y/o restauración y compensación, con la finalidad de que este diseñe un plan de mitigación apropiado para su proyecto.

**Tabla V. Medidas de mitigación de impactos ambientales para proyectos de agua potable** 

| <b>Componente</b>           | <b>Impacto</b>                                                                                                    | Medida de mitigación                                                                                                    |
|-----------------------------|----------------------------------------------------------------------------------------------------|----------------------------------------------------------------------------------------------------|
| Emisiones a la<br>atmósfera | Emisión de<br>material<br>particulado y<br>polvo                                                                                                    | · Humedecer periódicamente las vías de acceso a la<br>obra.<br>• Transportar el material de excavación cubierto y por<br>las rutas establecidas con anticipación.                                                                                                    |
| Efluentes de<br>líquidos    | Generación de<br>aguas residuales                                                                                                    | • Reutilizar el efluente producido por la prueba del<br>tanque de distribución y la tubería.<br>· Disponer de baños químicos para personal en la<br>obra.                                                                                                    |
| Residuos sólidos            | Generación de<br>residuos sólidos<br>(domésticos e<br>industriales)                                                                                                    | • Mantener contenedores de residuos domiciliarios<br>para un adecuado almacenamiento temporal.<br>• Recuperar y reutilizar la mayor cantidad de residuos<br>excavaciones<br>• Retirar transportar y disponer los residuos<br>sobrantes, en lugares autorizados.                                                                                                    |
| Ruidos y/o<br>vibraciones   | Incremento en los<br>niveles de ruido                                                                                                    | • Realizar trabajos de excavación e instalación de<br>tuberías en horarios diurnos.<br>• Mantener los vehículos en las mejores condiciones<br>mecánicas.                                                                                                    |
| Recursos<br>hídricos        | Alteración y<br>utilización de agua<br>superficial o<br>subterránea<br>Contaminación de<br>cursos de agua o<br>causes por<br>sedimentos y<br>residuos líquidos<br>o sólidos | • Que las obras no perjudiquen o entorpezcan el<br>aprovechamiento del agua para otros fines.<br>· Dejar un caudal mínimo de agua, principalmente<br>para la época de estiaje.<br>• No afectar los derechos constituidos de terceros.<br>• No almacenar temporalmente material de<br>excavación en cauces o lechos de río o sectores que<br>desemboquen en ellos.<br>• No disponer efluentes en cauces o cursos de agua<br>que sirven para abastecimiento.<br>• Remover inmediatamente los derrames accidentales<br>de combustible con materiales adecuados. |

# **Continuación tabla V**

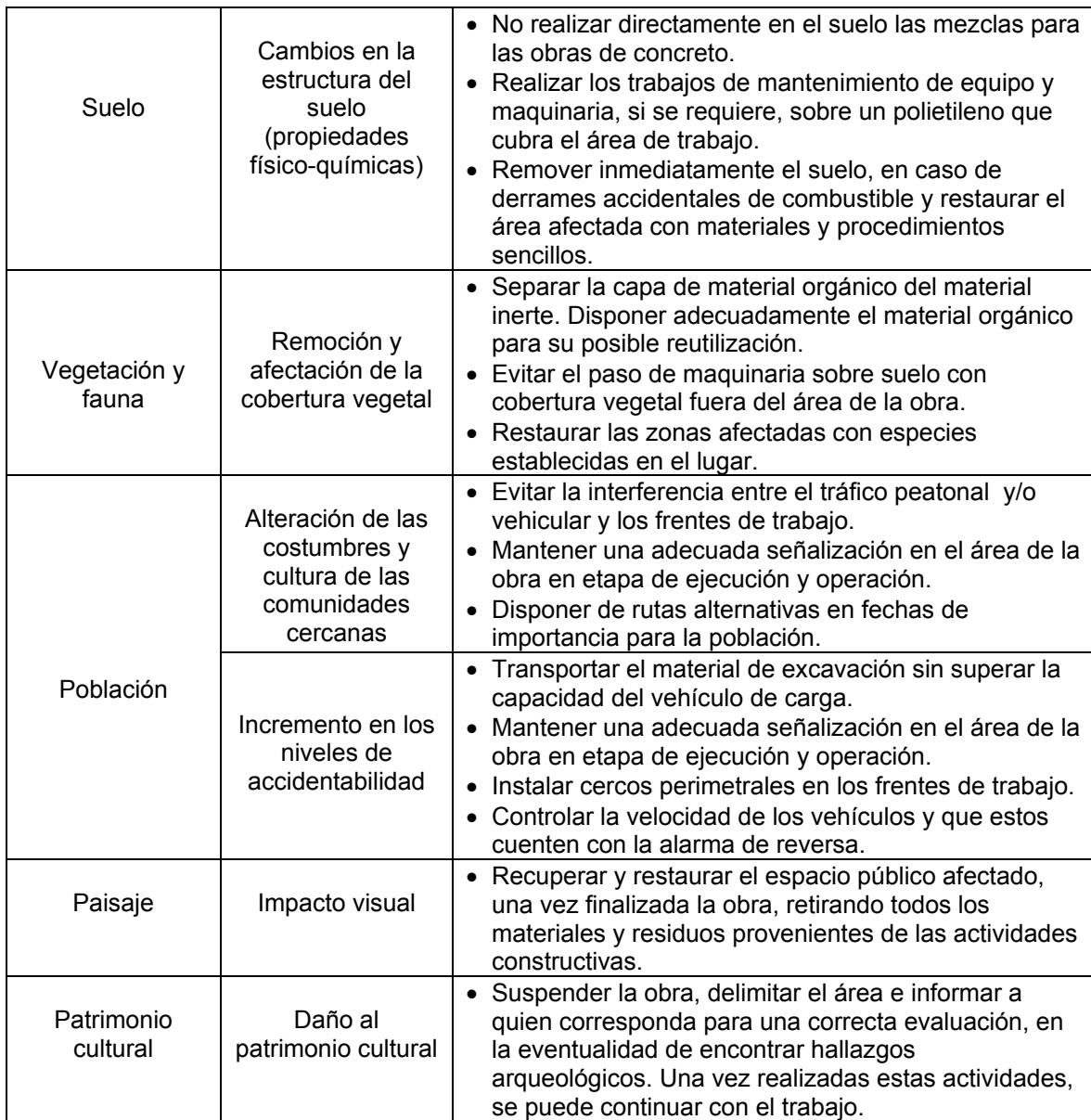

**Fuente:** diseño propio

# **2.2 Diseño del puente vehicular para la aldea Pueblo Nuevo, San Jacinto, Chiquimula**

# **2.2.1 Descripción del proyecto**

Este proyecto tiene como objetivo principal lograr una vía de acceso que permita a los pobladores beneficiados desplazarse de un lugar a otro de una forma más corta y económica.

El puente contará con una vía, de 25 metros de largo por 4.5 metros de ancho y banquetas laterales de 0.50 metros. En el diseño se integraron los elementos estructurales siguientes: estribos de mampostería de piedra, viga de apoyo, corona, vigas principales, diafragmas externos, losa de rodadura, drenajes y banquetas de concreto armado. Los barandales serán de metal.

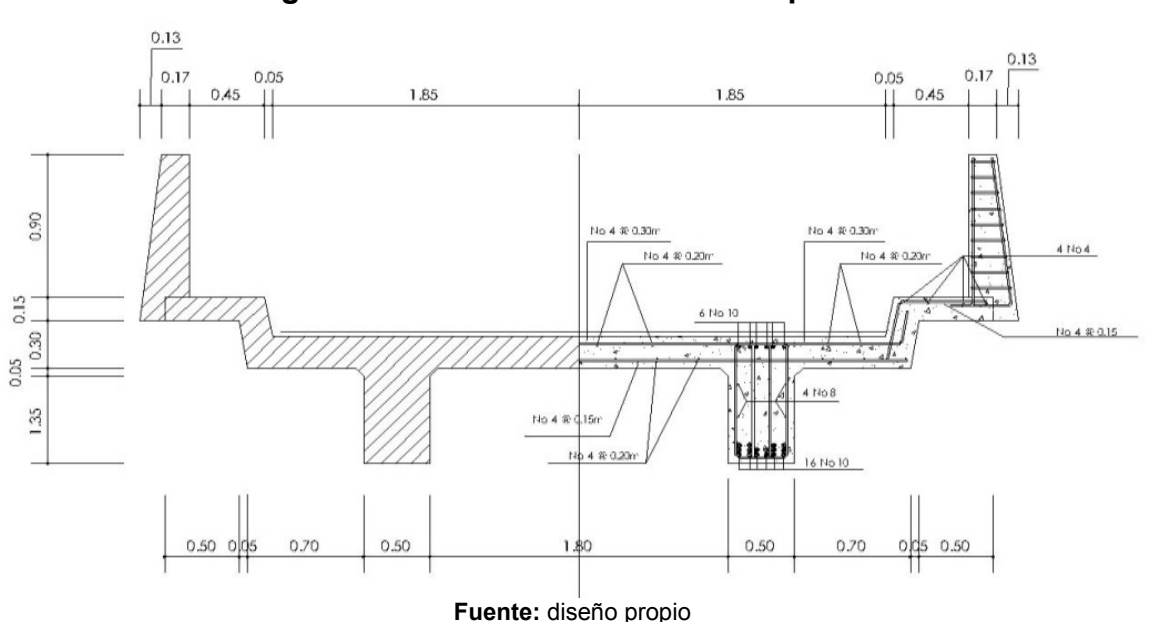

**Figura 6. Sección transversal de puente** 

## **2.2.2 Estudio hidrológico**

# **2.2.2.1 Cálculo de caudales máximos para el diseño del puente**

En el diseño del puente se considera la creciente máxima, determinada por el método racional que se presenta a continuación.

# **2.2.2.1.1 Método racional**

$$
Q = \frac{CIA}{3.6}
$$

Donde "Q" es el caudal pico de la escorrentía que se genera a la salida de una cuenca de área "A" por efecto de un aguacero de intensidad constante "I", que tiene una duración igual al tiempo de concentración de la cuenca. "C" es el coeficiente de escorrentía; su valor está comprendido entre cero y uno, y depende de la morfometría de la cuenca y de su cobertura.

La fórmula es dimensional, de manera que las unidades deben utilizarse correctamente. Cuando el caudal se da en m $3/$ s, la intensidad en mm/h y el área en km $^2$ .

Datos:

 $A = 12$  Km<sup>2</sup> C = 0.3 (según características generales de la cuenca)

Tiempo de concentración (Tc)

$$
Tc = \frac{L^{1.2}}{45H^{0.2}A^{0.1}}
$$

donde:

L= Longitud del cauce H= Tiempo de concentración A= Área del cauce

$$
Tc = \frac{7214.3^{1.2}}{45x38^{0.2}x12^{0.1}} = 357.05 \text{ min}
$$

Intensidad de lluvia (i)

Para Tr = 10 años

\n
$$
i_{10} = \frac{1280}{(Tc + 6)^{0.721}}
$$
\n
$$
i_{10} = \frac{1280}{(357.05 + 6)^{0.721}} = 18.26 \, \text{mm/h}
$$

$$
Para Tr = 25 años
$$
\n
$$
1225
$$

$$
i_{25} = \frac{1225}{(Tc + 6)^{0.696}}
$$
  

$$
i_{25} = \frac{1225}{(357.05 + 6)^{0.696}} = 20.25 \text{mm/h}
$$

Para Tr = 100 años

$$
i_{100} = \frac{1205}{(Tc + 6)^{0.686}}
$$

$$
i_{100} = \frac{1205}{(357.05 + 6)^{0.686}} = 21.13 \, \text{mm/h}
$$

 Se toma el valor de 21.13 mm/h para calcular el caudal de crecida máxima.

Cálculo de caudal Q

$$
Q = \frac{0.3x21.13mm/hx12km^2}{3.6} = 21.12m^3/s
$$

# **2.2.1.2 Método sección - pendiente**

Para obtener la crecida máxima se consultó con los habitantes del lugar, y se buscaron señales de crecidas anteriores.

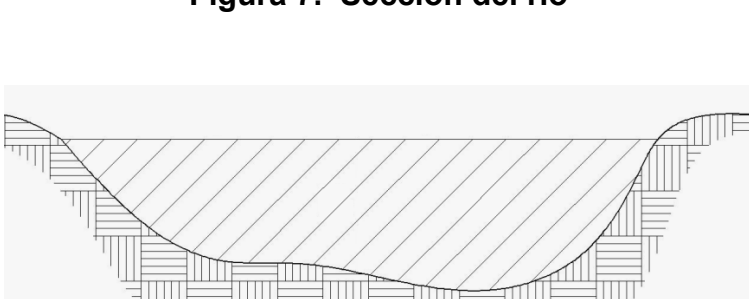

**Figura 7. Sección del río** 

**Fuente:** diseño propio

Los datos obtenidos en campo dieron como resultado: Pendiente para el caudal máximo = 0.6%

Área de desalojo = 17.01  $m<sup>2</sup>$ 

Coeficiente de rugosidad = 0.04

Perímetro mojado = 21.12 m

$$
V = \frac{1}{n} x R^{2/3} x S^{1/2}
$$

Donde:

 $V =$  velocidad (m/seq)

*R* = radio hidráulico

 $n =$  coeficiente de rugosidad

Cálculos:

$$
R = \frac{A}{PM} = \frac{17.01}{21.12} = 0.805m
$$

$$
V = \frac{1}{0.04} x (0.805)^{2/3} x (0.006)^{1/2} = 1.675 m/sec
$$

$$
Q = VxA = 1.675x17.01 = 28.50m3/seg
$$

Por lo tanto la altura mínima del puente es de 2.00 m.

## **2.2.3 Levantamiento topográfico**

Este constituye uno de los elementos básicos para realizar el diseño de un puente ya que permite representar gráficamente los posibles puntos de ubicación de la obra y la geometría de las partes del puente.

Para el presente estudio se realizó un levantamiento de planimetría, por el método de conservación de azimut, para determinar el área y luego se realizó un levantamiento de altimetría, 100 metros antes y 100 metros después del corte del río, para determinar los diferentes desniveles.

## **2.2.4 Evaluación del tipo de suelo**

El suelo encontrado en esta área está constituido por arena limosa ligeramente plástica color café; para evaluar la calidad y el valor soporte del suelo, se realizó una excavación a 2.00 metros de profundidad, donde se obtuvo una muestra inalterada de 1 pie<sup>3</sup> que se sometió al ensayo de compresión triaxial; mediante la prueba de no consolidado y no drenado, para obtener los parámetros de corte, siendo éstos:

Ángulo de fricción interna  $\varnothing$  = 23.85 $^{\circ}$ Carga última CU=  $5.40$  Ton/m<sup>2</sup> Descripción del suelo= arena limosa ligeramente plástica color café. Densidad seca=  $1.65$  Ton/m<sup>3</sup>

Para el cálculo del valor soporte del suelo se utilizó el método propuesto por el Dr. Karl Terzaghi.

Datos: Base B= 1.00 mts Peso específico del suelo  $\partial_{\text{suelo}}$ =1.65 Ton/m<sup>3</sup> Ángulo de fricción interna  $\varnothing$  = 23.85° = 0.4162 rad Carga última CU=  $5.40$  Ton/m<sup>2</sup>

Factor de flujo de carga (Hq)

$$
H_q = \frac{e^{((3\pi/2)-(\theta rad \tan \theta))}}{2\cos^2\left(45+\frac{\theta}{2}\right)}
$$

$$
H_q = \frac{e^{\left(\frac{3\pi}{2} - 0.4162\right)\tan 0.4162}}{2\cos^2\left(45 + \frac{0.4162}{2}\right)}
$$

$$
H_q = 11.49\text{Tom/m}^2
$$

Factor de flujo de carga última N<sub>c</sub>

$$
N_c = \text{Cot}(\theta) * (H_q - 1)
$$
  
\n
$$
N_c = \text{Cot}(0.4162) * (11.49 - 1)
$$
  
\n
$$
N_c = 23.79 \text{ T} \text{on} / m^2
$$

Factor de flujo del suelo  $N_{\delta}$ (Este factor será cero si el suelo es arcilloso)  $N_{\delta} = 2 * (H_q + 1) * \tan \theta$  $N_{\delta} = 2*(11.49 + 1) * \tan 0.4162$  $N_{\delta} = 11.047$  *Ton* /  $m^2$ 

Valor soporte último q<sub>o</sub>

 $q_o = 0.4\delta$ *suelo* \* *B* \*  $N_\delta + 1.3$  \*  $C_u$  \*  $N_c + \delta$ *suelo* \*  $D$  \*  $H_q$  $q_o = 0.4*1.65*1*11.04+1.3*5.4*27.23+1.65*1*11.49$  $q_o = 192.857$  Ton /  $m^2$ 

Valor soporte neto último qu  $q_u = q_o - \delta * D$  $q_u = 192.857 - 1.65*1$  $q_u = 191.207$   $7Ton/m^2$ 

Valor soporte de diseño q<sub>d</sub>

$$
q_d = \frac{q_u}{FS}
$$

$$
q_d = \frac{191.207}{3}
$$

 $q_d$  = 63.73 Ton/m<sup>2</sup>, por lo tanto, se diseñará utilizando un valor soporte de 64 Ton/ $m^2$ .

## **2.2.5 Geometría**

El puente estará conformado por un superestructura de concreto armado, compuesta de una sección de viga y losa, simplemente apoyada, vigas de apoyo y cortinas de concreto armado, estribos de concreto con mampostería y barandales de protección; en conjunto conformará una estructura de 25 metros de largo y 4.5 metros de ancho.

# **2.2.6 Datos y bases de diseño**

Para el diseño de los diferentes elementos se utilizaron las normas AASHTO y del ACI, empleando teoría de esfuerzo último. Tomando en cuenta que el ancho del camino es de aproximadamente 5 metros, la accesibilidad al sitio no es buena, por lo que el tipo de carga esperada será de un camión doble eje. Norma a utilizar AASHTO H 15-44 de una carga de 12,000 lb.

Los datos son los siguientes:

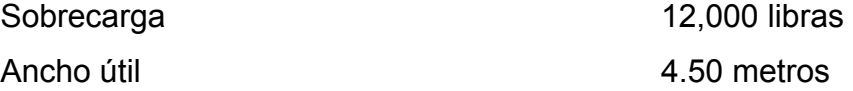
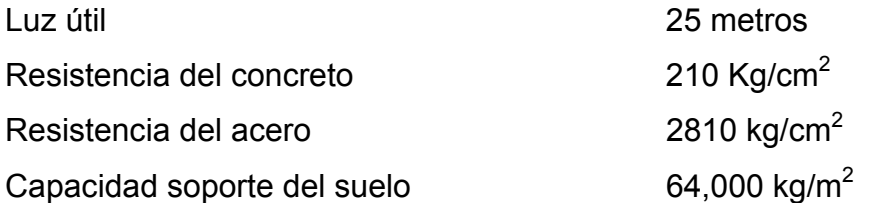

### **2.2.7 Diseño de la superestructura**

La superestructura estará compuesta por losa de rodadura, 2 vigas principales, 2 diafragmas, banquetas laterales y barandales.

### **2.2.7.1 Predimensionamiento de la sección de la viga**

La sección de las vigas principales se determinó basándose en la luz de las mismas, se recomienda un peralte no menor que L/16 y la base no deberá ser menor que el peralte sobre 3.5.

Se propone: Altura =  $L/16 = 1.60$  m Base =  $H/3.5 = 0.50$  m La luz eficaz entre vigas será de 1.80 m

# **2.2.7.2 Diseño de losa**

### **2.2.7.2.1 Cálculo del peralte**

Según especificación AASHTO 8.9.2., para losas con refuerzo principal perpendicular a la dirección del tráfico del tránsito se recomienda.

$$
T = \frac{1.2(L + 3.05)}{30} \ge 0.17m
$$

Donde: T = espesor

 $L = Iuz$  libre entre vigas

$$
T = \frac{1.2(1.80 + 3.05)}{30} = 0.19^{-}m
$$

Se utilizará un espesor de 0.20 m

# **2.2.7.2.2 Integración de cargas**

### **Carga muerta**

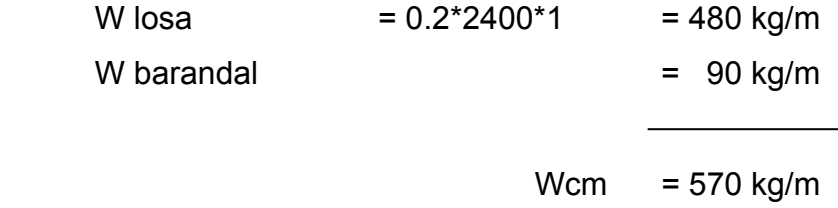

# **Sobrecarga**

P = 12000 lbs ó 5454 kg.

### **2.2.7.2.3 Cálculo de momentos**

Los momentos que se analizarán son: momento por carga muerta, sobrecarga e impacto; de aquí se obtiene el momento total, con el cual se procederá posteriormente al cálculo del refuerzo.

# **2.2.7.2.3.1 Momento debido a la**

#### **carga muerta**

$$
Mcm = Wcmu * \left(\frac{S^2}{10}\right) \quad \text{6} \quad Wcmu * \left(\frac{L}{2}\right)
$$

Donde:

 $W_{cmu}$  = Carga muerta última S = Luz libre entre vigas L = Luz del voladizo

$$
Mcm = \frac{WS^2}{10} = \frac{570kg/m*1.8^2}{10} = 184.68 \text{ kg} - m
$$

$$
Mcm = \frac{WL^2}{2} = \frac{570kg/m*1.6^2}{2} = 729.6 \text{ kg} - m
$$

# **2.2.7.2.3.2 Momento debido a la sobrecarga**

Según especificación AASHTO 3.24.3 caso A, para refuerzo principal perpendicular a la dirección del tránsito, el momento por carga viva está dado por:

$$
Mcv = \left[\frac{0.8*(S+2)}{32}\right] * P
$$

Donde:

S = Luz libre entre vigas (pies) = 5.90 pies

 $P =$ Rje más pesado (lb) = 12000 lbs.

$$
Mcv = \left(\frac{0.8*(5.90+2)}{32}\right) * 1200 = 2370 \text{ lb} - pie = 328.43 \text{ kg} - m
$$

# **2.2.7.2.3.3 Momento al impacto**

Está especificado como una fracción de la carga viva y puede ser menor o igual al 30% de la misma, según AASHTO 3.8.2.1

$$
I = \frac{15}{(S+38)}
$$

Donde:

I = Fracción de impacto

S = Luz libre entre vigas

$$
I = \frac{15}{(1.80 + 38)} = 0.38
$$

Como I = 38% > I max, se utilizará I max = 30%

# **2.2.7.2.3.4 Momento último**

Según AASTHO 1.2.22, la fórmula se integra de la siguiente manera:

$$
Mu = 1.3\left(Mcm + \frac{5}{3}(Mcv * I)\right)
$$
  

$$
Mu = 1.3\left(729.6 + \frac{5}{3}(328.48 * 1.3)\right) = 1873.55kg - m
$$

# **2.2.7.2.4 Cálculo del peralte efectivo**

El peralte efectivo se determina así:

D =  $t$  – recubrimiento  $-\frac{1}{2}$  diámetro (varilla No.4)

$$
D = \left[20 - 2.5 - \left(\frac{1.27}{2}\right)\right]
$$

*D* = 16.86 *cm*

### **2.2.7.2.5 Cálculo de refuerzo transversal cama inferior**

Para calcular el área de acero se utiliza la siguiente fórmula:

$$
A_s = \left[ b * d - \sqrt{\frac{(b * d)^2 - (Mu * b)}{0.003825 * f_c}} \right] * 0.85 \frac{f_c}{F_y}
$$

donde:

 $\Phi = 0.85$  $Mu = 1873.55 kg - m$  $d = 16.86$  cm  $b = 100$  cm  $fc = 210$  kg /  $cm<sup>2</sup>$  $Fy = 2810$  kg/  $cm<sup>2</sup>$  $As = 4.48$  cm<sup>2</sup>

$$
\rho_{\min} = \frac{14.1}{Fy} \qquad A_{\min} = \rho_{\min} * b * d \qquad A_{\max} = \rho_{\max} * b * d
$$

$$
\rho_{s\text{ max}} = 0.5\rho_b
$$
\n $\rho_b = \frac{0.85 * \beta 1 * f_c'}{F y} * \frac{6090}{F y + 6090}$ \n $\beta 1 = 0.85$ 

 $As<sub>min</sub> = 8.46 cm<sup>2</sup>$  $As_{max} = 31.02$  cm<sup>2</sup> Se utilizará= 8.46 cm² Varilla No. 4 el armado será No. 4 @ 15 cm perpendicular al tránsito.

# • **Refuerzo longitudinal de la cama superior e inferior**

Según AASHTO 3.24.10.2, se recomienda que el refuerzo longitudinal se calcule de la siguiente manera:

$$
FL = \frac{2.2}{\sqrt{S}}
$$

Donde  $S = 1.6 ≤ 0.67$ 

$$
FL = \frac{2.2}{\sqrt{1.80}} = 1.63 > 0.67
$$

$$
A_s = 0.67 * A_{s,trans} = 0.67 * 8.46 = 5.67 cm^2
$$

Proponiendo un armado No. 4 @ 20 cm.

# • **Cálculo del refuerzo transversal cama superior**

Se calcula refuerzo por temperatura:

$$
As temp = 0.002 * b * t
$$

$$
As temp = 0.002 * 100 * 20 = 4 cm2
$$

Utilizando refuerzo No. 4 @ 30 cm. colocado en la cama superior, perpendicular al tráfico.

### **2.2.7.3 Refuerzo de acero**

En el refuerzo de acero, se tomará el mismo que el de la losa, tanto transversal como longitudinal.

 En cama inferior No. 4 @ 15 cm transversal En cama superior No.4 @ 30 cm transversal En ambas camas No. 4 @ 20 cm longitudinal

### **2.2.7.4 Diseño de vigas**

Según el procedimiento de la sección de viga, se tiene:

 Altura = 1.60 m Base =  $0.50$  m

### **2.2.7.4.1 Cálculo del momento por carga muerta**

Este momento es la sumatoria de los momentos que actúan en la viga.

*Wviga* + *diafragmas* =  $b * h * Wc + P$ 

donde: P = peso diafragma / No. de vigas

$$
Wriga + diafragmas = (0.50 * 1.60 * 2400) + \left(\frac{(0.30 * 1.2 * 2400)}{2}\right) + \left(\frac{(0.30 * 0.8 * 2400)}{2}\right)
$$

W viga + diafragmas =  $2,640$  kg / m W losa  $=$   $\frac{768 \text{ kg/m}}{1000 \text{ kg/m}}$ Cm  $= 3,408 \text{ kg/m}$ 

$$
Wcm = 1.4 * 3,408 = 4771.2 kg - m
$$

El momento máximo se calcula respecto a partir del siguiente diagrama.

4771.2kg – m

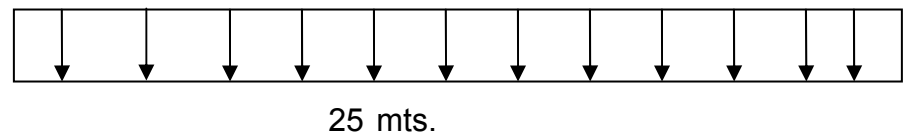

$$
\mathsf{L} \mathsf{I} \mathsf{III} \mathsf{I} \mathsf{
$$

$$
M_{\text{max}} = W_{cm} * \frac{L^2}{8}
$$

$$
M_{\text{max}} = 4771.2 \times \frac{25^2}{8} = 372,750kg - m
$$

#### **2.2.7.4.2 Cálculo del momento por sobrecarga**

Según especificación AASHTO, puesto que la separación entre ejes de vigas es: S = 2 m > 1.80, entonces la carga sobre cada viga será la reacción de las cargas por rueda.

#### **Reacción de la carga que absorbe la viga**

La fracción de la carga de la rueda que absorbe cada viga es:

Fracción de carga = 
$$
\frac{S}{1.75}
$$

Donde:

S es la separación máxima entre vigas.

Fracción de carga =  $\frac{1.00}{1.55}$  = 1.028 1.75  $\frac{1.80}{1.75}$  =

La carga por rueda se obtiene así:

Carga rueda trasera = P \* fracción de carga \* factor de carga última

Carga rueda trasera = 4354.56 \*1.028 \*1.7 = 7610.02 *kg*

Carga rueda delantera = P \* fracción de carga \* factor de carga última Carga rueda delantera = 1088 .64 \*1.028 \*1.7 = 1902 .02 *kg*

Los momentos máximos debido a la sobrecarga se calculan a partir del siguiente diagrama de carga:

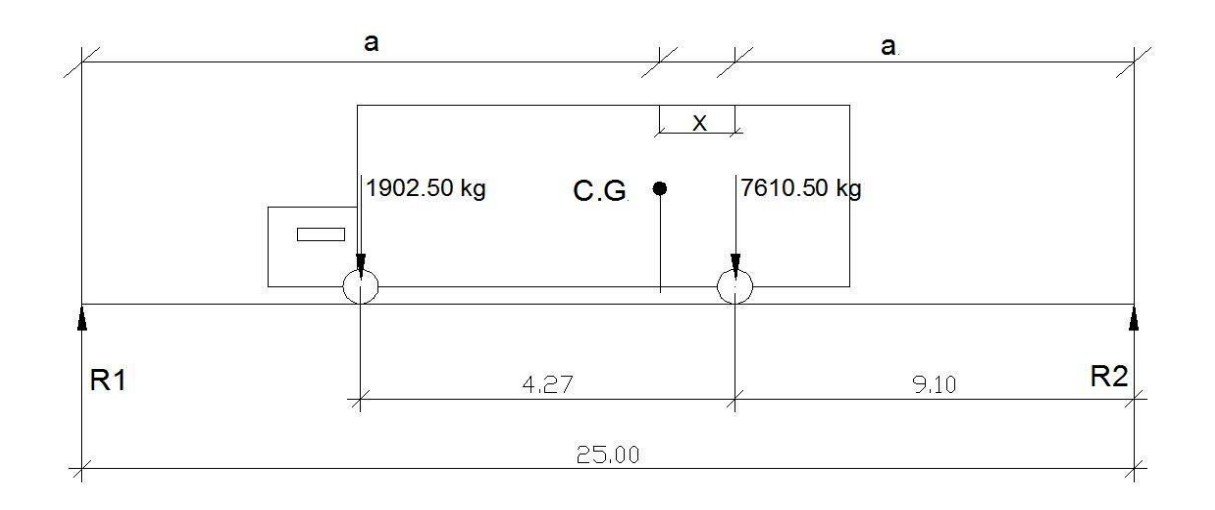

**Figura 8. Diagrama de cuerpo libre para carga viva** 

**Fuente:** diseño propio

$$
Mcg = 0
$$
  
7610.50X = 1902.50\*(4.27 - X)  
X = 0.85<sup>+</sup>m

Como la longitud es 25 m, se determina a:

$$
2a + x = 25
$$
  

$$
a = \frac{25 - X}{2} = 12.075 \text{ m}
$$

Con las distancias, se analiza por estática el diagrama de cargas anterior y se obtiene la reacción que existe en el apoyo 2.

$$
MR_1 = 0
$$
  
25R<sub>1</sub> = 13.37 \* 1902.50 + 9.10 \* 7610.50  
R<sub>1</sub> = 3787.67 kg  
R<sub>2</sub> = 5725.33 kg

 Se halla el momento máximo y se hace un corte en la sección donde se aplica la carga mayor y se procede a hacer el análisis del momento.

$$
M \text{ max} = (R_1 \times (X + a)) - (P \times a')
$$
  

$$
M \text{ max} = (3787.67 \times (0.85 + 12.075) - (1902.50 \times 4.27) = 40831.96 \text{ kg} - m
$$

# **2.2.7.4.3 Cálculo del momento debido al impacto**

$$
I = \frac{15}{L + 38}
$$

$$
I = \frac{15}{25 + 38} = 0.24
$$

# **2.2.7.4.4 Cálculo del momento total**

$$
M_1
$$
max = 1.3 $\bigg(Mcm + \frac{5}{3}(Mcv * I * Fd)\bigg)$ 

Fd = fracción de carga = 0.914

$$
M_1 \text{ max} = 1.3 \left( 327750 + \frac{5}{3} (40831.96 \times 1.24 \times 1.028) \right)
$$

*M*<sub>1</sub> max = 447902 .13 *kg* − *m* 

### **2.2.7.4.5 Cálculo del refuerzo**

Para el refuerzo en el centro de la viga se tiene:

 M = 447902.13 kg-m  $B = 50$  cm  $D = 1.60 - 5 - 3.1750/2 = 153.41$  cm f'c= 210 kg/cm² Fy= 2810 kg/ cm²

Obteniendo:

Asmin =  $39.30 \text{ cm}^2$ As  $= 133.82 \text{ cm}^2$ Asmax= 141.70 cm²

El armado quedará así:

Cama superior:  $33\%$  (As) =  $0.33 * 133.82 = 44.16$  cm<sup>2</sup> =  $7 \# 10$ Refuerzo adicional:  $As_{tem} = 0.002 * 50 * 1.60 = 16 cm^2 = 4 # 8$ Cama inferior: 50 % As = 10 # 10

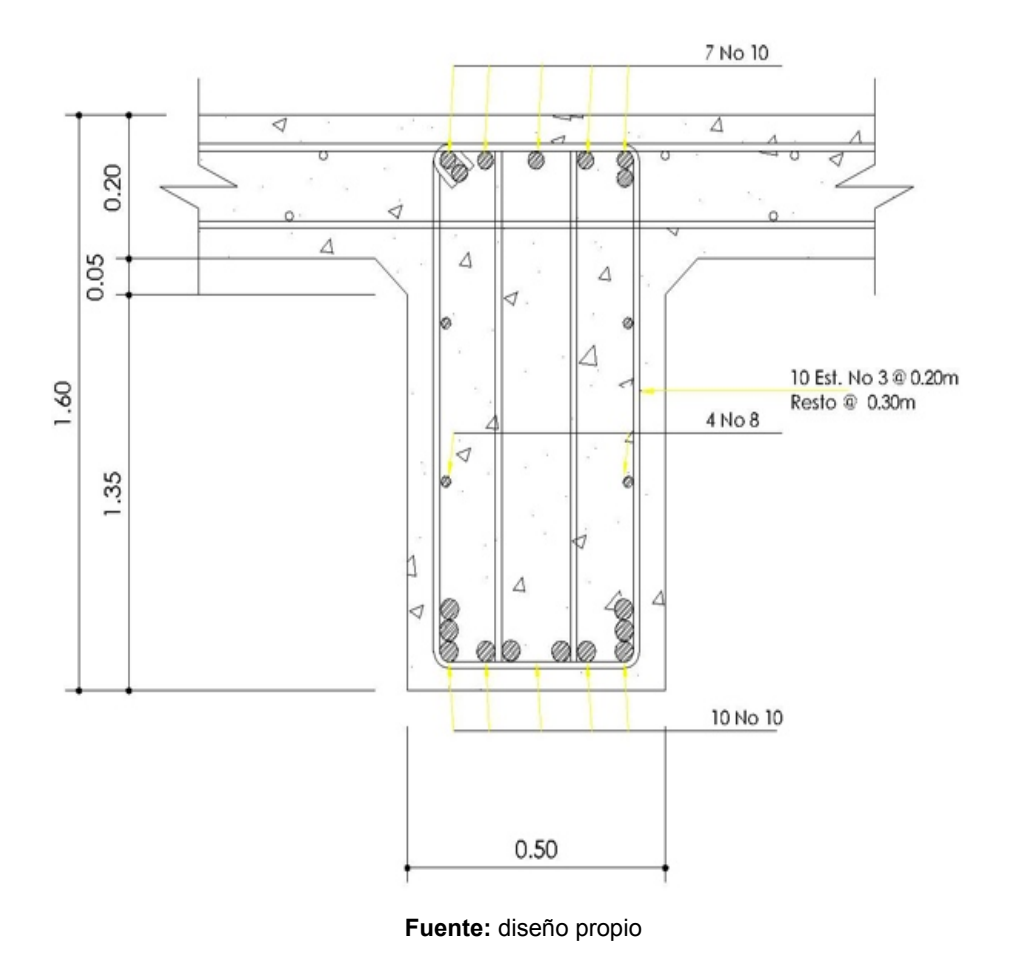

# **FIGURA 9. Armado de la viga principal**

**2.2.7.4.6 Diseño a corte** 

# **2.2.7.4.6.1 Carga muerta**

El esfuerzo cortante máximo se obtiene en los apoyos y se calcula por medio de la siguiente fórmula:

$$
V \text{ max} = W * \frac{L}{2} + P
$$
  

$$
V \text{ max} = 4771.2 * \frac{25}{2} + 360 = 60000 kg
$$

# **2.2.7.4.6.2 Sobrecarga**

Este se calcula por medio de la reacción que la estructura tiene cuando el camión está ingresando al puente.

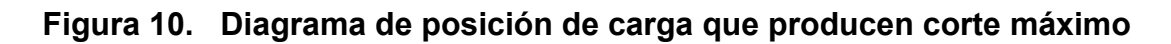

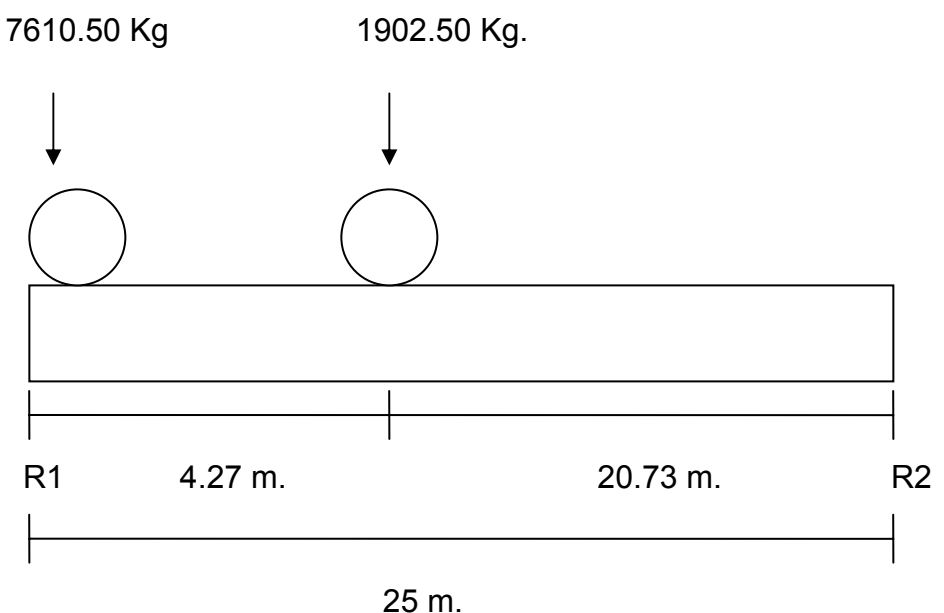

**Fuente:** diseño propio

$$
R_1 * 25 = 7610.50 * 25 + 1902.50 * 20.73
$$
  

$$
R_1 = 9188.053 \text{ kg} = V \text{ max}
$$

### **2.2.7.4.6.3 Esfuerzos cortantes totales**

$$
Vtotal \text{ max} = 1.3 \left( Vcm + \frac{5}{3} (Vcv * I) \right)
$$
  

$$
Vtotal \text{ max} = 1.3 \left( 60000 + \frac{5}{3} (9188.053 * 1.3) \right)
$$

*Vtotal* max = 103879 .68 *kg*

## **2.2.7.4.6.4 Refuerzo**

Para calcular la fuerza última de resistencia del concreto a corte, se utiliza la siguiente fórmula:

$$
A_s = \left[ b * d - \sqrt{\frac{(b * d)^2 - (Mu * b)}{0.003825 * f_c}} \right] * 0.85 \frac{f_c}{F y}
$$
  

$$
Vrc = 0.85 * 0.53 * \sqrt{f_c} * (b * d)
$$
  

$$
Vrc = 0.85 * 0.53 * \sqrt{210} * (50 * 155)
$$
  

$$
Vrc = 50594.83 kg
$$

'

Con base en el diagrama de corte se obtiene el corte máximo (Vmax). Al determinar estos esfuerzos Vrc y Vmas. Se calcula el esfuerzo cortante que será absorbido por el acero, con la siguiente fórmula:

$$
Vs = V \max - Vrc
$$
  
 
$$
Vs = 103879.68 \ kg - 50594.83 \ kg
$$
  
 
$$
Vs = 53284.85 \ kg
$$

Para comprobar límites de espaciamiento:

$$
Si\phi * 1.1 * \sqrt{f_c'} * b * d < V_s < 2.1 * \sqrt{f_c'} * b * d
$$
\n
$$
S \max = \frac{d}{4}
$$

Si 
$$
Vs < \Phi * 1.1 * fc * b * d
$$

Calculando:

$$
VS = 0.85 * 1.1 * \sqrt{210} * 50 * 160 = 108395.49 kg
$$
  

$$
VS = 0.85 * 2.1 * \sqrt{210} * 50 * 155 = 200470.08 kg
$$
  
Entonces 
$$
Smax = \frac{d}{2}
$$
  

$$
\frac{160}{2} = 80 cm = S max
$$

# **2.2.7.4.6.5 Cálculo del espaciamiento**

$$
S = \left(\frac{Av * F_y * D}{Vs}\right)
$$

Utilizando refuerzo # 3

$$
S = \left(\frac{2 * 1.27 * 2810 * 153.42}{53284.85}\right) = 20.55 \text{ cm}
$$
  
S = 20 cm

Para determinar la longitud que cubre el espaciamiento en los extremos se realiza de la siguiente manera:

$$
\frac{V \max}{4} = \frac{Vrc}{X}
$$

Donde:

X = longitud en los extremos donde el espaciamiento será de 20 cm

$$
\frac{103879.68}{4} = \frac{50594.83}{X}
$$

$$
X = 1.948mt
$$

10 estribos @ 20 cm y el resto de estribos a cada 30 cm.

#### **2.2.7.5 Diseño de diafragmas**

Los diafragmas son vigas secundarias que sirven para transmitir cargas de la losa a las vigas principales y rigidizar el sistema ante cargas laterales. Se deben utilizar en los extremos. Para luces mayores de 12 m se recomiendan intermedios en el punto de máximo momento positivo, según AASHTO 8.1.2.

 AASHTO define los peraltes mínimos para diafragmas, tanto internos como externos de la siguiente manera: los diafragmas exteriores serán como mínimo de 1/2 de la altura de la viga principal, pero no menor de 50 cm.; los diafragmas interiores serán de 3/4 de la altura de la viga principal.

Según AASHTO, el predimensionamiento de la sección de los diafragmas se hará de la siguiente manera:

88

#### • **Dimensionamiento**

Para este proyecto se usaron dos diafragmas exteriores y dos interiores, debido a la luz del tramo de 25.0 m. Los diafragmas exteriores se calculan con una altura de medio peralte de la viga principal, y los diafragmas internos, con una altura de 3/4 del peralte de la viga principal. El ancho de los diafragmas es generalmente de 30 cm.

Diafragma interior  $h = \frac{3}{4} * 1.60 = 1.2 * 1.0m = 1.2 m$ Diafragma exterior  $h = \frac{1}{2} * 1.60 = 0.8 * 1.0m = 0.8 m$ 

### • **Cuantía de acero de diafragmas**

Debido a que los diafragmas no están diseñados para soportar carga proveniente de la losa, los mismos se refuerzan con el área de acero mínimo. También se debe colocar 0.25 plg² de acero por pie de alto de la viga. Los diafragmas externos transmiten su propio peso directamente a los apoyos; los interiores transmiten su carga proporcionalmente a las vigas principales como cargas puntuales.

### **2.2.7.5.1 Diafragma interior**

Peso:

$$
W = 2400 (1.8 + 0.4) * 0.30 * 0.1 = 1584 \text{ kg} = 3484.8 \text{ lb}
$$

$$
As_{\text{min}} = \frac{14.1}{2810} * 30 * 120 = 18.06 \text{ cm}^2
$$

Refuerzo extra de  $0.25$  plg<sup>2</sup> por pie de alto, que es igual a  $5.29$  cm<sup>2</sup> por metro de alto.

 $As = 5.29$  cm<sup>2</sup>/m  $*$  h  $As = 5.29$  cm<sup>2</sup>/m  $*$  120m = 6.34 cm<sup>2</sup>

Se colocarán 7 No.6 en la cama inferior y superior + 4 varillas No.5 + estribos No.4 @ 0.30 m.

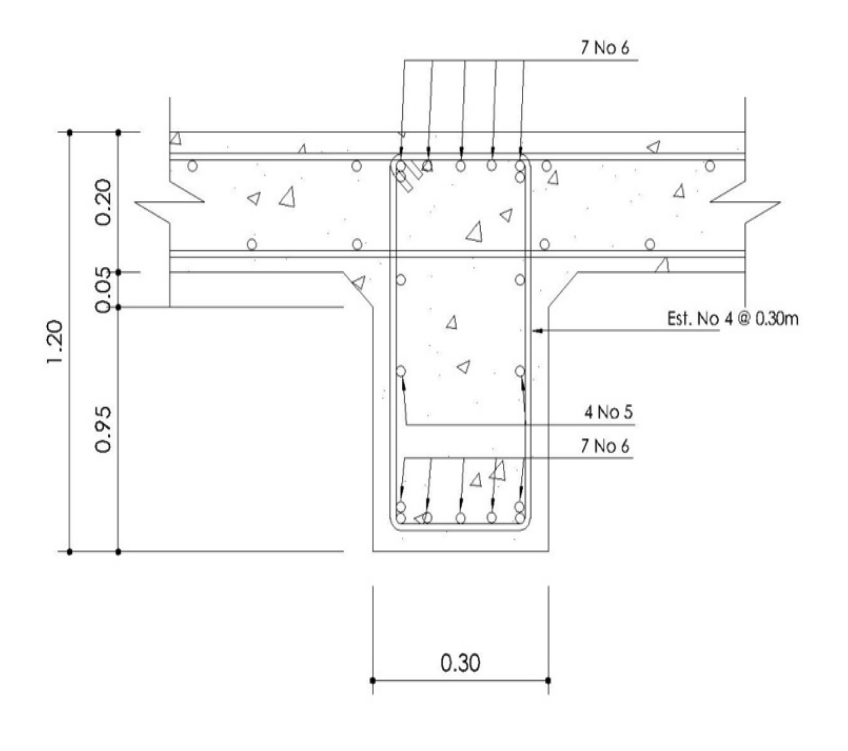

**Figura 11. Detalle de armado de diafragma interior** 

**Fuente:** diseño propio

# **2.2.7.5.2 Diafragma exterior**

Peso:

W = 2400  $(1.8 + 0.4) * 0.30 * 0.60 = 950.4$  kg = 2090.88 lb

$$
As_{\min} = \frac{14.1}{2810} * 30 * 80 = 12.04 \text{ cm}^2
$$
  
As = 5.29 cm<sup>2</sup>/m \* h  
As = 5.29 cm<sup>2</sup>/m \* 0.80 m = 4.232 cm<sup>2</sup>

Se colocarán 5 No.6 en la cama inferior y superior + 4 varillas No.4 + estribos No.3 @ 0.35 m.

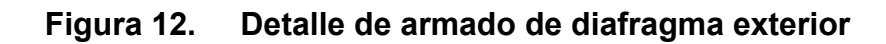

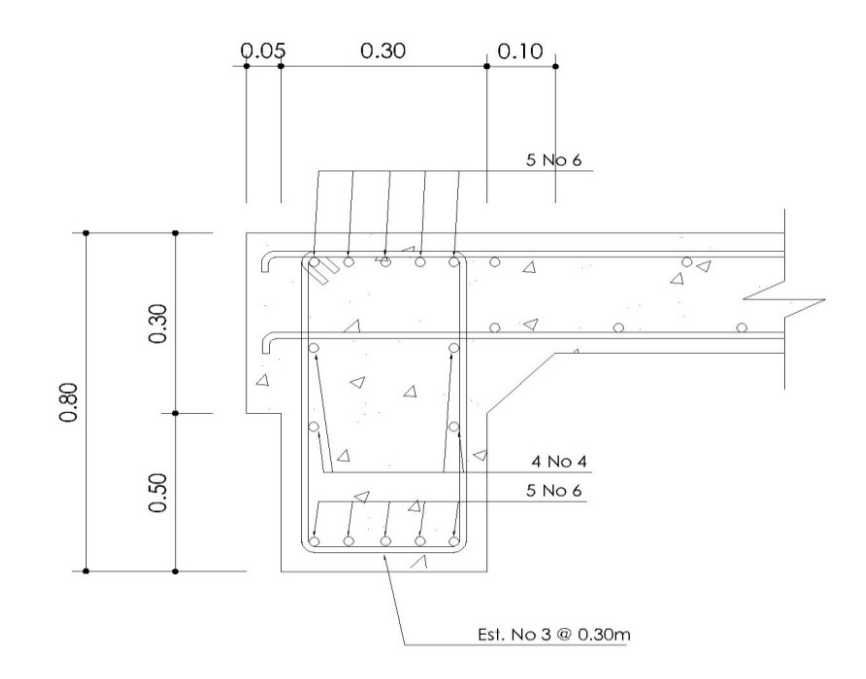

**Fuente:** diseño propio

### **2.2.8 Diseño de la subestructura**

Estará compuesta por los elementos siguientes: cortina, viga de apoyo, aletones y estribos.

# **2.2.8.1 Diseño de aletones**

Datos:

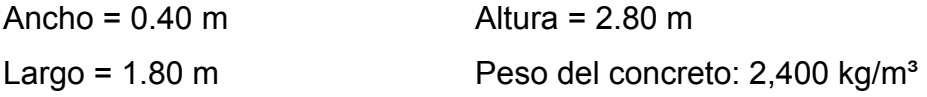

Peso propio del aletón: (por metro lineal)  $W_a = (0.40)(1.80)(2400) = 1728$  kg/m

### **2.2.8.1.1 Cálculo de momentos**

Momento en la base producido por la carga muerta:

 $2799.36$  kg – m 2  $(1728)(1.80)^2$ 2  $M_a = \frac{WL^2}{2} = \frac{(1728)(1.80)^2}{2} = 2799.36 \text{ kg} -$ 

Momento ocasionado por el sismo: Según artículo 3.21 de AASHTO, el factor de sismo = 0.10  $M_s = (0.10)(2799.36) = 279.93 kg - m$ 

#### **2.2.8.1.2 Presión de tierra**

AASHTO recomienda una sobrecarga mínima de 480 kg/m<sup>3</sup>, y además una altura mínima de 2 pies (0.6096 m) para presión de tierra sobre elementos estructurales.

 $(480)(0.61) = 292.80 \text{ kg/m}^2$ 

**Figura 13. Cargas que actúan sobre el aletón** 

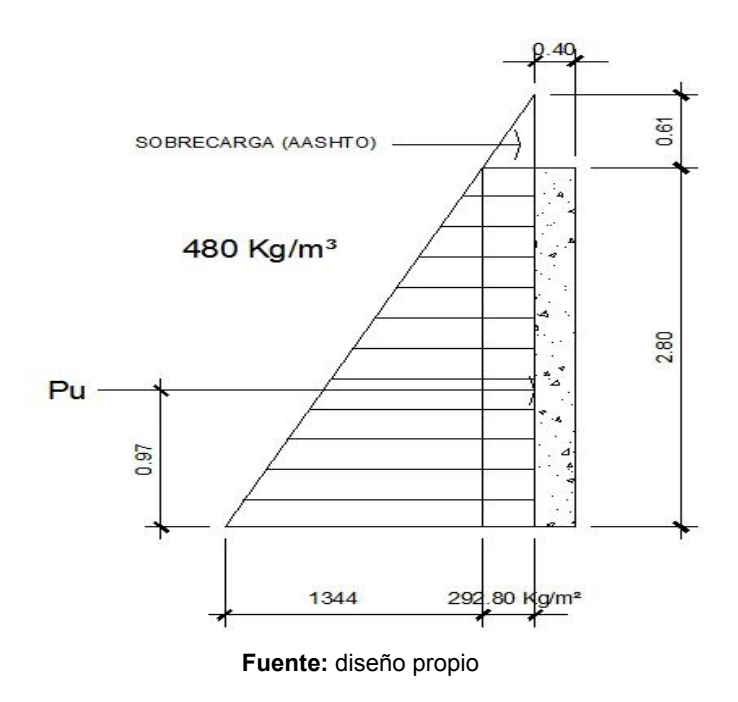

Presión de tierra resistida: (por metro lineal)

 $(480)(2.50) = 1200$  kg/m<sup>2</sup>

De la figura No. 9, se tiene que la fuerza última es:

 $P_u = (1.00)(292.80)(2.80) + 0.50(1344) (2.80) = 2701.44$  kg.

La fuerza última horizontalmente será: (que es la que sirve para cálculos)

 $P<sub>h</sub> = P<sub>u</sub>$ Seno θ = (2701.44Kg) Seno 45 ° = 1910.20 kg.

De la figura No. 9, calculando el centroide de aplicación de cargas:

$$
Y = \frac{\sum y \times A_i}{\sum A}
$$

Y = 
$$
\frac{0.50(292.80)(2.80)^2 + 0.33(2.80) \times 0.50(1344)(2.80)}{(292.80)(2.80) + (0.50)(1344)(2.80)} = 1.06 \text{ m}
$$

Momento producido por el empuje de la tierra: (por metro lineal)

 $868.32$  kg – m 2.80  $M_0 = P_u \times \text{brazo} = \frac{(2701.44)(0.9)}{0.98 \times 0.99} = 868.32 \text{ kg} -$ 

 La tabla 3.22.1 de AASHTO indica las diferentes combinaciones de carga, recomendadas para el análisis de una estructura. Para el diseño de la subestructura del puente, de los casos que se van a considerar, los grupos de carga más exigentes son el I, II, III y VII. Para este proyecto se tomaron los grupos de carga II y III, por ser los más utilizados en el diseño de puentes y que regirán en el diseño de toda la subestructura.

Calcular el momento total resistido por el aletón:

Grupo II  $M_u = 1.30(Eq + Et) = 1.30(279.9 \text{ } 3 + 868.32) = 1237.98 \text{ kg} - m$ Grupo III  $M_u = 1.30 [(0.30Eq) + Et] = 1.30 [(0.30)(279.93) + 868.32] = 1237.98 kg - m$ 

#### **2.2.8.1.3 Cálculo del refuerzo**

Peralte efectivo: proponiendo varilla No.6

$$
d = T - \frac{\emptyset}{2} - reculorimiento = 40 - \frac{2.85}{2} - 7.5 = 31.07 cm
$$

Datos:

 $f'_{c} = 210 \text{ kg/cm}^2$  *F<sub>y</sub>* = = 2810 kg/cm<sup>2</sup>  $M_u = 1484.92 \text{ kg-m}$  b = 100 cm d = 31.07 cm Se obtiene:  $A_s = 1.89$  cm<sup>2</sup>  $A_{smin} = 15.60$  cm<sup>2</sup>  $A_{smax} = 57.39$  cm<sup>2</sup>

Como  $A_{\text{smin}} > A_{\text{s}}$ , entonces tomar  $A_{\text{smin}} = 18.26 \text{ cm}^2$ 

Espaciamiento:

$$
S = \frac{(2.85)(100)}{15.60} = 18.26 \text{ cm}, \qquad \text{entonces tomar } S = 0.20 \text{ m}
$$

Acero por temperatura:  $A_{st} = 0.002bt = 0.002(100) (40) = 8.00 cm<sup>2</sup>$ 

Proponiendo varilla No.4:

$$
S = \frac{(1.27)(100)}{7.00} = 17 \text{ cm},
$$
 entonces tomar S = 0.20 m.

Resumen: en el armado para aleros, colocar refuerzo principal hierro No.6 @ 0.20 m + hierro No. 4 @ 0.20 m.

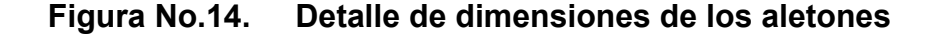

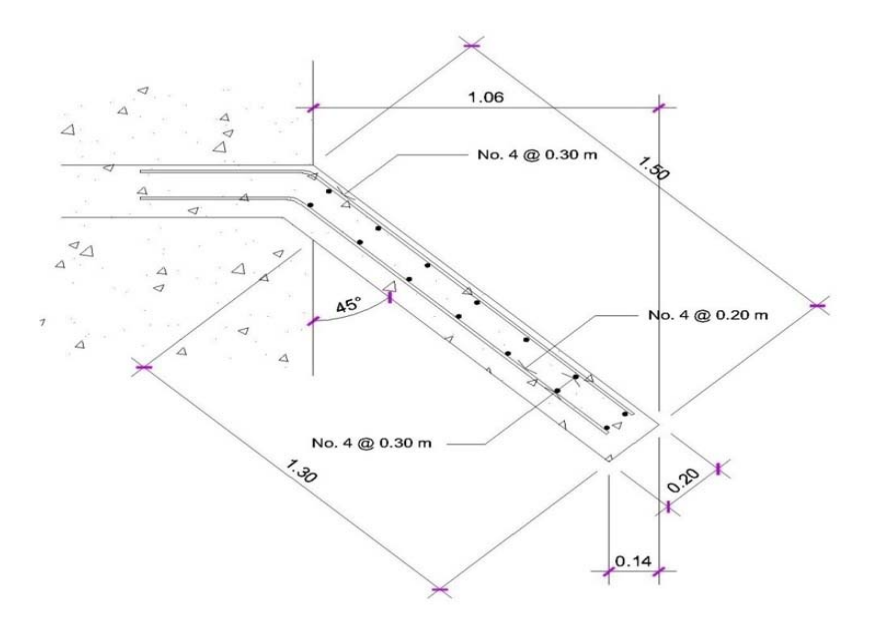

**Fuente:** diseño propio

# **2.2.8.2 Diseño de la cortina**

La cortina sirve para detener el relleno en sentido longitudinal, se considera empotrada a la viga de apoyo y su altura depende de la viga principal del puente.

La cortina de apoyo está empotrada sobre la viga de apoyo, actuando en ellas las fuerzas de: empuje de la tierra (E), fuerza longitudinal (FL), y la fuerza de sismo (EQ), según AASTHO 1.2.22.

La estructura no debe diseñarse para menos de un equivalente líquido a 480 Kg/m $^3$ , según lo estipula AASTHO 1.1.19.

Para la geometría de las cortinas se tomó en cuenta el espesor de la losa, la pendiente y el espesor del apoyo de la superestructura.

# **2.2.8.2.1 Empuje de la tierra (E)**

$$
E = 292.8 + 1.60 + \frac{1}{2}(480)(1.60) = 852.48 \text{ kg/m}
$$

# **2.2.8.2.2 Fuerza longitudinal (FL)**

Según AAST HO 1.2.13, la fuerza longitudinal corresponderá al 5% de la carga viva y su centro de gravedad a 1.8 sobre la superficie de la rodadura.

$$
Cv = 0.05 * 15000
$$
  
\n
$$
Cv = 750 \text{ kg}
$$
  
\n
$$
FL = \frac{Cv}{L}
$$
  
\n
$$
FL = \frac{750}{1.8} = 417 \text{ kg}
$$
  
\n
$$
B = 0.90 \text{ m}
$$

#### **2.2.8.2.3 Fuerza del sismo (EQ)**

Según criterio de la sección de puentes de la Dirección General de Caminos de Guatemala, se utiliza el 8%. El punto de aplicación se localiza en el centro de gravedad, actuando horizontalmente.

# **2.2.8.2.4 Grupos de cargas**

 $EQ = 0.08*1920 = 153.6$  kg  $W = 2400 * 0.50 * 1.60 = 1920$  kg

El punto de aplicación se localiza en

 $b = \frac{1}{2} * 0.90 = 0.45$  *m*. al centro de gravedad.

Según AASTHO 1.2.22, para calcular el momento de diseño se utilizan los siguientes grupos de carga:

Grupo III: esfuerzo 125%  $M = E * b * FL * b$ Grupo VII: esfuerzo 133%  $M = E * b + EQ * b$ Grupo III =  $1.3(E * FL)$  $FL = 417 * 0.90 = 375.3kg - m$  $E = 189.2kg - m$ MIII = 1.3(189.2 + 375.3) = 733.85*kg* − *m*

Grupo VII  $MVII = 1.3(E + EQ * B)$  $MVII = 1.3(189.2 + 153.6 + 0.45)$ MVII = 446.22*kg* − *m*

El grupo III es el momento máximo Mmax = 733.85 Kg – m

### **2.2.8.2.5 Calculando el refuerzo**

Datos:

 $M = 733.85$  Kg – m  $B = 40$  cm  $D = 100$  cm  $fc = 210$  kg /  $cm<sup>2</sup>$  $Fy = 2810$  kg/  $cm<sup>2</sup>$  $As = 0.29$  cm<sup>2</sup> As min =  $20.07$  cm<sup>2</sup> As max =  $73.89$  cm<sup>2</sup>

Como As< Asmin, se utilizará As min = 20.07 cm²

Proponiendo armado de 6 varillas # 6 @ 15 cm.

## **2.2.8.3 Diseño de la viga de apoyo**

Esta se diseñará por aplastamiento y el refuerzo longitudinal, por temperatura.

$$
As_{temp} = 0.002 * b * h
$$
  
\n
$$
As_{temp} = 0.002 * 50 * 160
$$
  
\n
$$
As_{temp} = 16 \text{ cm}^2
$$

Utilizar armado 8 # 5

Para el refuerzo transversal se colocan estribos de acero corrugado, a una distancia no menor que h/2.

$$
S = \frac{h}{2} = \frac{50}{2} = 25 \text{ cm}
$$

Proponiendo armado No. 4 @ 25 cm.

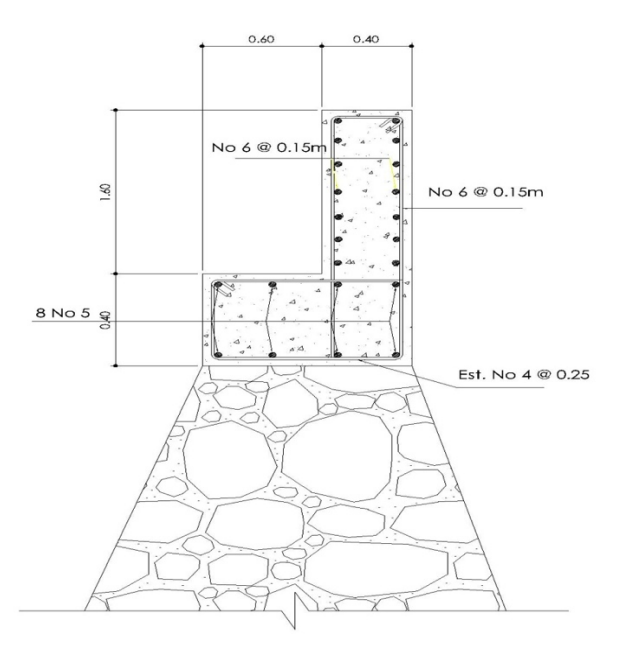

**Figura 15. Esquema de armado de la viga de apoyo y cortina** 

**Fuente:** diseño propio.

• **Diseño de apoyos de neopreno** 

Los apoyos del puente serán de neopreno de dureza shore 60 reforzados con placas metálicas. El esfuerzo máximo permisible por compresión se obtiene mediante la expresión:

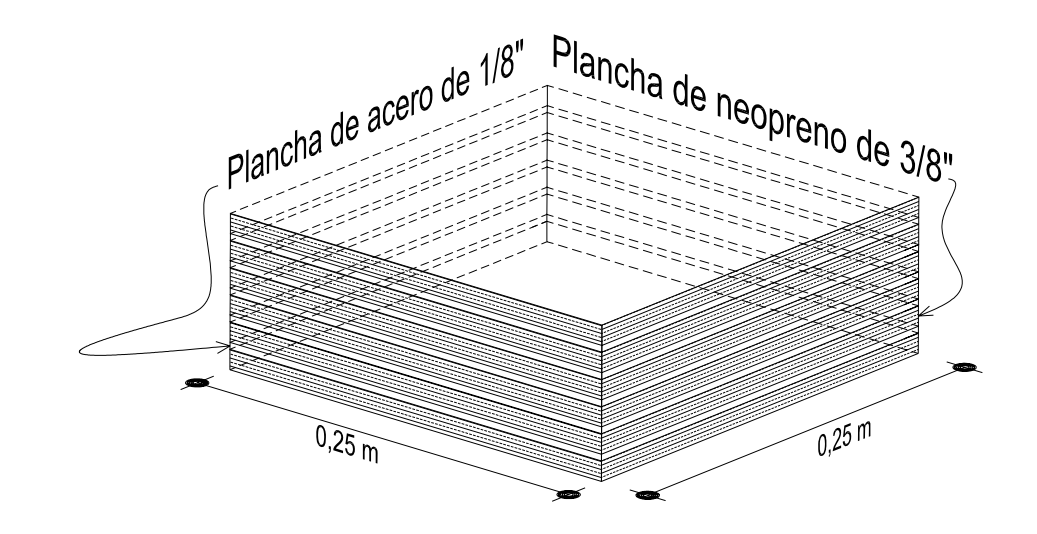

# **Figura 16. Esquema de planchas de neopreno y acero tipo sándwich**

**Fuente:** diseño propio.

$$
\sigma_r = \left(\frac{8 * a * b}{t(a+b)}\right)
$$

$$
\sigma_a = \left(\frac{P}{a * b}\right)
$$

 $\frac{\Delta L}{T} \leq 0.5$ *T*  $\frac{L}{\sigma}$   $\leq$  0.5 apoyos móviles o libremente apoyados

Donde:

∆L = máximo desplazamiento horizontal

a,b = dimensiones del apoyo

σr = esfuerzo máximo permisible a compresión del apoyo

σf = esfuerzo admisible del acero. (Esfuerzos de trabajo)

σa = esfuerzo a compresión del apoyo

t = espesor de una lámina de 1.3 cm.

T= espesor total del elastómero

Datos:

 $L = 25 m$ a = 50 cm  $b = 30$  cm  $P = 60$  Ton CM = 327.75 kg/m CV+I =40.83 kg/m  $T = 6.5$  mm

# • **Revisando el esfuerzo por compresión**

$$
\sigma_r = \frac{8 * 50 * 30}{1.3(50 + 30)} = 115.38 \text{ kg/cm}^2
$$

$$
\sigma_a = \left(\frac{60000}{(50 * 30)}\right) = 40 \text{ kg/cm}^2
$$

El esfuerzo es  $\sigma_r > \sigma_a$ 

# • **Cálculo del desplazamiento horizontal (L=25 m)**

Deformación total por esfuerzo, se utiliza la ley de Hooke  $\sigma_f = 1700$  *kg* /  $cm^2$ 

$$
\Delta eT = \frac{\sigma_f}{E} * L
$$

$$
\Delta eT = \left(\frac{1700}{2.1E^6}\right) 2500 = 2.02 cm
$$

Deformación por carga muerta:

$$
\Delta eCM = \frac{T^*CM}{CM + (CV + I)}
$$

$$
\Delta eCM = \frac{2.02^*327.75}{327.75 + 40.83} = 1.79
$$
 cm

Deformación por contracción de fraguado y contracción diferida:

$$
\Delta c = 0.000165 * L = 0.41 \text{ cm}
$$

Deformación por temperatura:

$$
\Delta t = 0.000011^* D^o * L
$$

$$
\Delta t = 0.000011*10*2500 = 0.27
$$
 cm

# • **Deformaciones máximas**

Contracción = ∆*eCM* − (∆*c* + ∆*t*) = 1.79 − (0.41 + 0.27) = 1.11 *cm*

Dilatación = (∆*eT* + ∆*t*) − ∆*c* = (2.02 + 0.27) − 0.41 = 1.88 *cm*

Máximo desplazamiento horizontal del apoyo ∆*L* = 1.88 *cm*

#### • **Espesor de apoyos**

 Se usan 2 placas de elastómero de 13 mm + dos placas de acero de 2 mm + una placa de acero en medio de 3 mm = 33 mm = 3.3 cm.

 $0.5 \le 0.5$ 3.7  $\frac{\Delta L}{\Delta t} = \frac{1.88}{2.5} = 0.5 \leq$ *T*  $\frac{L}{\sigma} = \frac{1.88}{2.5} = 0.5 \le 0.5$  apoyos móviles o libremente apoyados.

Neopreno de 0.40 x 0.30 x ½'' dureza 60.

# **2.2.8.4 Diseño del estribo**

El estribo que va a diseñarse será de mampostería de piedra, obteniendo un diseño más simple y económico; este consistirá en asumir su sección, verificando después tres condiciones: deslizamiento, volteo y presiones.

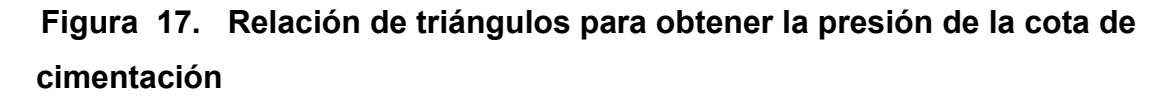

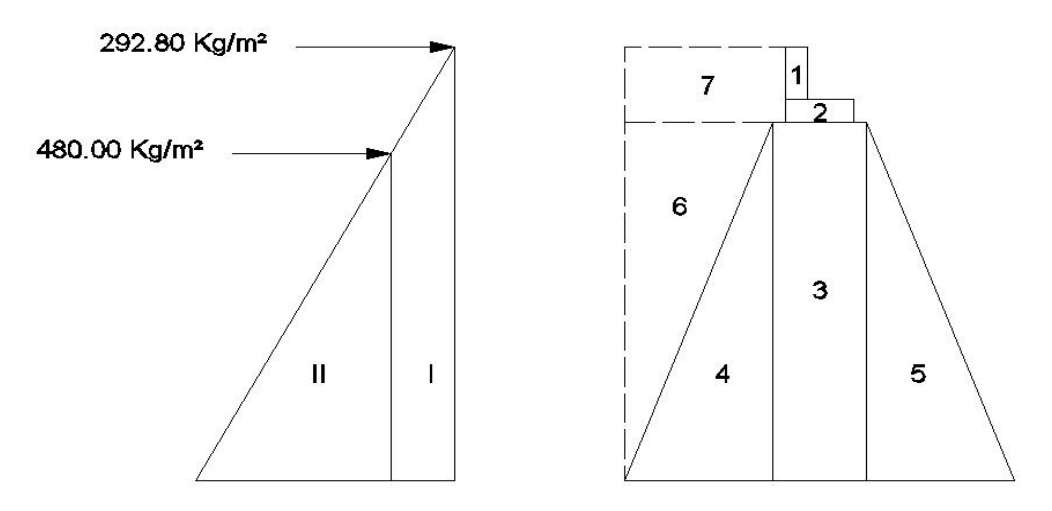

#### **2.2.8.4.1 Cálculo del momento de volteo**

Este es producido por el empuje de la tierra sobre el estribo. Sección I:

Empuje = presión \* altura

 $Empuje = 292.8 * 5.70 = 1668.96 kg$ 

$$
B: P := \frac{5.70}{2} = 2.85 \ m
$$

 $$ 

 $M = 1668.96 * 2.85 = 4756.53 kg - m$ 

Para la sección II se tiene:

 $E = 3696 * 2.85 = 10533.6$  kg

 $B.P = 10533.6*1.9 = 20013.84$   $kg - m$ .

1288.32 + 4646.4 = 5934.72 *kg*

Empuje total= 1668.96 +10533.6 = 12202.56 *kg*

*Mv* = 4756.53 + 20013 .84 = 24779 .37 *kg* − *m*

## **2.2.8.4.2 Cálculo del momento estabilizante**

Es producido por el peso de la estructura y el relleno.

Sección l

Área  $I = 0.50 * 1.60 = 0.8 m^2$ 

Peso I = 0.60 \*1.60 \* 2400 \*1 = 1920 *kg*

Momento = 1920 \* 2.25 = 4320 *kg* − *m*

Para las secciones sobrantes se tiene:

| Sección         | Area $(m2)$ | W (kg/ $m^3$ ) | $WE$ (kg) | B: P(m)      | $M (kg - m)$ |
|-----------------|-------------|----------------|-----------|--------------|--------------|
| 1               | 0.8         | 2400           | 1920      | 2.25         | 4320         |
| $\overline{2}$  | 0.4         | 2400           | 960       | 1.95         | 1872         |
| 3               | 4.81        | 2700           | 12987     | 1.95         | 25324.65     |
| $\overline{4}$  | 2.40        | 2700           | 6480      | 3.03         | 19634.4      |
| 5               | 2.40        | 2700           | 6480      | 0.87         | 5637.6       |
| 6               | 2.40        | 1700           | 6480      | 3.47         | 22485.6      |
| 7               | 2.9         | 1700           | 4930      | 3.18         | 20606.4      |
| $WE = 40237.00$ |             |                |           | ME= 99790.65 |              |

**Tabla V. Cálculo del momento estabilizante** 

# **2.2.8.4.3 Revisión del muro sin superestructura**

Las verificaciones se harán para un muro de contención por gravedad.

$$
\frac{W}{E} > 1.5
$$
  
Volteo = 
$$
\frac{ME}{MV} > 1.5
$$
  
Deslizamiento = 
$$
\frac{W}{R} > 1.5
$$

*E*

$$
\text{Presiones} \ = \ P = \frac{W}{A} * \left\{ 1 \pm \left( 6 * \frac{E}{B} \right) \right\} > 0 < 20,000 \ \text{kg} / m^2
$$

Donde:

MV = momento de volteo

- Me = momento estabilizante
- W = peso propio de la estructura
- $E = empuje$
- A = área

$$
E = \text{excentricidad} = \left(\frac{b}{2}\right) - a
$$

$$
A = \frac{(ME - MV)}{W}
$$

 $B = base$ 

### **Revisión de volteo**

$$
\frac{ME}{MV} = \frac{99790.65}{24770.37} = 4.02 > 1.5
$$

**Revisión de deslizamiento** 

$$
D = \frac{0.5 \cdot W}{E} = \frac{0.5 \cdot 40237}{12202.56} = 1.64 > 1.5
$$

La estructura resistirá por sí sola el volteo y el deslizamiento, ya que ambos chequeos son mayores a 1.5.

# **Revisión de presiones**
$$
a = \frac{(ME - MV)}{W} = \frac{(99790.65 - 24770.37)}{40237} = 1.86 \ m
$$
  
3a > b

 $3a = 5.59$  m  $> 3.90$  OK  $1.86 = 0.09$ 2  $e = \frac{b}{2} - a = \frac{3.90}{2} - 1.86 =$  $\left[1 + \frac{6 * 0.09}{3.90}\right]$  $\left(\frac{40237}{3.90*1}\right)[1+$  $=\left(\frac{40237}{3.90*1}\right)\left[1+\frac{6*0.09}{3.90}\right]$  $P_{\text{max}} = \left(\frac{40237}{3.90 * 1}\right)$  $P_{\text{max}} = 4064.96 \text{ kg/m}^2 < 20,000 \text{ kg/m}^2 \text{ OK}$  $\left[1-\frac{6*0.09}{3.90}\right]$  $\left(\frac{40237}{3.90 * 1}\right)$  | - $=\left(\frac{40237}{3.90*1}\right)\left[1-\frac{6*0.09}{3.90}\right]$  $P_{\min} = \left(\frac{40237}{3.90 * 1}\right)$  $P_{\min}$  = 1134.88  $kg/m^2 > 0$  OK

Como la presión máxima es menor que la capacidad de soporte del suelo y la presión mínima es mayor que cero, el muro resistirá las presiones.

# **2.2.8.4.4 Revisión del muro con superestructura y carga viva**

Este chequeo se realiza para verificar si el muro resiste al agregarle el peso de las estructuras que tendrá que soportar.

#### • **Carga muerta y viva**

La carga muerta y viva es la misma que se calculó para la viga de apoyo:

$$
CM = 3408 * 1.40 = 4771.2 kg
$$
  
CV = 4454.56 \* 1.7 = 7572.72 kg  
CM + CV = 12343.92 kg

 Brazo = 1.95 m (punto medio de la base)  $ME<sub>T</sub> = 24070.64 + 99790.65 = 123861.29$  kg – m  $ME_T = ME_1 + ME$  $ME_1 = (12343.92)(1.95) = 24070.64$  kg – m  $ME_1 = (CM + CV)*brazo$ 

# **Revisión de presiones:**

$$
a = \frac{(ME_T - MV)}{(CM + CV) + We}
$$
  
\n
$$
a = \frac{(123861.29 - 24770.37)}{(12343.92 + 40237)} = 0.07 m.
$$
  
\n
$$
e = \frac{3.90}{2} - 1.88 = 0.07
$$

$$
P_{\text{max}} = \left[ \frac{(W + CM + CV)}{A} \right] * \left[ 1 + \left( \frac{6 * e}{b} \right) \right]
$$
  
\n
$$
P_{\text{max}} = \left[ \frac{(40237 + 12343.92)}{3.90} \right] * \left[ 1 + \left( \frac{6 * 0.07}{3.90} \right) \right]
$$
  
\n
$$
P_{\text{max}} = 14830.50 kg / m^2 < 64,000 \text{ kg} / m^2 \text{ OK}
$$
  
\n
$$
P_{\text{min}} = \left[ \frac{40237 + 12343.92}{3.90} \right] * \left[ 1 - \left( \frac{6 * 0.07}{3.90} \right) \right]
$$
  
\n
$$
P_{\text{min}} = 12134.05 kg / m^2 > 0 \text{ OK}
$$

Debido a que ambas presiones se encuentran dentro de los parámetros de diseño, la estructura sí resistirá las presiones, por lo que la sección del muro es apta para resistir la carga a la que estará sujeta.

## **2.2.9 Presupuesto**

### **TABLA VI. Presupuesto del puente**

## **PROYECTO: CONSTRUCCION DE PUENTE VEHICULAR ALDEA PUEBLO NUEVO, SAN JACINTO, DEPARTAMENTO DE CHIQUIMULA INTEGRACIÓN DE COSTOS POR RENGLONES Y CANTIDADES**

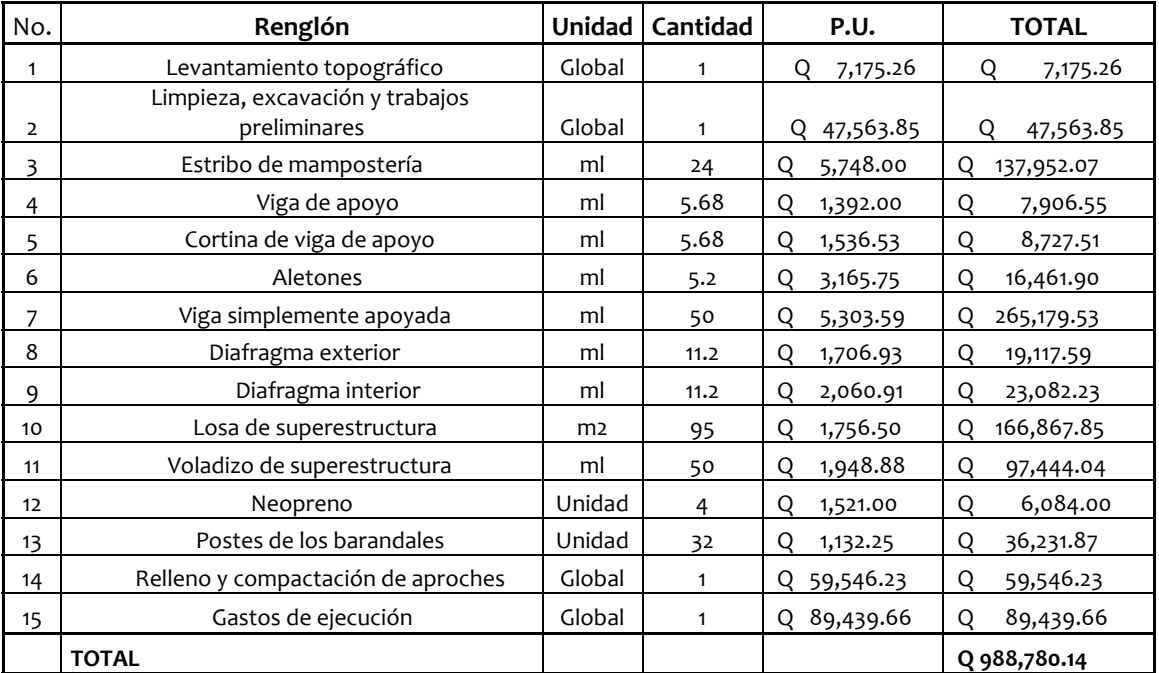

**Fuente:** Diseño propio

# **Precios unitarios**

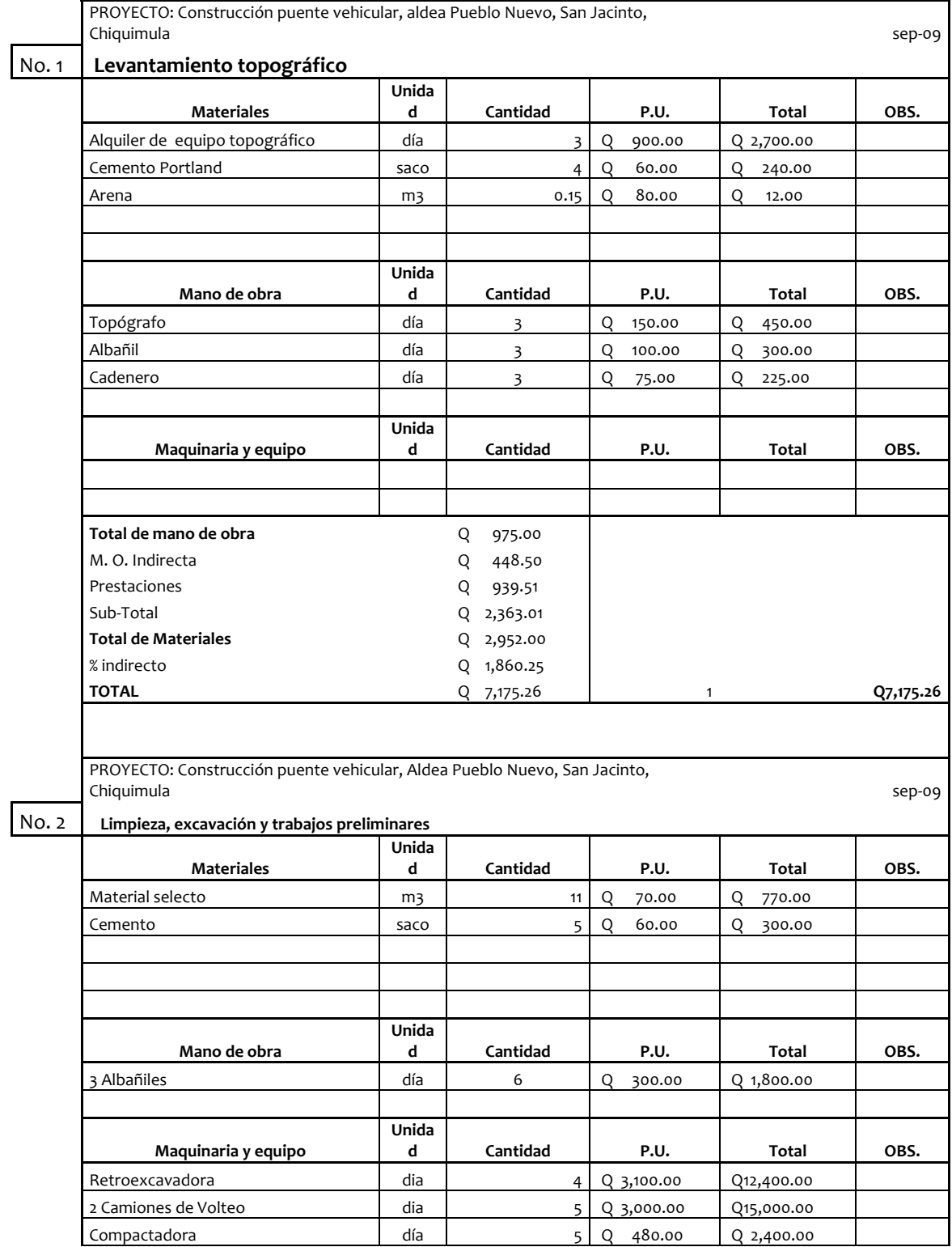

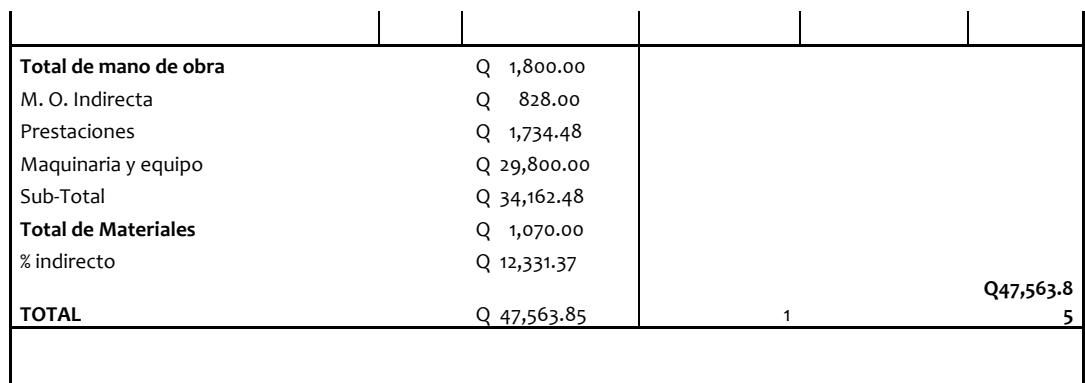

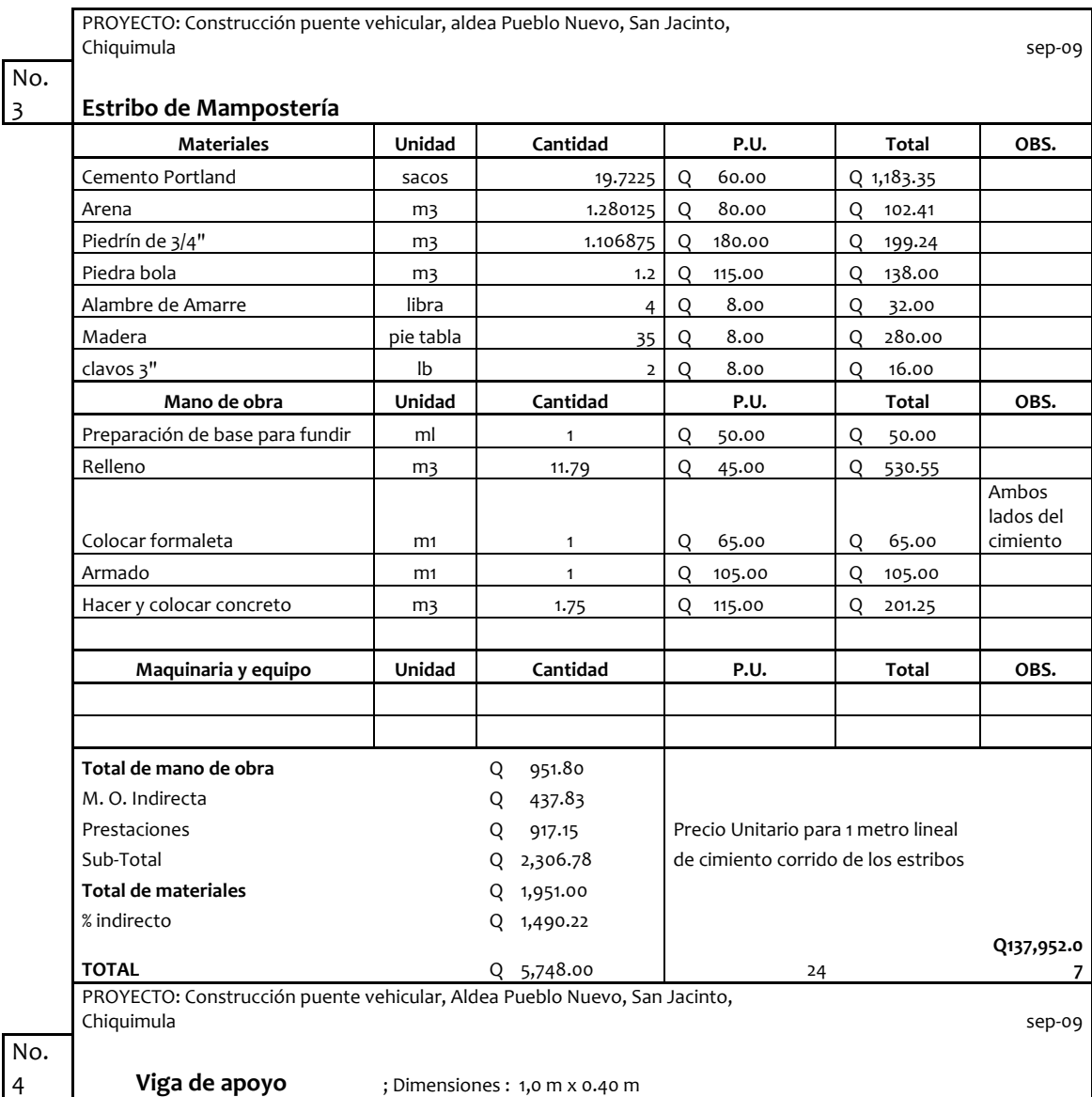

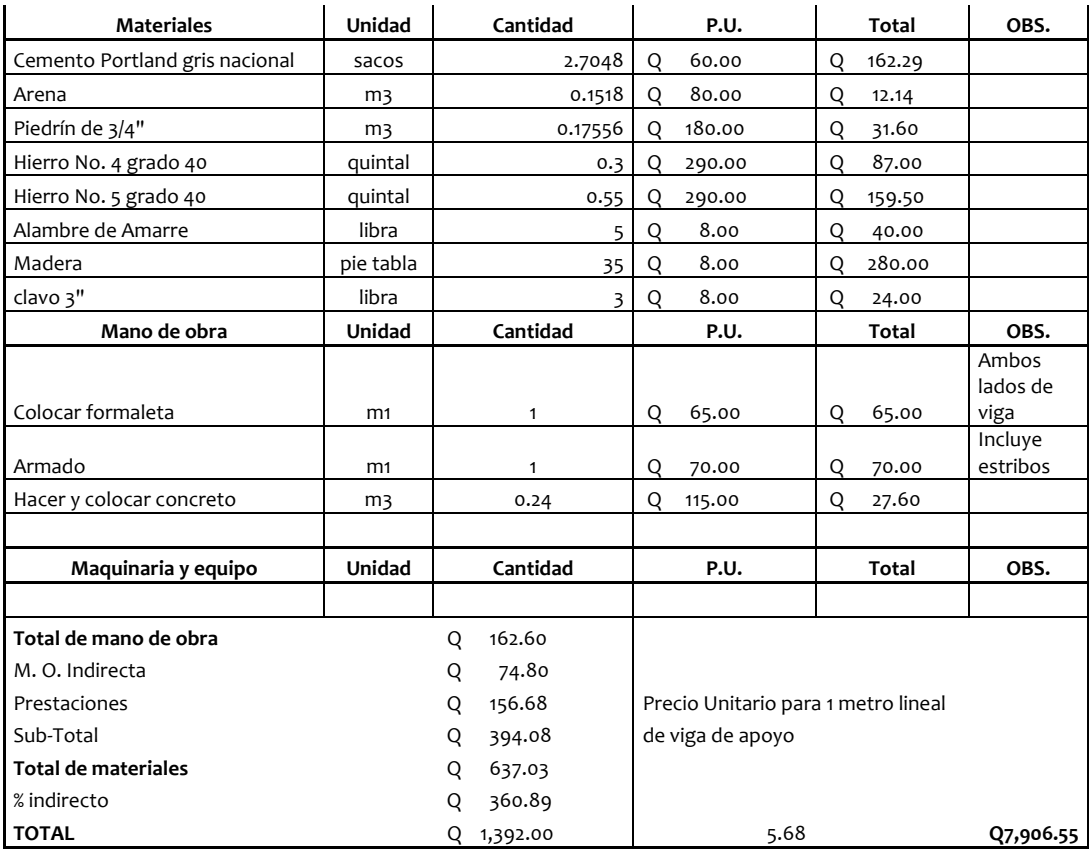

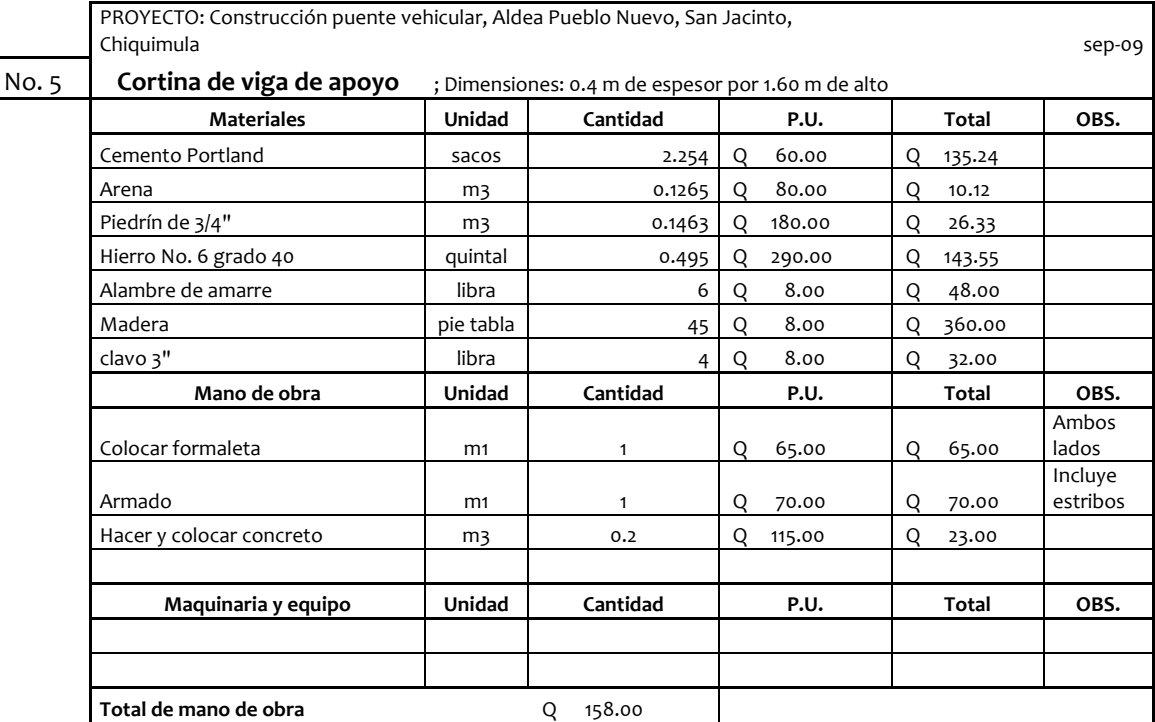

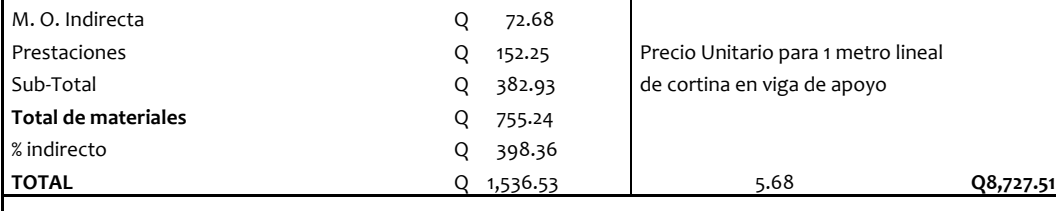

PROYECTO: Construcción puente vehicular, Aldea Pueblo Nuevo, San Jacinto, Chiquimula sep‐09

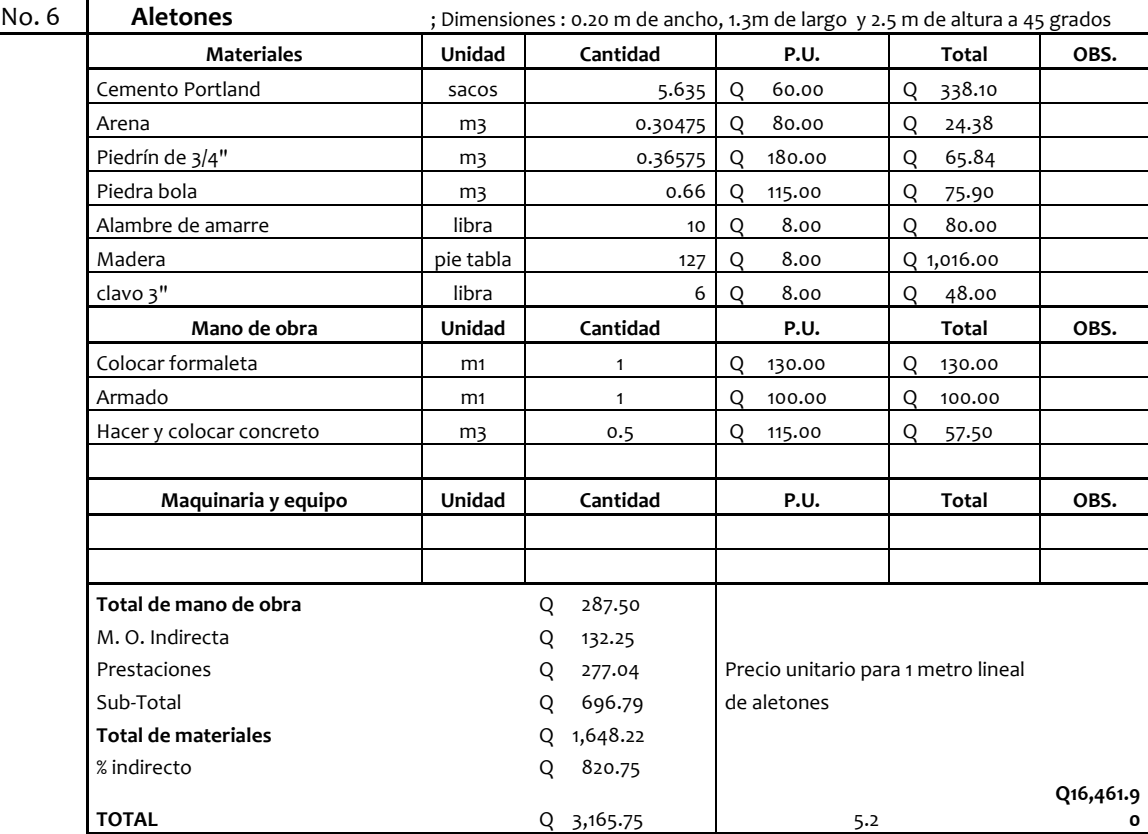

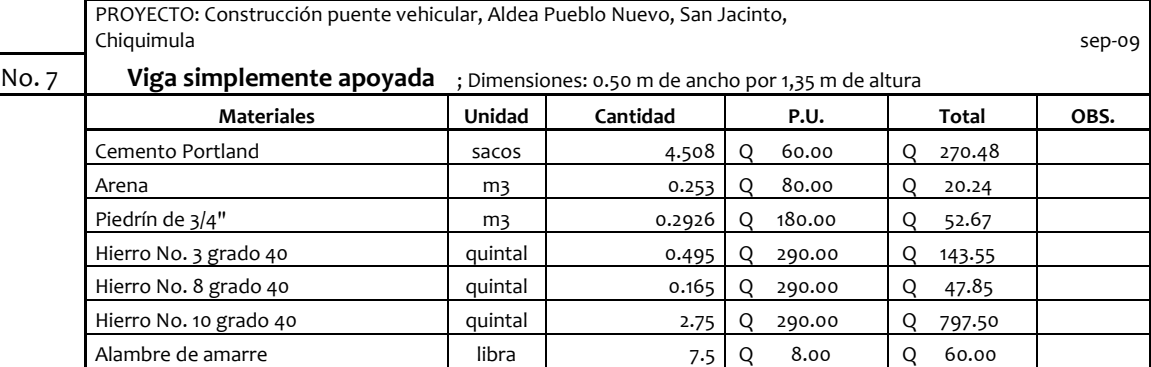

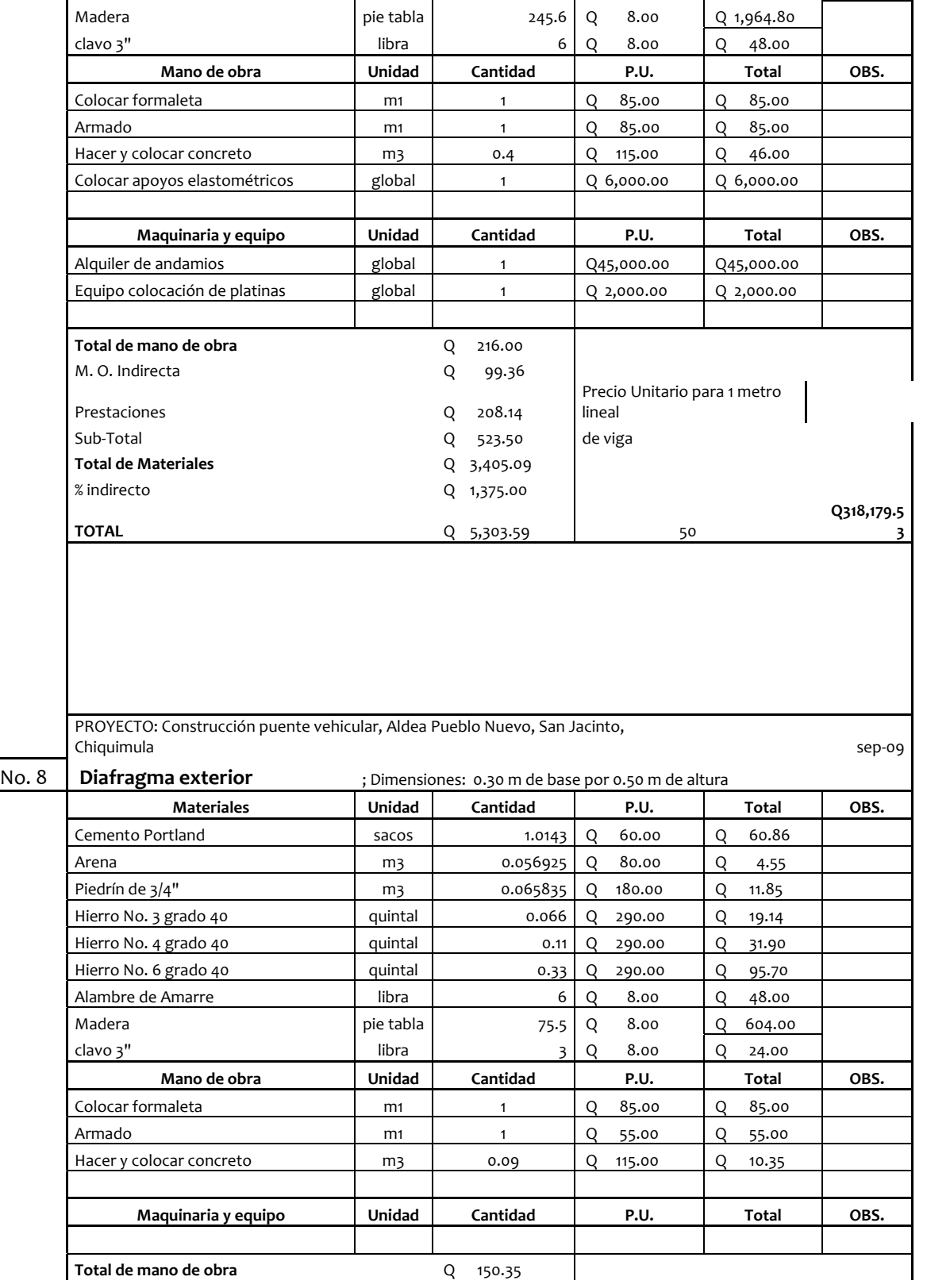

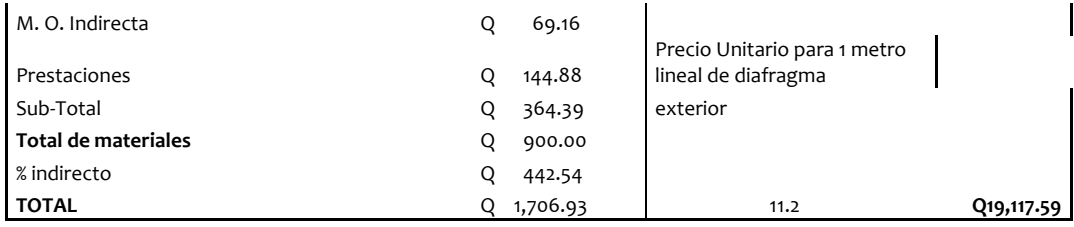

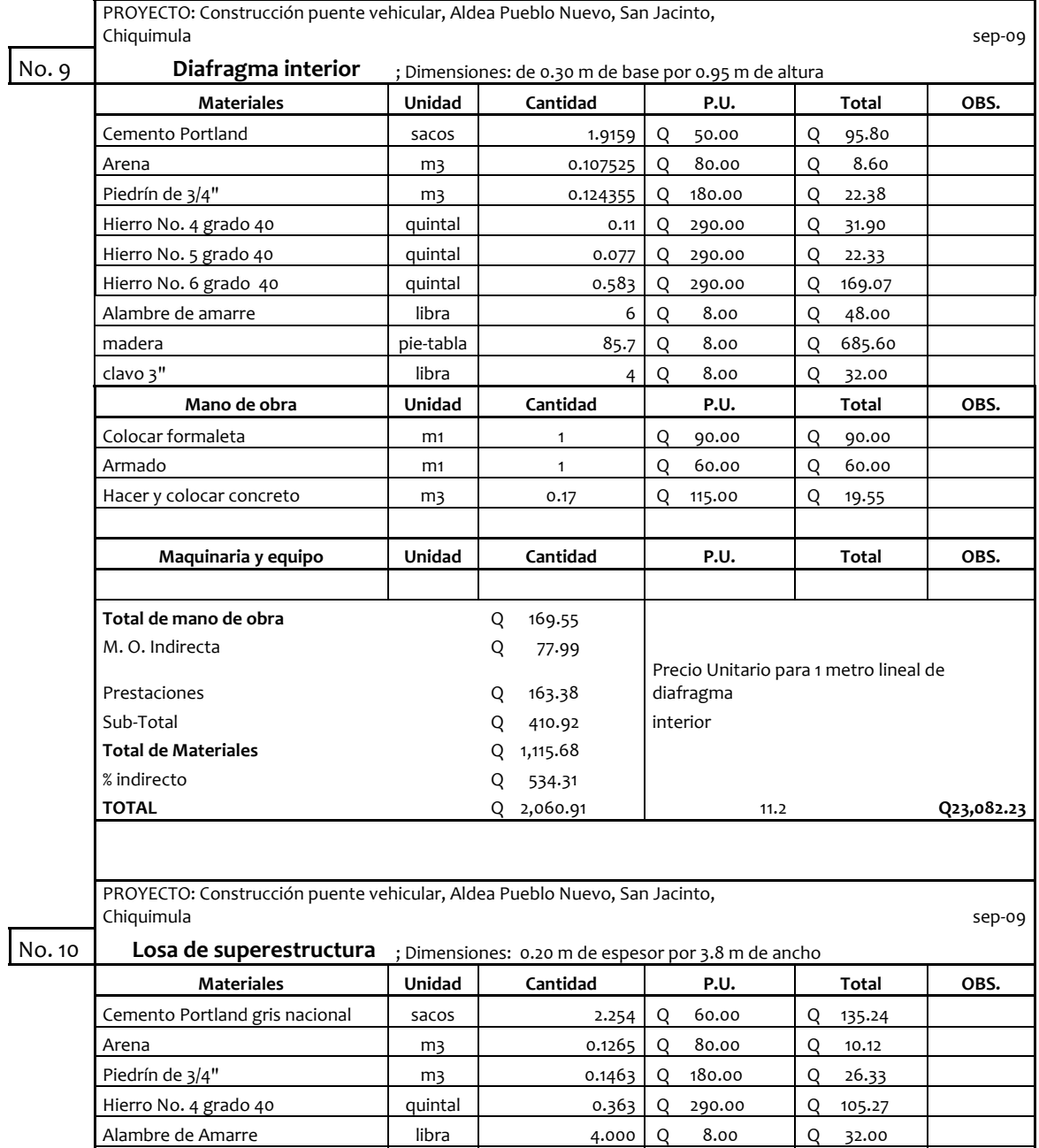

Madera pie tabla 74.153 Q 8.00 Q 593.22

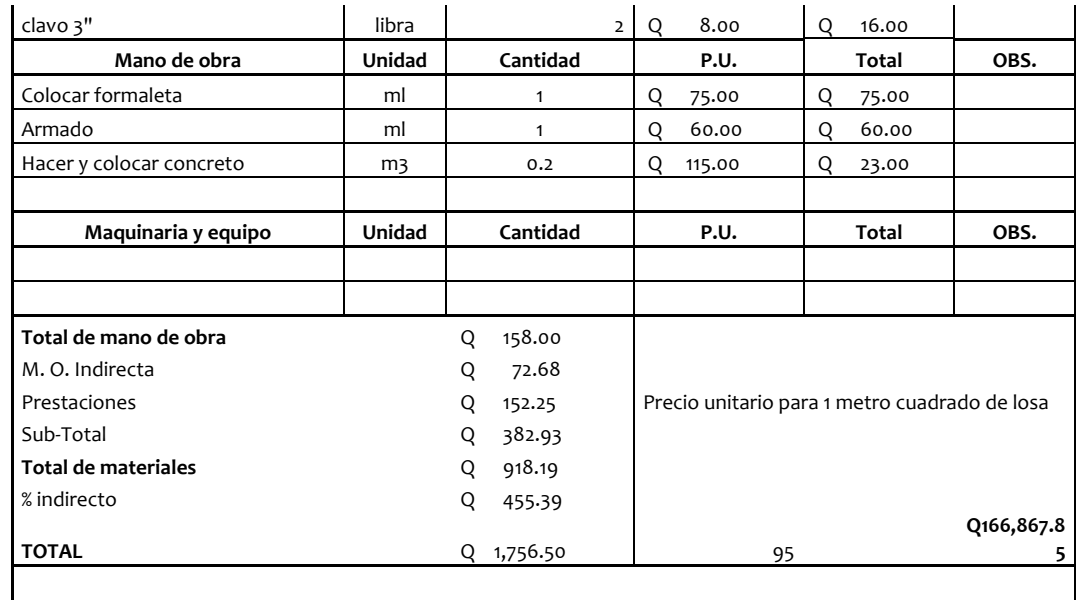

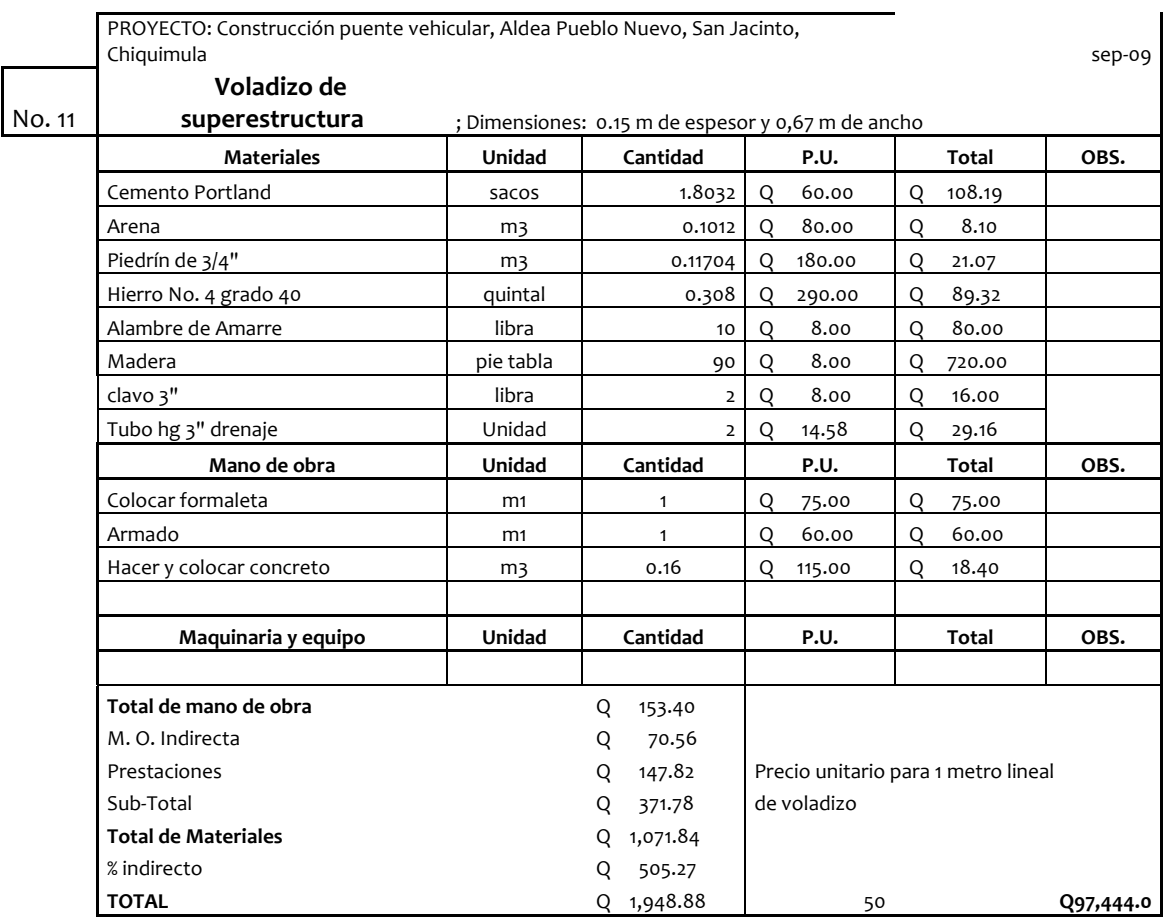

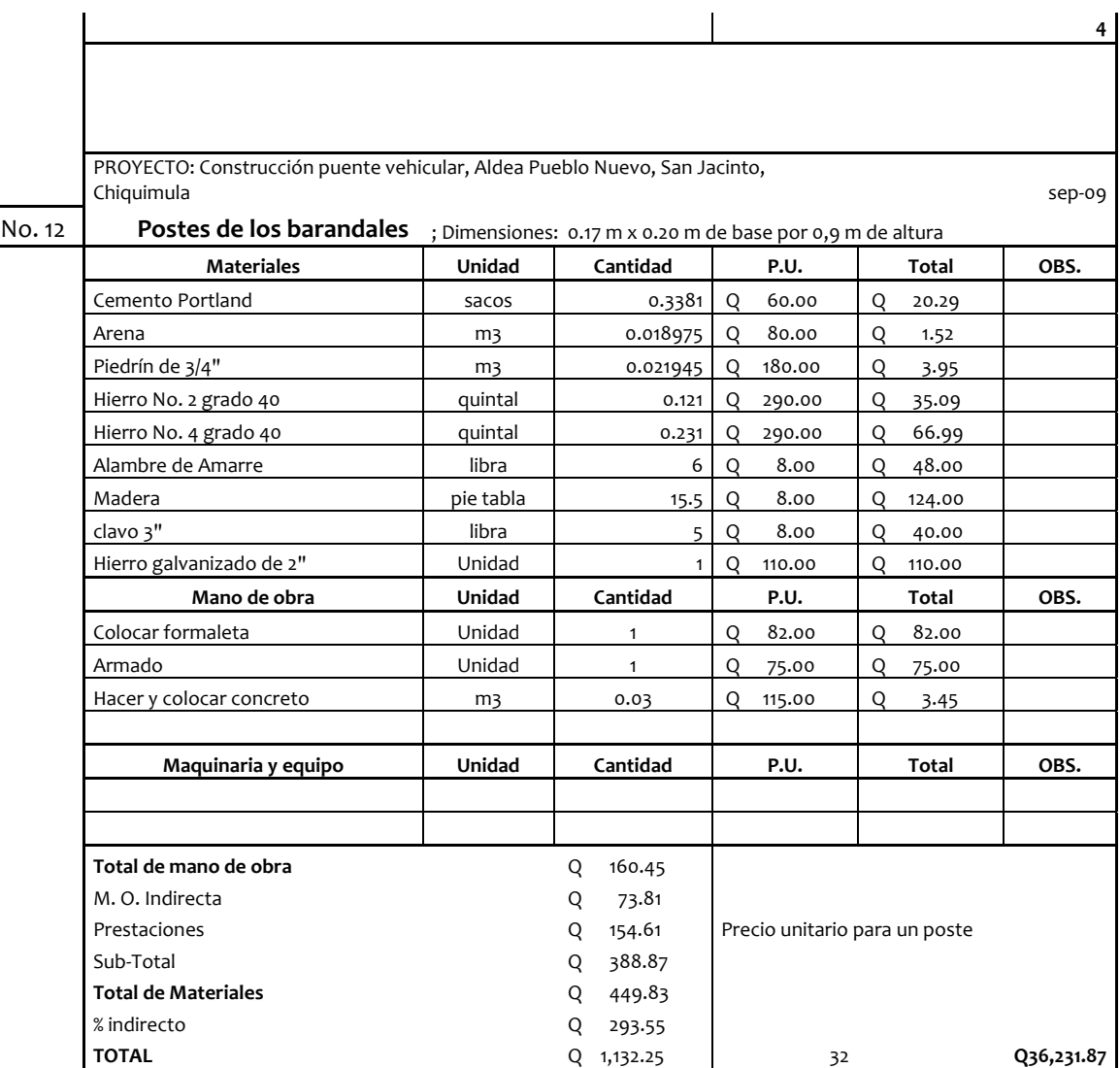

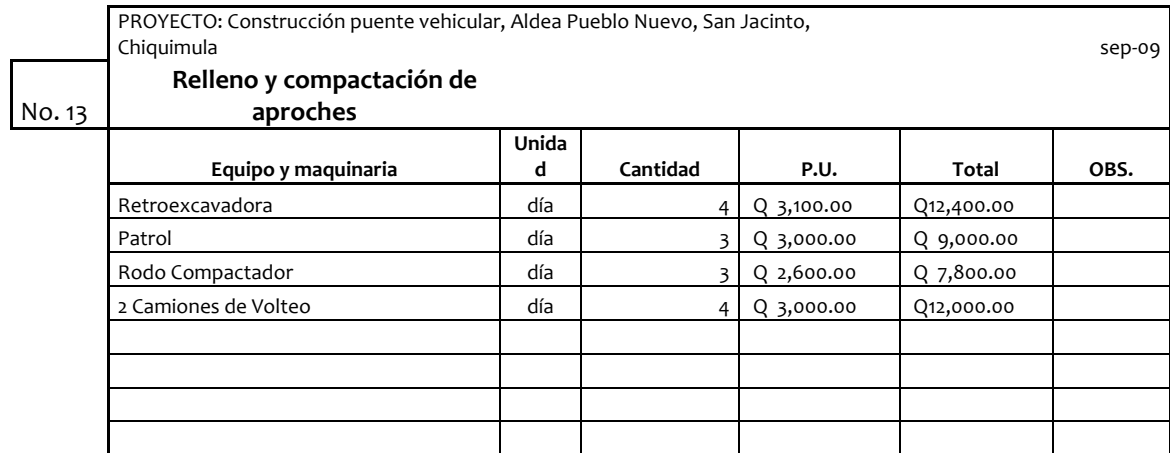

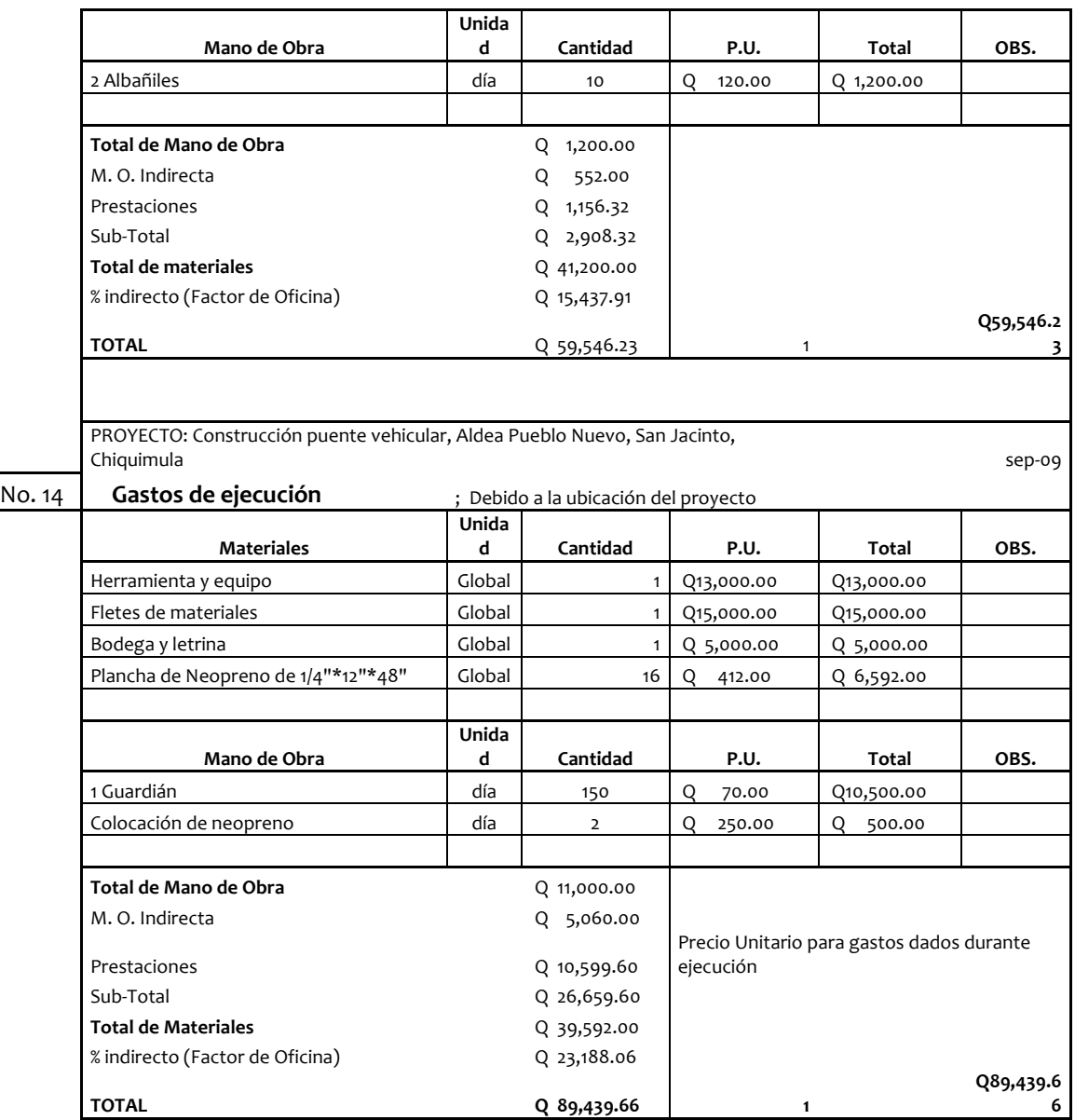

## **2.2.10 Evaluación de impacto ambiental inicial**

La evaluación ambiental inicial realizada para la construcción del puente vehicular analizó las etapas de construcción la construcción de estribos y vigas, velando por el futuro funcionamiento del mismo, se determinaron las medidas de mitigación necesarias para el correcto desempeño sin consecuencias al ambiente en una forma negativa.

Es de anotar que la construcción del puente será de trascendental importancia para el desarrollo económico de la región, debido a que habrá una optimización en los tiempos de viaje tanto para carga como para los usuarios, repercutiendo en beneficios económicos para la población y poblados vecinos.

### **2.2.11 Riesgos naturales**

 Pueden darse riesgos si no se utiliza el equipo adecuado para trabajar. Además, al hacer cortes de árboles y excavaciones, debe tenerse cuidado y utilizar el equipo adecuado.

### **2.2.11.1 Vulnerabilidad del proyecto**

La maquinaria, equipos y vehículos pueden generar ruidos por la operación de los mismos.

Desde el punto de medio físico el mayor impacto será en la atmósfera debido al transporte de los materiales de construcción y generación de polvo

### **CONCLUSIONES**

 En todas las poblaciones en vías de desarrollo, por existir abundancia de recursos, su crecimiento su crecimiento es de forma exponencial o geométrica.

 Hay varias formas de desinfectar el agua, pero la mas sencilla y económica para un país en vías de desarrollo como Guatemala, es la cloración.

 Antes que se empiece a distribuir el agua a cualquier población, es muy importante que las tuberías y estructuras se desinfecten, para que no transmitan alguna enfermedad.

 Con el uso de tubería de cloruro de polivinilo (PVC), se obtienen muchas ventajas en cuanto a las ventajas de la eficiencia de los sistemas, la vida útil del material, la facilidad de manejo en la obra por su peso liviano y la instalación.

 A pesar que la fórmula de Hazen & Williams es una fórmula experimental, se pueden obtener resultados adecuados.

 Debido a que el presente proyecto es de carácter social, no es posible obtener una tasa de retorno atractiva; por lo que el análisis socioeconómico que se realiza nivel municipal para este tipo de inversión es de costo/beneficio.

### **RECOMENDACIONES**

 En todos los sistemas de abastecimiento de agua potable debe garantizarse la cantidad necesaria de cloro residual para evitar las enfermedades de origen hídrico.

El criterio del diseñador prevalecerá sobre cualquier norma.

 Previo a diseñar un sistema de abastecimiento de agua por bombeo debe tenerse la certeza que la comunidad tenga la capacidad de pago para operar y mantener el sistema.

 Dado que no es solo importante el incremento en cobertura sino la concientización del uso adecuado del recurso del agua, es necesario implementar campañas de educación sanitaria referentes al uso racional del agua.

 El congreso de la Republica debería de promulgar la ley de aguas para que esta entre en vigencia lo mas rápido posible.

 Cuando se quiere diseñar líneas de impulsión, es decir por bombeo, es mejor realizar un análisis económico que utilizar formulas, ya que en el primer caso, se toman en cuenta los costos de inversión y de operación.

### **BIBLIOGRAFÍA**

.

- 1. Hernández Vélez, Amílcar Rafael. *Diseño y planificación del sistema de abastecimiento de agua potable para el municipio de San José, Petén.* Trabajo de graduación de Ingeniero Civil. Facultad de Ingeniería, Universidad de San Carlos de Guatemala, Guatemala 2004. 93 p.
- 2. León Medrano, David Israel. *Planificación y diseño del sistema de abastecimiento de agua potable para la aldea Yichwitz Chonó, San Pedro Soloma, Huehuetenango*. Tesis Ing. Civ. Guatemala, Universidad de San Carlos de Guatemala, Facultad de Ingeniería, 2000. 54 p.
- 3. López Calderón, José Augusto*. Introducción de agua potable de la aldea Cucharas, del municipio de Morales, Izabal.* Trabajo de graduación de Ingeniero Civil. Facultad de Ingeniería, Universidad de San Carlos de Guatemala, Guatemala 2004. 92 p.
- 4. Morales Soto, Jorge. *Estudio y diseño de la red de alcantarillado sanitario del cantón El Copado, municipio de Santo Domingo, Suchitepéquez.*  Trabajo de graduación de Ingeniero Civil. Facultad de Ingeniería, Universidad de San Carlos de Guatemala, Guatemala 2004. 58 p.
- 5. Nilson, Arthur H. y George Winter. *Diseño de estructuras de concreto.* 12ª ed. México: Editorial McGraw-Hill, 1999. 264 p.
- 6. Rodas Aldana, Erick. *Diseño de la red de recolección de aguas residuales del caserío Los Ángeles, municipio de Champerico, Retalhuleu.* Trabajo

de graduación de Ingeniero Civil. Facultad de Ingeniería, Universidad de San Carlos de Guatemala, Guatemala 2004 43 p.

- 7. UNEPAR, *Cartilla para la operación y mantenimiento de acueductos rurales.* Guatemala: Unidad Ejecutora del Programa de Acueductos Rurales, 1980. 11 p.
- 8. UNEPAR. *Normas de diseño de abastecimiento de agua potable en zonas rurales.*Guatemala, 1991. 16 p.
- 9. Vásquez, Luís Alberto. *Diseño de la red de alcantarillado sanitario para el asentamiento Monja Blanca del municipio de Villa Canales, departamento de Guatemala.* Trabajo de graduación de Ingeniero Civil, Facultad de Ingeniería. Universidad de San Carlos de Guatemala, Guatemala 2004. 77 p.